# Gateways for PROFIBUS-DP

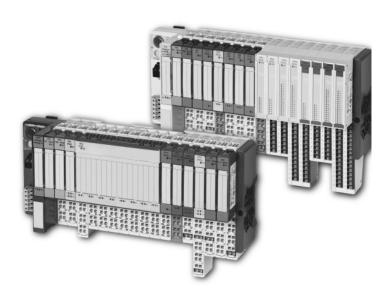

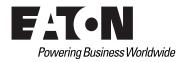

#### **Imprint**

#### Manufacturer

Eaton Automation AG
Spinnereistrasse 8-14
CH-9008 St. Gallen
Switzerland
www.eaton-automation.com
www.eaton.com

#### **Support**

#### **Region North America**

Eaton Corporation Electrical Sector 1111 Superior Ave. Cleveland, OH 44114 United States 877-ETN-CARE (877-386-2273) www.eaton.com

#### Other regions

Please contact your supplier or send an E-Mail to: automation@eaton.com

### **Original manual**

The German version of this document is the original manual.

## Translations of the original manual

All non-German editions of this document are translations of the original manual.

### **Editorial department**

Monika Jahn

### **Brand and product names**

All brand and product names are trademarks or registered trademarks of the owner concerned.

### Copyright

© Eaton Automation AG, CH-9008 St. Gallen

All rights reserved, also for the translation.

None of this document may be reproduced or processed, duplicated or distributed by electronic systems in any form (print, photocopy, microfilm or any other process) without the written permission of Eaton Automation AG, St. Gallen.

Subject to modifications.

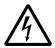

#### Warning!

Dangerous electrical voltage!

#### Before commencing the installation

- Disconnect the power supply of the device.
- Ensure that the device cannot be accidentally restarted.
- Verify isolation from the supply.
- · Earth and short circuit.
- Cover or enclose neighbouring units that are live.
- Follow the engineering instructions of the device concerned.
- Only suitably qualified personnel in accordance with EN 50110-1/-2 (DIN VDE 0105 Part 100) may work on this device.
- Before installation and before touching the device ensure that you are free of electrostatic charge.
- The functional earth (FE) must be connected to the protective earth (PE) or tothe potential equalisation. The system installer is responsible for implementing this connection.
- Connecting cables and signal lines should be installed so that inductive or capacitive interference do not impair the automation functions.
- Install automation devices and related operating elements in such a way that they are well protected against unintentional operation.
- Suitable safety hardware and software measures should be implemented for the I/O interface so that a line or wire breakage on the signal side does not

- result in undefined states in the automation devices.
- Ensure a reliable electrical isolation of the low voltage for the 24 volt supply.
   Only use power supply units complying with IEC/HD 60364-4-41 (DIN VDE 0100 Part 410).
- Deviations of the mains voltage from the rated value must not exceed the tolerance limits given in the specifications, otherwise this may cause malfunction and dangerous operation.
- Emergency stop devices complying with IEC/EN 60204-1 must be effective in all operating modes of the automation devices. Unlatching the emergency-stop devices must not cause uncontrolled operation or restart.
- Measures should be taken to ensure the proper restart of programs interrupted after a voltage dip or failure. This should not cause dangerous operating states even for a short time. If necessary, emergency-stop devices should be implemented.
- Wherever faults in the automation system may cause damage to persons or property, external measures must be implemented to ensure a safe operating state in the event of a fault or malfunction (for example, by means of separate limit switches, mechanical interlocks etc.).

## Safety regulations

- The electrical installation must be carried out in accordance with the relevant regulations (e.g. with regard to cable cross sections, fuses, PE).
- All work relating to transport, installation, commissioning and maintenance must only be carried out by qualified personnel. (IEC/HD 60364 (DIN VDE 0100) and national work safety regulations).

|   | Table of contents                                                                                                    | 5                                                                                                    |
|---|----------------------------------------------------------------------------------------------------|----------------------------------------------------------------------------------------------------|
| 1 | XI/ON gateways for PROFIBUS-DP  Function  Versions  — XN standard gateways  — XNE ECO gateway                                                                                                    | . 11<br>. 12<br>. 12                                                                                 |
| 2 | XN standard gateways Gateway XN-GW-PBDP-1.5MB and XN-GW-PBDP-1.5MB-S Gateway XN-GW-PBDP-12MB Gateway XN-GWBR-PBDP and XN-GWBR-DPV1 Technical data - Structure of a XN standard gateway - Technical data for the XN station - Technical data for the terminals of XN standard gateways and base modules - Technical data for XN-GW-PBDP-1.5MB,     XN-GW-PBDP-1.5MB-S and XN-GW-PBDP-12MB - Technical data for XN-GWBR-PBDP and     XN-GWBR-DPV1 Connections at the XN standard gateway Power supply - Field bus connections - Service interface connection Addressing. Diagnostics indications through the LEDs. | . 15<br>. 16<br>. 17<br>. 18<br>. 18<br>. 18<br>. 22<br>. 23<br>. 25<br>. 27<br>. 27<br>. 28<br>. 34 |
| 3 | XNE ECO gateway Gateway XNE-GWBR-PBDP. Technical data - Structure of a XNE ECO gateway Technical data of a XNE station Approvals and tests for an XI/ON station                                                                                                    | . 43<br>. 44<br>. 44<br>. 44                                                                         |

|   | <ul> <li>Technical Data for the Push-in tension</li> </ul>         |       |
|---|--------------------------------------------------------------------|-------|
|   | clamp terminals                                                    | . 49  |
|   | Connections at XNE-GWBR-PBDP                                       |       |
|   | — Push-in tension clamp terminals                                  |       |
|   | - Service interface connection                                     |       |
|   | Addressing at the field bus                                        |       |
|   | Setting the baud rate                                              | 55    |
|   | Activating the bus terminating resistor                            |       |
|   | Diagnostics indications through the LEDs                           |       |
|   | Maximum station extension                                          | 61    |
| 4 | Communication in PROFIBUS-DP                                       | 65    |
|   | System overview PROFIBUS DP                                        | . 65  |
|   | - Master/slave system                                              | 66    |
|   | - Topology                                                         | 68    |
|   | - Diagnostic functions                                             |       |
|   | - Sync and freeze mode                                             | 70    |
|   | - System performance                                               | 71    |
|   | - Data transfer between DPM1 and the DP slaves .                   | 72    |
|   | – GSD files                                                        | 74    |
|   | Short description of PROFIBUS-DPV1                                 |       |
|   | - General                                                          | . 75  |
|   | Acyclic data transfer                                              | . 75  |
|   | - DPV1-functions                                                   | . 76  |
|   | - DPM1 versus DPM2                                                 | 76    |
|   | <ul><li>Addressing the data in DPV1</li></ul>                      | . 77  |
|   | Parameterization                                                   | 78    |
|   | <ul> <li>Overview gateway parameters</li></ul>                     | 78    |
|   | <ul> <li>Gateway parameters of the DPV0 gateways</li> </ul>        |       |
|   | <ul> <li>Gateway parameters of the DPV1 gateways</li> </ul>        |       |
|   | - Module parameters                                                |       |
|   | <ul> <li>Module representation in the Basic Device Data</li> </ul> |       |
|   | (GSD)                                                              |       |
|   | <ul> <li>Example of a PROFIBUS-DP configuration</li> </ul>         |       |
|   | Diagnostics messages DPV0 gateways                                 |       |
|   | - Diagnostics messages via software                                |       |
|   | Diagnostics messages DPV1 gateways                                 |       |
|   | <ul> <li>Diagnostics messages via software</li></ul>               |       |
|   | - The diagnosis telegram                                           | . 161 |

|   | Description of user data for acyclic services                                                                                                    |                                                                                         |
|---|----------------------------------------------------------------------------------------------------|-----------------------------------------------------------------------------------------|
|   | - Gateway application instance                                                                                                    |                                                                                         |
|   | - Module application instance                                                                                                    |                                                                                         |
|   | Data volume in a XI/ON station with DPV0 gateway                                                                                                    |                                                                                         |
|   | - Maximum data volumes                                                                                                    |                                                                                         |
|   | <ul><li>Packing of modules (standard/typified)</li></ul>                                                                                                    | 173                                                                                     |
|   | - Example of process data volume                                                                                                    | 176                                                                                     |
|   | <ul> <li>Block-building with standard module</li> </ul>                                                                                                    |                                                                                         |
|   | representation                                                                                                    | 177                                                                                     |
|   | <ul> <li>Block-building with typified module</li> </ul>                                                                                                    |                                                                                         |
|   | representation                                                                                                    | 180                                                                                     |
|   |                                                                                                    | 183                                                                                     |
|   |                                                                                                    | 184                                                                                     |
|   | Data volume in a XI/ON station with DPV1 gateway                                                                                                    |                                                                                         |
|   | Maximum data volumes                                                                                                    |                                                                                         |
|   | Maximum system configuration                                                                                                    |                                                                                         |
|   | , •                                                                                                    |                                                                                         |
|   | Maximum system build level without repeaters                                                                                                    |                                                                                         |
|   | ,                                                                                                    | 189                                                                                     |
|   | <ul> <li>Maximum distances/bus lengths with or</li> </ul>                                                                                                    |                                                                                         |
|   | without repeaters                                                                                                    |                                                                                         |
|   | Mixed operation with other types of station                                                                                                    | 192                                                                                     |
|   |                                                                                                    |                                                                                         |
| 5 | Coupling with automation equipment                                                                                                    | 193                                                                                     |
| 5 | Coupling with automation equipment                                                                                                    |                                                                                         |
| 5 | General                                                                                                    | 193                                                                                     |
| 5 | General                                                                                                    | 193<br>195                                                                              |
| 5 | General                                                                                                    | 193<br>195<br>195                                                                       |
| 5 | General                                                                                                    | 193<br>195<br>195<br>197                                                                |
| 5 | General.  Connection to a Moeller PS416 controller  — Reading in the GSD-file  — Selection of the XI/ON gateway as a slave  — Example of a configuration (mixed operation)                                                                                                    | 193<br>195<br>195<br>197<br>198                                                         |
| 5 | General.  Connection to a Moeller PS416 controller  Reading in the GSD-file  Selection of the XI/ON gateway as a slave  Example of a configuration (mixed operation).  Setting the gateway parameters.                                                                                                    | 193<br>195<br>195<br>197<br>198<br>199                                                  |
| 5 | General.  Connection to a Moeller PS416 controller  Reading in the GSD-file  Selection of the XI/ON gateway as a slave  Example of a configuration (mixed operation).  Setting the gateway parameters.  Configuration of the XI/ON station                                                                                                    | 193<br>195<br>195<br>197<br>198<br>199                                                  |
| 5 | General.  Connection to a Moeller PS416 controller  Reading in the GSD-file  Selection of the XI/ON gateway as a slave  Example of a configuration (mixed operation).  Setting the gateway parameters  Configuration of the XI/ON station  Fault diagnostics (station diagnostics) for                                                                                                    | 193<br>195<br>195<br>197<br>198<br>199<br>200                                           |
| 5 | General.  Connection to a Moeller PS416 controller  Reading in the GSD-file  Selection of the XI/ON gateway as a slave  Example of a configuration (mixed operation).  Setting the gateway parameters.  Configuration of the XI/ON station.  Fault diagnostics (station diagnostics) for coupling to a Moeller PS416 controller.                                                                                                    | 193<br>195<br>195<br>197<br>198<br>199<br>200                                           |
| 5 | General.  Connection to a Moeller PS416 controller                                                                                                    | 193<br>195<br>195<br>197<br>198<br>199<br>200<br>201<br>202                             |
| 5 | General.  Connection to a Moeller PS416 controller  Reading in the GSD-file  Selection of the XI/ON gateway as a slave  Example of a configuration (mixed operation).  Setting the gateway parameters.  Configuration of the XI/ON station  Fault diagnostics (station diagnostics) for coupling to a Moeller PS416 controller.  Connection to Hilscher PROFIBUS cards.  Reading in the GSD-file                                                                                                    | 193<br>195<br>195<br>197<br>198<br>199<br>200<br>201<br>202<br>202                      |
| 5 | General.  Connection to a Moeller PS416 controller  Reading in the GSD-file  Selection of the XI/ON gateway as a slave  Example of a configuration (mixed operation).  Setting the gateway parameters.  Configuration of the XI/ON station  Fault diagnostics (station diagnostics) for coupling to a Moeller PS416 controller.  Connection to Hilscher PROFIBUS cards.  Reading in the GSD-file  Selection of the XI/ON gateway as a slave                                                                                                    | 193<br>195<br>195<br>197<br>198<br>199<br>200<br>201<br>202<br>202<br>205               |
| 5 | General.  Connection to a Moeller PS416 controller  Reading in the GSD-file  Selection of the XI/ON gateway as a slave  Example of a configuration (mixed operation).  Setting the gateway parameters.  Configuration of the XI/ON station.  Fault diagnostics (station diagnostics) for coupling to a Moeller PS416 controller.  Connection to Hilscher PROFIBUS cards.  Reading in the GSD-file  Selection of the XI/ON gateway as a slave  Example of a mixed configuration.                                                                                                    | 193<br>195<br>197<br>198<br>199<br>200<br>201<br>202<br>202<br>205<br>206               |
| 5 | General.  Connection to a Moeller PS416 controller  Reading in the GSD-file  Selection of the XI/ON gateway as a slave  Example of a configuration (mixed operation).  Setting the gateway parameters.  Configuration of the XI/ON station  Fault diagnostics (station diagnostics) for coupling to a Moeller PS416 controller.  Connection to Hilscher PROFIBUS cards.  Reading in the GSD-file  Selection of the XI/ON gateway as a slave  Example of a mixed configuration.  Setting the gateway parameters.                                                                                   | 193<br>195<br>197<br>198<br>199<br>200<br>201<br>202<br>202<br>205<br>206<br>207        |
| 5 | General.  Connection to a Moeller PS416 controller  Reading in the GSD-file  Selection of the XI/ON gateway as a slave  Example of a configuration (mixed operation).  Setting the gateway parameters.  Configuration of the XI/ON station  Fault diagnostics (station diagnostics) for coupling to a Moeller PS416 controller.  Connection to Hilscher PROFIBUS cards.  Reading in the GSD-file  Selection of the XI/ON gateway as a slave  Example of a mixed configuration.  Setting the gateway parameters.  Configuration of the XI/ON station.                                              | 193<br>195<br>197<br>198<br>199<br>200<br>201<br>202<br>202<br>205<br>206<br>207        |
| 5 | General.  Connection to a Moeller PS416 controller  Reading in the GSD-file  Selection of the XI/ON gateway as a slave  Example of a configuration (mixed operation).  Setting the gateway parameters.  Configuration of the XI/ON station  Fault diagnostics (station diagnostics) for coupling to a Moeller PS416 controller.  Connection to Hilscher PROFIBUS cards.  Reading in the GSD-file  Selection of the XI/ON gateway as a slave  Example of a mixed configuration.  Setting the gateway parameters.  Configuration of the XI/ON station.  Fault diagnostics (station diagnostics) for | 193<br>195<br>197<br>197<br>198<br>199<br>200<br>201<br>202<br>205<br>206<br>207<br>208 |
| 5 | General.  Connection to a Moeller PS416 controller  Reading in the GSD-file  Selection of the XI/ON gateway as a slave  Example of a configuration (mixed operation).  Setting the gateway parameters.  Configuration of the XI/ON station  Fault diagnostics (station diagnostics) for coupling to a Moeller PS416 controller.  Connection to Hilscher PROFIBUS cards.  Reading in the GSD-file  Selection of the XI/ON gateway as a slave  Example of a mixed configuration.  Setting the gateway parameters.  Configuration of the XI/ON station.                                              | 193<br>195<br>197<br>197<br>198<br>199<br>200<br>201<br>202<br>205<br>206<br>207<br>208 |

| Connection to SIMATIC S7                                        | 210 |
|-----------------------------------------------------------------|-----|
| - Reading in the GSD-file                                       | 210 |
| - Selection of the XI/ON gateway as a slave                     | 212 |
| - Example of a mixed configuration                              | 212 |
| <ul> <li>Setting the gateway parameters</li> </ul>              | 213 |
| - Configuration of the XI/ON station                            | 215 |
| <ul> <li>Setting the parameters for XI/ON modules</li> </ul>    | 215 |
| <ul> <li>Fault diagnostics (station diagnostics) for</li> </ul> |     |
| coupling to a SIMATIC S7                                        | 216 |
| - Function blocks                                               |     |
| Connection to an SS Tech DP-Master AB SLC 500                   | 217 |
| - Reading in the GSD-file                                       | 217 |
| - Selection of the XI/ON gateway as a slave                     | 218 |
| - Example of a configuration (mixed operation)                  | 219 |
| <ul> <li>Setting the gateway parameters</li> </ul>              |     |
| - Configuration of the XI/ON station                            |     |
| <ul> <li>Fault diagnostics (station diagnostics) for</li> </ul> |     |
| coupling to an SS Tech DP-Master for SLC 500                    | 222 |
| Connection to MITSUBISHI A1S                                    | 223 |
| - Reading in the GSD-file                                       | 223 |
| - Selection of the XI/ON gateway as a slave                     | 226 |
| - Example of a mixed configuration                              | 227 |
| - Setting the gateway parameters                                | 228 |
| - Configuration of the XI/ON station                            |     |
| <ul> <li>Setting the parameters for XI/ON modules</li> </ul>    | 231 |
| <ul> <li>Fault diagnostics (station diagnostics) for</li> </ul> |     |
| coupling to a MITSUBISHI A1S                                    | 232 |
| Diagnostics in PROFIBUS-DP                                      | 233 |
| - Diagnostics messages in the PLC                               |     |
| <ul> <li>Example diagnosis according to DPV0</li> </ul>         |     |
| for Moeller PS416 controller                                    | 238 |
| <ul> <li>Example diagnosis according to DPV1</li> </ul>         |     |
| for Siemens SIMATIC S7 controller                               | 243 |
| Acyclic data transfer with system function bocks                |     |
| (SFBs) by Siemens                                               | 244 |
| - Acyclic reading with SFB52                                    |     |
| - Acyclic writing with SFB53                                    |     |
| - Changing the parameters                                       |     |

| Appendix                                                                                            | 253 |
|----------------------------------------------------------------------------------------------------|-----|
| Hexadecimal parameter representation                                                                |     |
| <ul><li>Byte 3 of the gateway parameter data</li><li>Byte 4 of the gateway parameter data</li></ul> |     |
|                                                                                                    |     |
| Index                                                                                               | 259 |

## 1 XI/ON gateways for PROFIBUS-DP

#### **Function**

XI/ON gateways for PROFIBUS-DP enable the operation of XI/ON modules on PROFIBUS-DP. The gateway is the connecting device between the XI/ON modules and the PROFIBUS-DP master. It handles the entire process data traffic between the I/O level and the field bus, and generates the necessary diagnostics data for the supervisory master. The service interface is used to provide information for the I/O assistant software.

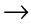

- XI/ON gateways can only be used as slaves.
- DPV0 gateways support exclusively the PROFIBUS-DPV0 services.
- In addition to the PROFIBUS-DPV0 services, the DPV1 gateways support the PROFIBUS-DPV1 services in the here described scope.

In the "WAIT\_PRM" state of the XI/ON gateway, the numerous module combinations and variations mean that it is not possible to check the parameters by using the Parameter Telegram of the PROFIBUS-DP master. Such a checking of the parameters is made by the PROFIBUS-DP master in the context of a configuration, after successfully completing the configuration.

Versions

#### **Versions**

The XI/ON gateways for the PROFIBUS field bus system are available as XN standard and XNE ECO gateways.

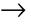

The following modules can only be used with the DPV1 gateways and protocol DPV1: - XNE-8AI-U/I-4PT/NI - XNE-2CNT-2PWM

#### XN standard gateways

XN-GW-PBDP-1.5MB and XN-GW-PBDP-1.5MB-S:

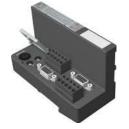

XN-GW-PBDP-12MB:

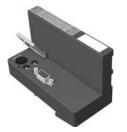

XN-GWBR-PBDP and XN-GWBR-DPV1:

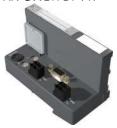

Figure 1: Versions of XN standard gateways

Table 1: XN standard gateways

|                                 | XN-GW-<br>PBDP-<br>1.5MB                               | XN-GW-<br>PBDP-<br>1.5MB-S                             | XN-GW-<br>PBDP-<br>12MB                                | XN-GWBR-<br>PBDP                              | XN-GWBR-<br>DPV1                              |
|---------------------------------|--------------------------------------------------------|--------------------------------------------------------|--------------------------------------------------------|-----------------------------------------------|-----------------------------------------------|
| Gateway for PROFIBUS            | DPV0                                                   | DPV0                                                   | DPV0                                                   | DPV0                                          | DPV0 and<br>DPV1                              |
| Power supply module             | -                                                      | -                                                      | _                                                      | Integrated                                    | Integrated                                    |
| Maximum<br>system<br>extension  | 74 modules<br>(XN) <sup>1)</sup><br>in slice<br>design | 74 modules<br>(XN) <sup>1)</sup><br>in slice<br>design | 74 modules<br>(XN) <sup>1)</sup><br>in slice<br>design | 74 modules<br>(XN, XNE)<br>in slice<br>design | 64 modules<br>(XN, XNE)<br>in slice<br>design |
| Maximum<br>transmission<br>rate | 1.5 MBit/s                                             | 1.5 MBit/s                                             | 12 MBit/s                                              | 12 MBit/s                                     | 12 MBit/s                                     |

|                                                      | XN-GW-<br>PBDP-<br>1.5MB                             | XN-GW-<br>PBDP-<br>1.5MB-S                   | XN-GW-<br>PBDP-<br>12MB | XN-GWBR-<br>PBDP    | XN-GWBR-<br>DPV1    |
|------------------------------------------------------|------------------------------------------------------|----------------------------------------------|-------------------------|---------------------|---------------------|
| Connection<br>to the<br>PROFIBUS-DP<br>field bus via | SUB-D<br>connection<br>or tension<br>spring<br>conn. | SUB-D<br>connection<br>or screw<br>terminals | SUB-D<br>connection     | SUB-D<br>connection | SUB-D<br>connection |

1) XI/ON stations with XN standard gateway without integrated power supply module (XN-GW-...) can only be combined with XN standard modules.

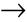

Gateway types XN-GW-PBDP-1.5MB, XN-GW-PBDP-1.5MB-S and XN-GW-PBDP-12MB do not have an internal power supply module! Install a bus refreshing module with the corresponding base module as the first module after the gateway!

## 1 XI/ON gateways for PROFIBUS-DP Versions

## **XNE ECO** gateway

XNE-GWBR-PBDP:

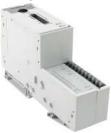

Figure 2: Versions of XNE ECO gateways

Table 2: XNE ECO gateway

|                                             | XNE-GWBR-PBDP                   |
|---------------------------------------------|---------------------------------|
| Gateway for PROFIBUS                        | DPV0 and DPV1                   |
| Power supply module                         | Integrated                      |
| Maximum system extension                    | 48 modules (XN, XNE)            |
| Maximum transmission rate                   | 12 MBit/s                       |
| Connection to the PROFIBUS-DP field bus via | Push-in tension clamp terminals |

## 2 XN standard gateways

Gateway XN-GW-PBDP-1.5MB and XN-GW-PBDP-1.5MB-S

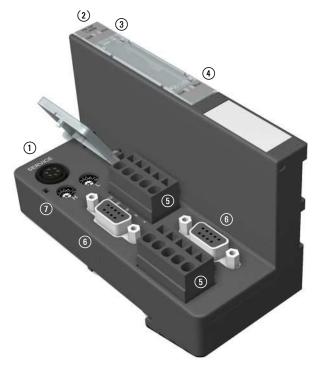

Figure 3: XN-GW-PBDP-1.5MB and XN-GW-PBDP-1.5MB-S

- (1) Service interface
- (2) Type designation
- (3) LEDs for XI/ON station
- (4) LEDs for PROFIBUS-DP
- (5) PROFIBUS-DP, direct wiring (XN-GW-PBDP-1.5MB: tension spring connector: XN-GW-PBDP-1.5MB-S; screw terminals)
- (6) PROFIBUS-DP, SUB-D socket
- Rotary hex encoding switch for the field bus address

## 2 XN standard gateways Gateway XN-GW-PBDP-12MB

### Gateway XN-GW-PBDP-12MB

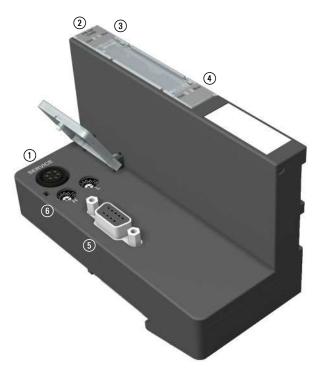

Figure 4: XN-GW-PBDP-12MB

- (1) Service interface
- 2 Type designation
- 3 LEDs for XI/ON station
- 4 LEDs for PROFIBUS-DP
- (5) PROFIBUS-DP, SUB-D socket
- (6) Rotary hex encoding switch for the field bus address

Gateway XN-GWBR-PBDP and XN-GWBR-DPV1

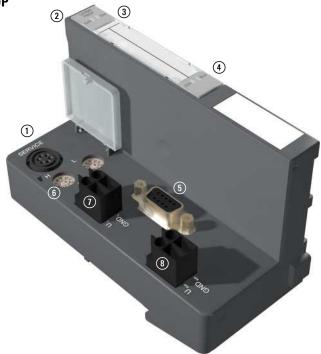

Figure 5: XN-GWBR-PBDP and XN-GWBR-DPV1

- (1) Service interface
- (2) Type designation
- (3) LEDs for XI/ON station
- (4) LEDs for PROFIBUS-DP
- (5) PROFIBUS-DP, SUB-D socket
- (6) Rotary decimal encoding switch for the field bus address
- (7) Screw connections for the field bus supply voltage
- (8) Screw connections for the system supply voltage

#### **Technical data**

#### Structure of a XN standard gateway

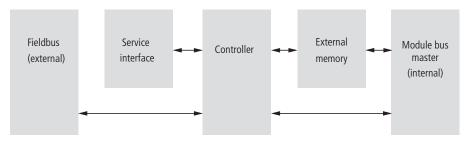

Figure 6: Gateway structure

#### Technical data for the XN station

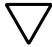

#### Attention!

The auxiliary supply must meet the requirements for SELV (= Safety Extra Low Voltage) according to IEC 60364-4-41.

Table 3: Technical data for the XN station

| Designation                                                                                                    | Value                                                                                           |
|----------------------------------------------------------------------------------------------------|-------------------------------------------------------------------------------------------------|
| Supply voltage/auxiliary supply                                                                                         |                                                                                                 |
| Nominal value (provided for other modules)                                                                              | 24 V DC                                                                                         |
| Residual ripple                                                                                                    | according to IEC/EN 61131-2                                                                     |
| Electrical isolation (U <sub>L</sub> to U <sub>SYS</sub> / U <sub>L</sub> to field bus / U <sub>SYS</sub> to field bus) | yes, through optocoupler                                                                        |
| Environment/temperature                                                                                                 |                                                                                                 |
| Operating temperature, mounted horizontally                                                                             | 0 to +55 °C                                                                                     |
| Operating temperature, mounted vertically                                                                               | 0 to +55 °C                                                                                     |
| Storage temperature                                                                                                    | -25 to +85 °C                                                                                   |
| Relative humidity according to IEC/EN 60068-2-30                                                                        | 5 to 95 % (indoor),<br>Level RH-2,<br>no condensation (storage at 45 °C,<br>no functional test) |

| Designation                                                                    | Value                                                                                                |  |
|--------------------------------------------------------------------------------|----------------------------------------------------------------------------------------------------|--|
| Corrosive gases                                                                |                                                                                                    |  |
| SO <sub>2</sub>                                                                | 10 ppm (rel. humidity < 75 %, no condensation)                                                       |  |
| H <sub>2</sub> S                                                               | 1.0 ppm (rel. humidity < 75 %, no condensation)                                                      |  |
| Vibration resistance                                                           |                                                                                                    |  |
| 10 to 57 Hz,<br>constant amplitude 0.075 mm, 1 g                               | yes                                                                                                  |  |
| 57 to 150 Hz, constant acceleration 1 g                                        | yes                                                                                                  |  |
| Vibration type                                                                 | Variable frequency runs at a rate of change of 1 octave/min                                          |  |
| Vibration duration                                                             | 20 variable frequency runs per coordinate axis                                                       |  |
| Shock resistance according to IEC/EN 60068-2-27                                | 18 shocks,<br>half-sine 15 g peak value/11 ms,<br>for both ± directions per spatial coor-<br>dinate  |  |
| Repeated shock resistance according to IEC/EN 60068-2-29                       | 1000 shocks,<br>half-sine 25 g peak value/6 ms,<br>for both ± directions per spatial coor-<br>dinate |  |
| Drop and topple                                                                |                                                                                                    |  |
| Fall height (weight < 10 kg)                                                   | 1.0 m                                                                                                |  |
| Fall height (weight 10 to 40 kg)                                               | 0.5 m                                                                                                |  |
| Test runs                                                                      | 7                                                                                                    |  |
| Instrument with packaging, electronics boards electrically tested              |                                                                                                    |  |
| Electromagnetic compatibility (EMC) according to IEC/EN 61000-6-2 (industrial) |                                                                                                    |  |
| Static electricity according to IEC/EN 61000-4-2                               |                                                                                                    |  |
| Air discharge (direct)                                                         | 8 kV                                                                                                 |  |
| Relay discharge (indirect)                                                     | 4 kV                                                                                                 |  |

## 2 XN standard gateways Technical data

| Designation                                                                | Value                                                       |
|----------------------------------------------------------------------------|-------------------------------------------------------------|
| Electromagnetic HF fields according to IEC/EN 61000-4-3                    | 10 V/m                                                      |
| Conducted interference, induced by HF fields according to IEC/EN 61000-4-6 | 10 V                                                        |
| Fast transients (burst) according to IEC/EN 61000-4-4                      | 1 kV / 2 kV                                                 |
| Radiated interference according to IEC/EN 61000-6-4 (industrial)           | according to IEC/CISPR 11 / EN 55011, Class A <sup>1)</sup> |

<sup>1)</sup> The use in residential areas may lead to functional errors. Additional suppression measures are necessary!

Table 4: Approvals and tests for a XI/ON station

| Designation                                                | Value                   |
|------------------------------------------------------------|-------------------------|
| Approvals <sup>1)</sup>                                    | C €, c(U)us             |
| Tests (IEC/EN 61131-2)                                     |                         |
| Cold                                                       | IEC/EN 60068-2-1        |
| Dry heat                                                   | IEC/EN 60068-2-2        |
| Damp heat, cyclical                                        | IEC/EN 60068-2-30       |
| Temperature changes                                        | IEC/EN 60068-2-14       |
| Operating life MTBF                                        | 120 000 h <sup>2)</sup> |
| Removal/insertion cycles for electronics modules           | 20                      |
| Pollution level according to IEC/EN 60664 (IEC/EN 61131-2) | 2                       |
| Degree of protection according to IEC/EN 60529             | IP 20                   |

- 1) The approvals of newer XI/ON modules can still be pending
- 2) The lifespan of the relay module is not stated in hours. The number of operating cycles is relevant for the lifespan.

## 2 XN standard gateways Technical data

## Technical data for the terminals of XN standard gateways and base modules

Table 5: Technical data for the terminals of XN standard gateways and base modules

| Designation                                                             | Value                                                                                    |  |
|-------------------------------------------------------------------------|------------------------------------------------------------------------------------------|--|
| Measurement data                                                        | according to VDE 0611 Part 1/8.92 / IEC/EN 60947-7-1                                     |  |
| TOP connection technology                                               | Tension clamp or screw connection                                                        |  |
| Protection class                                                        | IP20                                                                                     |  |
| Insulation stripping length                                             | 8.0 to 9.0 mm / 0.32 to 0.36 inch                                                        |  |
| Max. wire range                                                         | 0.5 to 2.5 mm <sup>2</sup> /<br>0.0008 to 0.0039 inch <sup>2</sup> /<br>AWG 24 to AWG 14 |  |
| Crimpable wire                                                          |                                                                                          |  |
| "e" solid core H 07V-U                                                  | 0.5 to 2.5 mm <sup>2</sup> / 0.0008 to 0.0039 inch <sup>2</sup>                          |  |
| "f" flexible core H 07V-K                                               | 0.5 to 1.5 mm <sup>2</sup> / 0.0008 to 0.0023 inch <sup>2</sup>                          |  |
| "f" with ferrules according to DIN 46228-1 (ferrules crimped gas-tight) | 0.5 to 1.5 mm <sup>2</sup> / 0.0008 to 0.0023 inch <sup>2</sup>                          |  |
| Test finger according to IEC/EN 60947-1                                 | A1                                                                                       |  |

## Technical data for XN-GW-PBDP-1.5MB, XN-GW-PBDP-1.5MB-S and XN-GW-PBDP-12MB

Table 6: XN-GW-PBDP-1.5MB, XN-GW-PBDP-1.5MB-S and XN-GW-PBDP-12MB

| Designation                                         | Value                                                                                                    |  |
|-----------------------------------------------------|----------------------------------------------------------------------------------------------------|--|
| Maximum system extension                            | 74 modules (XN) in slice design or max. length of station: 1 m                                                                                                    |  |
| Supply voltage (according to IEC/EN 61131-2)        |                                                                                                    |  |
| Nominal value (supply from bus refreshing module)   | 5 V DC (4.7 to 5.3 V DC)                                                                                                    |  |
| Restriction on IEC/EN 61131-2                       | The supply energy required to bridge a supply interruption up to 10 ms is not stored. Please secure the U <sub>SYS</sub> for XN-BR-24VDC-D modules by using an appropriate power supply unit! |  |
| Current consumption from module bus I <sub>MB</sub> |                                                                                                    |  |
| Without service/without field bus                   | ~ 280 mA                                                                                                    |  |
| Without service/with field bus (9.6 kBit/s)         | ~ 360 mA                                                                                                    |  |
| Without service/with field bus (1.5 Mbps)           | ~ 380 mA                                                                                                    |  |
| Without service/with field bus (12 Mbps)            | ~ 410 mA                                                                                                    |  |
| With service/without field bus                      | ~ 300 mA                                                                                                    |  |
| Maximum                                             | ~ 430 mA                                                                                                    |  |
| Dimensions                                          |                                                                                                    |  |
| Width/length/height (mm)                            | 50.6 x 114.8 x 74.4 mm                                                                                                    |  |
| Service                                             |                                                                                                    |  |
| Connections                                         | PS/2 socket                                                                                                    |  |

## 2 XN standard gateways Technical data

Table 7: XN-GW-PBDP-1.5MB and XN-GW-PBDP-1.5MB-S

| Designation                                                            | Value                                                                                                    |  |
|------------------------------------------------------------------------|----------------------------------------------------------------------------------------------------|--|
| Field bus connections                                                  | 2 x 9-pole SUB-D socket,<br>2 x tension spring connector type<br>LPZF, 5.08, 5-pole, or 2 x screw<br>connection |  |
| Field bus shielding connection                                         | 2 KLBÜ                                                                                                    |  |
| Transfer rate                                                          | 9.6 kbps to 1.5 Mbps                                                                                            |  |
| Field bus termination                                                  | SUB-D plug                                                                                                    |  |
| Passive optfiber adapters connectable                                  | Current drawn: max. 100 mA                                                                                      |  |
| 2 rotary hex encoding switches with labeling, for setting the address. |                                                                                                    |  |

Table 8: XN-GW-PBDP-12MB

| Designation                                                            | Value                      |  |
|------------------------------------------------------------------------|----------------------------|--|
| Field bus connections                                                  | 1 x 9-pole SUB-D socket    |  |
| Field bus shielding connection                                         | via SUB-D plug             |  |
| Transfer rate                                                          | 9.6 kbps to 12 Mbps        |  |
| Field bus termination                                                  | SUB-D plug                 |  |
| Passive optical-fiber adapters can be connected                        | Current drawn: max. 100 mA |  |
| 2 rotary hex encoding switches with labeling, for setting the address. |                            |  |

## Technical data for XN-GWBR-PBDP and XN-GWBR-DPV1

Table 9: XN-GWBR-PBDP and XN-GWBR-DPV1

| Designation                                                                                                    | Value                                                               |  |
|----------------------------------------------------------------------------------------------------|---------------------------------------------------------------------|--|
| Maximum system extension                                                                                         |                                                                     |  |
| XN-GWBR-PBDP                                                                                                    | 74 modules (XN, XNE) in slice design or max. length of station: 1 m |  |
| XN-GWBR-DPV1                                                                                                    | 64 modules (XN, XNE) in slice design or max. length of station: 1 m |  |
| Supply                                                                                                    |                                                                     |  |
| Field supply                                                                                                    |                                                                     |  |
| U <sub>L</sub> nominal value (range)                                                                             | 24 V DC (18 to 30 V DC)                                             |  |
| I <sub>L</sub> max. field current                                                                                | 10 A                                                                |  |
| Insulation voltage ( $U_L$ to $U_{SYS}$ / $U_L$ to field bus / $U_L$ to FE)                                      | 500 V <sub>rms</sub>                                                |  |
| Connections                                                                                                    | 2-pole screw terminal                                               |  |
| System supply                                                                                                    |                                                                     |  |
| U <sub>SYS</sub> nominal value (range)                                                                           | 24 V DC (18 to 30 V DC)                                             |  |
| $I_{SYS}$ (for $I_{MB} = 1.2 \text{ A} / U_{SYS} = 18 \text{ V DC}$ )                                            | max. 900 mA                                                         |  |
| I <sub>MB</sub> (supply to the moudle bus participants)                                                          | 1.2 A                                                               |  |
| Insulation voltage (U <sub>SYS</sub> to U <sub>L</sub> / U <sub>SYS</sub> to field bus / U <sub>SYS</sub> to FE) | 500 V <sub>rms</sub>                                                |  |
| Connections                                                                                                    | 2-pole screw terminal                                               |  |
| Physical interfaces                                                                                              |                                                                     |  |
| Field bus                                                                                                    |                                                                     |  |
| Transfer rate                                                                                                    | 9.6 kbps to 12 Mbps                                                 |  |
| Passive optical-fiber adapters can be connected                                                                  | Current drawn: max. 100 mA                                          |  |
| Insulation voltage (field bus to $U_{\rm SYS}$ / field bus to $U_{\rm L}$ / field bus to FE)                     | 500 V <sub>rms</sub>                                                |  |

## 2 XN standard gateways Technical data

| Designation                    | Value                                                                                               |  |
|--------------------------------|----------------------------------------------------------------------------------------------------|--|
| Field bus connections          | 1 x 9-pole SUB-D socket connector<br>→ Chapter "Field bus connection via<br>SUB-D sockets", Page 29 |  |
| Field bus shielding connection | via SUB-D plug                                                                                      |  |
| Address setting                | 2 rotary decimal encoding switches                                                                  |  |
| Service                        |                                                                                                    |  |
| Connections                    | PS/2 socket                                                                                         |  |
| Logical interfaces             | → Chapter "Parameterization", Page 78 → Chapter "Description of the gateway diagnostics", Page 142  |  |

## Connections at the XN standard gateway

#### **Power supply**

XN standard gateways with integrated power supply module (XN-GWBR-...) include additional terminals for connecting the:

- field supply voltage (U<sub>I</sub>, GND<sub>I</sub>) and
- system supply voltage (U<sub>SYS</sub>, GND<sub>SYS</sub>)

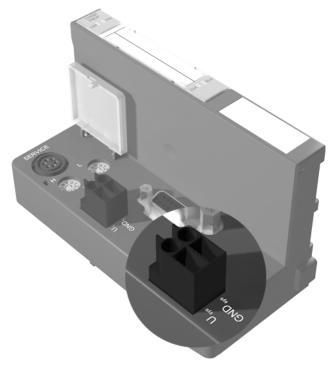

Figure 7: Terminals for the system supply voltage of XN-GWBR-PBDP and XN-GWBR-DPV1

Gateways without integrated power supply module must be supplied from a neighboring power supply module (XN-BR-24VDC-D)!

#### Field bus connections

The XN standard gateways can be connected at the PROFIBUS-DP field bus via the following interfaces:

- SUB-D socket (all XN standard gateways)
   → Chapter "Field bus connection via SUB-D sockets", Page 29
- Terminal blocks (only XN-GW-PBDP-1.5MB and XN-GW-PBDP-1.5MB-S)
  - $\rightarrow$  Chapter "Field bus connection through direct wiring", Page 31

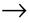

The bus termination must be applied externally if the XI/ON gateway is the first or last station in the bus structure. This external application can be implemented either through separate termination resistors or through a special SUB-D plug which has an integrated bus termination. The precise function and method of operation of the individual bus connection options are explained in detail in Chapter "Coupling with automation equipment", Page 193.

#### Field bus connection via SUB-D sockets

SUB-D sockets are provided for gateway communication via the PROFIBUS-DP field bus.

 $XN-GW-PBDP-1.5MB = 2 \times SUB-D$ 

XN-GW-PBDP-1.5MB-S

 $XN-GW-PBDP-12MB = 1 \times SUB-D$ 

XN-GWBR-PBDP XN-GWBR-DPV1

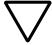

#### Caution!

Use only SUB-D connectors which are certified according to PROFIBUS standard.

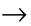

Please note that the special SUB-D connector should include 4 inductors (each 100 nH to 110 nH) in the P and N leads (recommendation from the PROFIBUS user organization). The termination of a field bus cable type A or type B is also made only in the connector. The XI/ON gateway itself has no provision for a field bus termination.

The pin assignment for the sockets is shown here as an example:

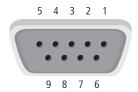

Figure 8: SUB-D socket on the gateway (top view of the socket)

## 2 XN standard gateways Connections at the XN standard gateway

Table 10: Pin assignment for SUB-D socket on the gateway

| Pin<br>No. | Signal name | Designation                             |
|------------|-------------|-----------------------------------------|
| 1          | PE          | Shielding connnection/functional ground |
| 2          | not used    |                                         |
| 3          | RxD/TxD-P   | Receive/transmit data positive          |
| 4          | not used    |                                         |
| 5          | DGND        | Data ground reference                   |
| 6          | VP          | + 5V DC for external bus termination    |
| 7          | not used    |                                         |
| 8          | RxD/TxD-N   | Receive/transmit data negative          |
| 9          | not used    |                                         |

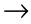

The shielding for the field bus is contacted through the housing for SUB-D connectors with a metal housing.

#### Field bus connection through direct wiring

As an alternative to the field bus connection via SUB-D socket, the gateways XN-GW-PBDP-1.5MB and XN-GW-PBDP-1.5MB-S can also be connected via terminal blocks.

For direct wiring to the PROFIBUS-DP field bus, two terminal blocks are provided:

- At XN-GW-PBDP-1.5MB: Terminal blocks with tension spring connectors.
- At XN-GW-PBDP-1.5MB-S: Terminal blocks with screw terminals.

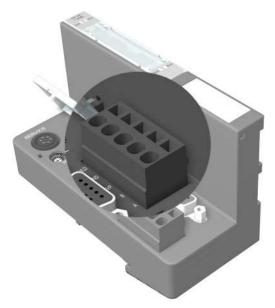

Figure 9: Gateway 1.5 MB – direct wiring to PROFIBUS-DP

Table 11: Connections for direct wiring

| Designation | Meaning                                 |
|-------------|-----------------------------------------|
| SHLD        | Shielding connnection/functional ground |
| В           | Receive/transmit data positive          |
| DGND        | Data ground reference                   |
| VP          | + 5V DC for external bus termination    |
| Α           | Receive/transmit data negative          |

If the gateway is wired up directly, then the bus connection must be shielded (e.g. with the help of a SCH-1-WINBLOC clamp).

 $\rightarrow$ 

Equipotential bonding impedance ≤ 1/10 shielding impedance

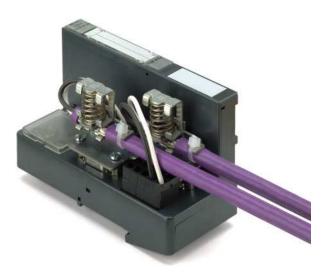

Figure 10: Shielding connection for PROFIBUS-DP

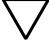

Never allow compensating current to flow through the shielding.

To achieve this, a reliable system of equipotential bonding must be installed.

#### Service interface connection

In order to be able to use the service interface of the gateway to connect to a PC with the tool I/O assistant (engineering and diagnostics software), you will have to use a cable with pin assignments that are different from the PS2 standard:

• XI/ON connecting cable (XN-PS2-CABLE)

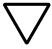

#### Caution!

Standard commercial cables will have to be rewired!

#### Connection through an XI/ON cable

The XI/ON cable is fitted with a PS/2 plug (connection to the socket on the gateway) and a SUB-D socket (connection to the plug on the PC).

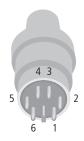

Figure 11: PS/2 plug on connecting cable to the gateway (plan view)

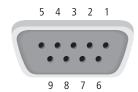

Figure 12: 9-pole SUB-D socket on connecting cable to PC (plan view)

Table 12: Pin assignments for PS/2 and SUB-D interfaces

| Pin | XI/ON<br>gateway<br>PS/2 socket | SUB-D interface on PC | Pin  |
|-----|---------------------------------|-----------------------|------|
| 1   | +5V Gw                          | DTR, DSR              | 4, 6 |
| 2   | GND                             | GND                   | 5    |
| 3   | _                               | -                     | -    |
| 4   | TxD                             | RxD                   | 2    |
| 5   | /CtrlMode                       | RTS                   | 7    |
| 6   | RxD                             | TxD                   | 3    |

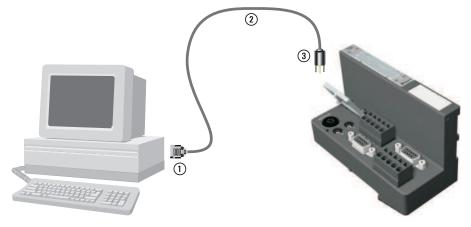

Figure 13: Connection between PC and XI/ON gateway via the XI/ON connecting cable

- (1) SUB-D socket
- (2) XI/ON connecting cable
- (3) PS/2 plug

## 2 XN standard gateways Addressing

#### Addressing

The address setting for the XN standard gateways in a PROFIBUS structure is made through:

- Two rotary hex encoding switches at:
  - XN-GW-PBDP-1.5MB
  - XN-GW-PBDP-1.5MB-S
  - XN-GW-PBDP-12MB
- Two rotary decimal encoding switches:
  - XN-GWBR-PBDP
  - XN-GWBR-DPV1

The switches can be found beneath a cover, below the service interface.

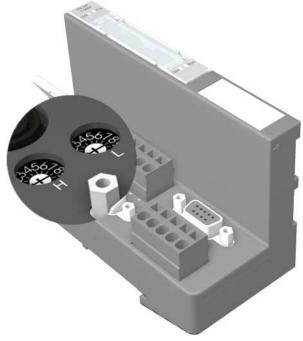

Figure 14: Rotary hex encoding switch for address setting with PROFIBUS-DP

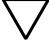

#### Caution!

A maximum of 125 addresses (001 to 125) can be assigned. Each address can only be assigned once in the entire bus structure.

Bus addresses 000, 126 and 127 must not be used.

The rotary encoding switches are marked with H for High (more significant digit) and L für Low (less significant digit).

#### XN-GW-...:

The L switch is used to set  $L \times 16^0$  (L = 0 to F). The H switch is used to set  $L \times 16^1$  (H = 0 to F).

### XN-GWBR-...:

The L switch is used to set  $L \times 10^0$  (L = 0 to 9). The H switch is used to set  $L \times 10^1$  (H = 0 to 9).

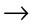

The ADDRESS switch on the XN-GWBR-... can be used to assign addresses from 1 to 99.

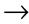

After setting the address, the protective cover over the hex switches must be closed again.

The internal module bus does not require any addressing.

ightarrow Chapter "Maximum system configuration", Page 186

### 2 XN standard gateways Addressing

The XI/ON gateway can be used as a PROFIBUS station at any point in the bus structure. If the gateway is used as the first or last station, then a termination (through an active termination resistor) is required for the PROFIBUS, to ensure error-free communication over the entire bus.

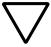

#### Caution!

If the XI/ON gateway is used as the first or last station in the bus communication, then a special bus connector with a built-in or switched-in termination resistor is absolutely necessary.

## Diagnostics indications through the LEDs

Each XI/ON gateway is fitted with the following LED status indicators:

- 2 LEDs for module bus communication (module bus LEDs): **GW** and **IOs**
- 2 LEDs for PROFIBUS-DP communication (field bus LEDs): **DIA** and **Bus**

Table 13: LED indicators

| 145.6 15. 222                                                     |                                            |                                                                                                    |                                                                                                    |
|-------------------------------------------------------------------|--------------------------------------------|----------------------------------------------------------------------------------------------------|----------------------------------------------------------------------------------------------------|
| LED                                                               | Status                                     | Meaning                                                                                                    | Remedy                                                                                                    |
| GW DP<br>1.5MB<br>GW ■ IOS                                        | green                                      | 5 V DC operating<br>voltage is present;<br>firmware is active;<br>gateway is ready for<br>operation and<br>transfer | _                                                                                                    |
|                                                                   | green<br>flashing,<br>1 Hz                 | Firmware not active                                                                                                 | Reload the firmware, or<br>contact your Eaton represen-<br>tative.                                                                                                    |
| GW BR<br>PBDP<br>GW ■ ■ IOS                                       | green<br>flashing,<br>4 Hz                 | Firmware active, gateway hardware is faulty.                                                                        | Replace the gateway.                                                                                                    |
| GW<br>&<br>IOs                                                    | GW: green<br>flashing,<br>1 Hz<br>IOs: red | Firmware not active                                                                                                 | Reload the firmware!                                                                                                    |
| Additional diagnosis indication for XN-GWBR-PBDP and XN-GWBR-DPV1 |                                            |                                                                                                    |                                                                                                    |
| GW                                                                | green<br>flashing,<br>1 Hz                 | U <sub>SYS</sub> : undervoltage<br>or overvoltage<br>U <sub>L</sub> : undervoltage                                  | <ul> <li>Check that the supply voltage<br/>is within the permissible<br/>range. → Chapter "Technical<br/>data for XN-GWBR-PBDP and<br/>XN-GWBR-DPV1", Page 25.</li> </ul> |

| LED | Status                         | Meaning                                                                                                    | Remedy                                                                                                    |
|-----|--------------------------------|----------------------------------------------------------------------------------------------------|----------------------------------------------------------------------------------------------------|
| IOs | green                          | The configured arrangement of the moudle bus participants matches the actual configuration; communication is active. | -                                                                                                    |
|     | green<br>flashing,<br>1 Hz     | Station is in the Force Mode of the I/Oassistant.                                                                    | Deactivate the Force Mode of<br>the I/Oassistant.                                                                                                    |
|     | red and<br>"GW" LED<br>is OFF  | Controller is not ready for operation, or the U <sub>SYS</sub> level is not within the required limits.              | <ul> <li>Check the wiring of the<br/>gateway and, if existing, the<br/>wiring of the bus refreshing<br/>module.</li> <li>If the applied supply voltage is<br/>correct, please contact your<br/>Eaton partner.</li> </ul> |
|     | red                            | Module bus is not ready for operation.                                                                               | <ul> <li>Check that the individual<br/>XI/ON modules are correctly<br/>installed.</li> </ul>                                                                                                    |
|     | red flashing,<br>1 Hz          | There is a non-adaptable alteration of the actual arrangement of the module bus participants.                        | <ul> <li>Compare the engineering plans of your XI/ON station with the actual layout.</li> <li>Check the layout of your XI/ON station for faulty or wrongly inserted electronics modules.</li> </ul>                      |
|     | red/green<br>flashing,<br>1 Hz | Adaptable alteration of the actual layout of the module bus participants.                                            | <ul> <li>Check the XI/ON station for<br/>missing or new, unplanned<br/>modules.</li> </ul>                                                                                                    |
|     | red flashing,<br>4 Hz          | No communication via the module bus.                                                                                 | <ul> <li>Check that the rules for the<br/>application of power supply<br/>modules have been observed.</li> </ul>                                                                                                    |

### 2 XN standard gateways Diagnostics indications through the LEDs

| LED     | Status                | Meaning                                                                             | Remedy                                                                                                    |
|---------|-----------------------|-------------------------------------------------------------------------------------|----------------------------------------------------------------------------------------------------|
| DIA Bus | OFF                   | Gateway does not transmit a diagnosis.                                              | -                                                                                                    |
|         | red flashing,<br>1 Hz | Gateway transmits extended diagnosis.                                               | <ul> <li>Check the individual electronics modules of your XI/ON station for diagnostics messages.</li> <li>Use your PLC software to check the diagnostics messages.</li> </ul> |
|         | red                   | Gateway generates a static diagnosis.                                               | <ul> <li>Check the individual electronics modules of your XI/ON station for diagnostics messages.</li> <li>Use your PLC software to check the diagnostics messages.</li> </ul> |
| Bus     | OFF                   | Field bus is not operating.                                                         | <ul> <li>Wait until the firmware download is finished.</li> <li>If the download is finished: hardware error; replace the gateway.</li> </ul>                                   |
|         | green                 | Communication<br>between the<br>gateway and<br>PROFIBUS-DP<br>master is error-free. | -                                                                                                    |

### 2 XN standard gateways Diagnostics indications through the LEDs

| LED | Status                | Meaning                               | Remedy                                                                                                    |
|-----|-----------------------|---------------------------------------|----------------------------------------------------------------------------------------------------|
| Bus | red                   | Bus fault in the gateway.             | <ul> <li>Check whether the PROFIBUS-DP ends with a termination resistor, if the XI/ON gateway is the last station in the bus topology.</li> <li>Check the seating of the PROFIBUS-DP connector (or the joints in the case of direct wiring). All connections must be correct and properly seated.</li> <li>Check the cable to the PROFIBUS-DP master for correct connection and possible damage.</li> <li>Check that the correct bit transmission rate is set in the PLC master.</li> <li>Compare the project engineering plan for the station with the list of modules present.</li> </ul> |
|     | red flashing,<br>4 Hz | Invalid station address has been set. | Use the rotary hex or decimal encoding switches to set up the correct station address.                                                                                                    |

### 3 XNE ECO gateway

### Gateway XNE-GWBR-PBDP

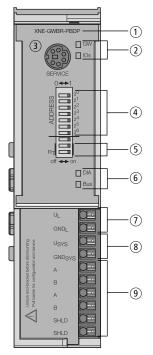

Figure 15: XNE-GWBR-PBDP

- 1 Type designation
- ② LEDs for XI/ON station
- (3) Service interface
- (4) DIP switches for the field bus address setting
- $\ensuremath{\mathfrak{D}}$  DIP switches for the terminating resistor
- ⑥ LEDs for PROFIBUS-DP
- (7) Push-in tension clamp terminals for field supply
- 8 Push-in tension clamp terminals for System supply
- (9) Push-in tension clamp terminals for PROFIBUS-DP

### **Technical data**

### Structure of a XNE ECO gateway

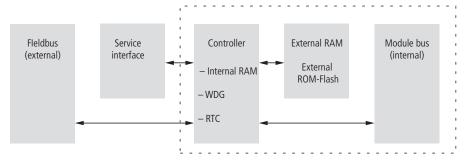

Figure 16: Structure of a XNE-GWBR-PBDP

### Technical data of a XNE station

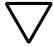

#### Attention!

The auxiliary supply must meet the requirements for SELV (= Safety Extra Low Voltage) according to IEC 60364-4-41.

Table 14: General technical data of a XNE station

| Designation                                                                 | Value                                                               |
|-----------------------------------------------------------------------------|---------------------------------------------------------------------|
| Maximum system extension                                                    | 48 modules (XN, XNE) in slice design or max. length of station: 1 m |
| Supply voltage/ auxiliary voltage                                           |                                                                     |
| Field supply                                                                |                                                                     |
| U <sub>L</sub> nominal value (range)                                        | 24 V DC (18 to 30 V DC)                                             |
| I <sub>L</sub> max. field current                                           | 10 A                                                                |
| Insulation voltage ( $U_L$ to $U_{SYS}$ / $U_L$ to field bus / $U_L$ to FE) | 500 V <sub>rms</sub>                                                |
| System supply                                                               |                                                                     |
| U <sub>SYS</sub> nominal value (range)                                      | 24 V DC (18 to 30 V DC)                                             |

| Designation                                                                                                    | Value                                                                                         |
|----------------------------------------------------------------------------------------------------|-----------------------------------------------------------------------------------------------|
| I <sub>SYS</sub> (at maximum station extension  → Chapter "Maximum station extension", Page 61)                  | max. 600 mA                                                                                   |
| I <sub>MB</sub> (supply to the moudle bus participants)                                                          | 1 A                                                                                           |
| Insulation voltage (U <sub>SYS</sub> to U <sub>L</sub> / U <sub>SYS</sub> to field bus / U <sub>SYS</sub> to FE) | 500 V <sub>rms</sub>                                                                          |
| Residual ripple                                                                                                  | according to IEC/EN 61131-2                                                                   |
| Voltage anomalies                                                                                                | according to IEC/EN 61131-2                                                                   |
| Connection technology                                                                                            | Push-in tension clamp terminals                                                               |
| Physical interfaces                                                                                              |                                                                                               |
| Field bus                                                                                                    |                                                                                               |
| Protocol                                                                                                    | PROFIBUS-DPV0/PROFIBUS-DPV1                                                                   |
| Transmission rate                                                                                                | 9.6 kBit/s to 12 Mbit/s                                                                       |
| Terminating resistor                                                                                             | activation via DIP-switch on the gateway                                                      |
| Insulation voltage (field bus to $U_{\rm SYS}$ / field bus to $U_{\rm L}$ / field bus to FE)                     | 500 V <sub>rms</sub>                                                                          |
| Field bus connection                                                                                             | Push-in tension clamp terminals                                                               |
| Address setting                                                                                                  | via DIP-switch (addresses 1 to125)                                                            |
| Service interface                                                                                                |                                                                                               |
| Connection                                                                                                    | PS/2 socket                                                                                   |
| Ambient conditions                                                                                               |                                                                                               |
| Ambient temperature                                                                                              |                                                                                               |
| Operating temperature                                                                                            | 0 to +55 °C / 32 to 131 °F                                                                    |
| Storage temperature                                                                                              | -25 to +85 °C / 13 to 185 °F                                                                  |
| Relative humidity according to IEC/EN 60068-2-30                                                                 | 5 to 95 % (indoor),<br>Level RH-2,<br>no condensation (storage at 45 °C,<br>no function test) |
| Climatic tests                                                                                                   | according to IEC/EN 61131-2                                                                   |
|                                                                                                    |                                                                                               |

### 3 XNE ECO gateway

### Technical data

| Designation                                                                  | Value                                                                                                    |
|------------------------------------------------------------------------------|----------------------------------------------------------------------------------------------------|
| Resistance to vibration                                                      |                                                                                                    |
| 10 to 57 Hz, constant amplitude<br>0.075 mm / 0.003 inch, 1g                 | Yes                                                                                                    |
| 57 to 150 Hz, constant acceleration 1 g                                      | Yes                                                                                                    |
| Mode of vibration                                                            | Frequency sweeps with a change in speed of 1 Octave/min                                                          |
| Period of oscillation                                                        | 20 frequency sweeps per axis of coordinate                                                                       |
| Shock resistant according to IEC/EN 60068-2-27                               | 18 shocks,<br>sinusoidal half-wave 15 g peak<br>value/11 ms, in each case in<br>± direction per space coordinate |
| Resistance to repetitive shock according to IEC/EN 60068-2-29                | 1 000 shocks,<br>half-sinus 25 g peak value/6 ms,<br>in each case in ± direction per space<br>coordinate         |
| Drop and topple                                                              |                                                                                                    |
| Height of fall (weight < 10 kg)                                              | 1.0 m                                                                                                    |
| Height of fall (weight 10 to 40 kg)                                          | 0.5 m                                                                                                    |
| Test runs                                                                    | 7                                                                                                    |
| Device with packaging, electrically tested printed-circuit board.            | yes                                                                                                    |
| Electromagnetic compatibility (EMC) according to IEC/EN 61000-6-2 (Industry) |                                                                                                    |
| Static electricity according to IEC/EN 61000-4-2                             |                                                                                                    |
| Discharge through air (direct)                                               | 8 kV                                                                                                    |
| Relay discharge (indirect)                                                   | 4 kV                                                                                                    |
| Electromagnetic HF fields according to IEC/EN 61000-4-3                      | 10 V/m                                                                                                    |
| Conducted interferences induced by HF fields according to IEC/EN 61000-4-6   | 10 V                                                                                                    |

| Designation                                                   | Value                                                      |
|---------------------------------------------------------------|------------------------------------------------------------|
| Fast transients (Burst) according to IEC/EN 61000-4-4         | 1 kV / 2 kV                                                |
| Emitted interference according to IEC/EN 61000-6-4 (Industry) | according to IEC/CISPR 11 / EN 55011 Class A <sup>1)</sup> |

1) This device can cause radio disturbances in residential areas. Additional measures to suppress the disturbance are necessary.

### Approvals and tests for an XI/ON station

Table 15: Approvals and tests for a XI/ON station

| Designation                                                | Value                   |
|------------------------------------------------------------|-------------------------|
| Approvals <sup>1)</sup>                                    | C €, c(UL)us            |
| Tests (IEC/EN 61131-2)                                     |                         |
| Cold                                                       | IEC/EN 60068-2-1        |
| Dry heat                                                   | IEC/EN 60068-2-2        |
| Damp heat, cyclical                                        | IEC/EN 60068-2-30       |
| Temperature changes                                        | IEC/EN 60068-2-14       |
| Operating life MTBF                                        | 120 000 h <sup>2)</sup> |
| Removal/insertion cycles for electronics modules           | 20                      |
| Pollution level according to IEC/EN 60664 (IEC/EN 61131-2) | 2                       |
| Degree of protection according to IEC/EN 60529             | IP 20                   |

- 1) The approvals of newer XI/ON modules can still be pending
- 2) The lifespan of the relay module is not stated in hours. The number of operating cycles is relevant for the lifespan.

# Technical Data for the Push-in tension clamp terminals

Table 16: Technical data for the Push-in tension clamp terminals

| Designation                                                                                           | Value                                                                                     |  |  |
|----------------------------------------------------------------------------------------------------|-------------------------------------------------------------------------------------------|--|--|
| Measurement data                                                                                      | according to VDE 0611 Part 1/8.92 / IEC/EN 60947-7-1                                      |  |  |
| Protection class                                                                                      | IP20                                                                                      |  |  |
| Insulation stripping length                                                                           | 8.0 to 9.0 mm / 0.32 to 0.36 inch                                                         |  |  |
| Max. wire range                                                                                       | 0.14 to 1.5 mm <sup>2</sup> /<br>0.0002 to 0.0023 inch <sup>2</sup> /<br>AWG 24 to AWG 16 |  |  |
| Crimpable wire                                                                                        |                                                                                           |  |  |
| "e" solid core H 07V-U                                                                                | 0.25 to 1.5 mm <sup>2</sup> / 0.0004 to 0.0023 inch <sup>2</sup>                          |  |  |
| "f" flexible core H 07V-K                                                                             | 0.25 to 1.5 mm <sup>2</sup> / 0.0004 to 0.0023 inch <sup>2</sup>                          |  |  |
| "f" with ferrules <b>without</b> plastic collar according to DIN 46228-1 (ferrules crimped gas-tight) | 0.25 to 1.5 mm <sup>2</sup> / 0.0004 to 0.0023 inch <sup>2</sup>                          |  |  |
| "f" with ferrules <b>with</b> plastic collar according to DIN 46228-1 (ferrules crimped gas-tight)    | 0.25 to 0.75 mm <sup>2</sup> / 0.0004 to 0.0012 inch <sup>2</sup>                         |  |  |
| Test finger according to IEC/EN 60947-1                                                               | A1                                                                                        |  |  |

## Connections at XNE-GWBR-PBDP

### **Push-in tension clamp terminals**

The field bus connection as well as the power supply connection are realized via Push-in tension clamp terminals.

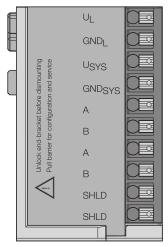

Figure 17: Push-in tension clamp terminals at XNE-GWBR-PBDP

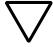

#### Attention!

Mixing-up the connectors for power supply and bus connection can lead to the destruction of the gateway electronics!

### **Voltage Supply**

The XNE-GWBR-PBDP provides an integrated power supply module and has connectors for:

- field supply voltage (U<sub>I</sub>, GND<sub>I</sub>) and
- system supply voltage (U<sub>SYS</sub>, GND<sub>SYS</sub>)

## Field bus connection via Push-in tension clamp terminals

Push-in tension clamp terminals are also used for the gateway's connection to PROFIBUS-DP.

The pin assignment for the tension clamp terminals is as follows:

Table 17: Pin assignment for the Push-in tension clamp terminals for the bus connection

| Designation | Description               |
|-------------|---------------------------|
| В           | Receive-/transmit data -P |
| A           | Receive-/transmit data -N |
| SHLD        | Shield/ functional earth  |

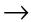

The shielding of the field bus cable is established directly on the mounting rail using a SHLD terminal.

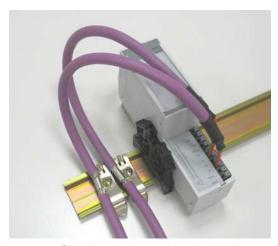

Figure 18: Shielding the bus cable via shielding brackets on the mounting rail

 $\rightarrow$ 

Equipotential bonding impedance ≤ 1/10 shielding impedance.

#### Service interface connection

In order to be able to use the service interface of the gateway to connect to a PC with the "I/O assistant" (engineering and diagnostics software), you will have to use a cable with pin assignments that are different from the PS2 standard:

• XI/ON connection cable (XN-PS2-CABLE)

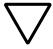

### Attention!

Standard commercial cables will have to be rewired!

### Connection with XI/ON cable

The XI/ON cable is fitted with a PS/2 plug (connection to the socket on the gateway) and a SUB-D socket (connection to the plug on the PC).

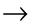

The service interface can be found under the upper label of the gateway. Pull the label upwards out of the housing in order to reach the service interface.

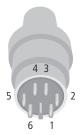

Figure 19: PS/2 plug on connecting cable to the gateway (top view)

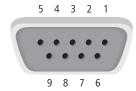

Figure 20: 9-pole SUB-D socket on connecting cable to PC (top view)

Table 18: Pin assignment for PS/2 and SUB-D interfaces

| Pin | XI/ON<br>gateway<br>PS/2 socket | Sub-D interface on PC | Pin  |
|-----|---------------------------------|-----------------------|------|
| 1   | +5V Gw                          | DTR, DSR              | 4, 6 |
| 2   | GND                             | GND                   | 5    |
| 3   | _                               | -                     | _    |
| 4   | TxD                             | RxD                   | 2    |
| 5   | /CtrlMode                       | RTS                   | 7    |
| 6   | RxD                             | TxD                   | 3    |

### Addressing at the field bus

Addressing the XNE ECO gateways on PROFIBUS-DP is done via the DIP-switches on the gateway.

These DIP switches can be found under the gateway's upper label.

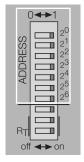

Figure 21: DIP-switches on the gateway

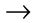

Pull the label upwards out of the housing in order to reach the DIP-switches.

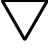

#### Attention!

A maximum of 125 addresses (001 to 125) can be assigned. Each address can only be assigned once in the entire bus structure. Bus addresses 000, 126 and 127 must not be used.

The gateway's bus address results from the addition of the valences ( $2^0$  to  $2^5$ ) of the switched DIP-switches (position = 1).

### Example:

Bus address  $50 = 0 \times 32 = 0110010$ 

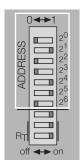

Figure 22: Bus address 50

The internal module bus does not require any addressing.

### Setting the baud rate

The gateway XNE-GWBR-PBDP offers an automatic baud rate detection.

The baudrate set on the PROFIBUS-DP is automatically detected by the gateway as soon as the device is connected to the PROFIBUS-DP and is started.

Activating the bus terminating resistor

## Activating the bus terminating resistor

If the XNE ECO gateway is used as the first or the last station in the bus communication, the field bus line has to be terminated using a terminating resistor.

The XNE-GWBR-PBDP allows the activation of the resistors **R**<sub>T</sub> using the last two DIP-switches.

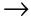

Both DIP-switches have to be in the same position in order to activate or deactivate the bus terminating resistor.

Bus terminating resistor Bus terminating resistor switched off: switched on:

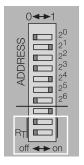

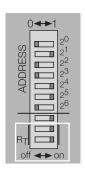

Figure 23: Bus terminating resistor R<sub>T</sub>

# Diagnostics indications through the LEDs

Each XI/ON gateway is fitted with the following LED status indicators:

- 2 LEDs for module bus communication (module bus LEDs): **GW** and **IOs**
- 2 LEDs for PROFIBUS-DP communication (field bus LEDs): **DIA** and **Bus**

Table 19: LED indicators

| LED            | Status                                     | Meaning                                                                                                    | Remedy                                                                                                    |
|----------------|--------------------------------------------|----------------------------------------------------------------------------------------------------|----------------------------------------------------------------------------------------------------|
| GW             | green                                      | 5 V DC operating<br>voltage is present;<br>firmware is active;<br>gateway is ready for<br>operation and<br>transfer | _                                                                                                    |
|                | green<br>flashing,<br>1 Hz                 | U <sub>SYS</sub> : undervoltage<br>or overvoltage<br>U <sub>L</sub> : undervoltage                                  | <ul> <li>Check that the supply voltage<br/>is within the permissible<br/>range. → Chapter "Technical<br/>data of a XNE station",<br/>Page 44.</li> </ul> |
|                | green<br>flashing,<br>4 Hz                 | Firmware active, gateway hardware is faulty.                                                                        | Replace the gateway.                                                                                                    |
| GW<br>&<br>IOs | GW: green<br>flashing,<br>1 Hz<br>IOs: red | Firmware not active                                                                                                 | <ul> <li>Reload the firmware!         Contact your Eaton representative.     </li> </ul>                                                                 |

### 3 XNE ECO gateway

### Diagnostics indications through the LEDs

| LED | Status                         | Meaning                                                                                                    | Remedy                                                                                                    |
|-----|--------------------------------|----------------------------------------------------------------------------------------------------|----------------------------------------------------------------------------------------------------|
| IOs | green                          | The configured arrangement of the moudle bus participants matches the actual configuration; communication is active. | -                                                                                                    |
|     | green<br>flashing,<br>1 Hz     | Station is in the Force Mode of the I/O assistant.                                                                   | Deactivate the Force Mode of<br>the I/Oassistant.                                                                                                    |
|     | red and<br>"GW" LED<br>is OFF  | Controller is not ready for operation, or the U <sub>SYS</sub> level is not within the required limits.              | <ul> <li>Check the wiring at the<br/>gateway.</li> <li>If the applied supply voltage is<br/>correct, please contact your<br/>Eaton representative.</li> </ul>                                       |
|     | red                            | Module bus is not ready for operation.                                                                               | Check that the individual<br>XI/ON modules are correctly<br>installed.                                                                                                    |
|     | red flashing,<br>1 Hz          | There is a non-adaptable alteration of the actual arrangement of the module bus participants.                        | <ul> <li>Compare the engineering plans of your XI/ON station with the actual layout.</li> <li>Check the layout of your XI/ON station for faulty or wrongly inserted electronics modules.</li> </ul> |
|     | red/green<br>flashing,<br>1 Hz | Adaptable alteration of the actual layout of the module bus participants.                                            | <ul> <li>Check the XI/ON station for<br/>missing or new, unplanned<br/>modules.</li> </ul>                                                                                                    |
|     | red flashing,<br>4 Hz          | No communication via the module bus.                                                                                 | Check the power supply at the gateway.                                                                                                    |

# 3 XNE ECO gateway Diagnostics indications through the LEDs

| LED | Status                | Meaning                                                                 | Remedy                                                                                                    |
|-----|-----------------------|-------------------------------------------------------------------------|----------------------------------------------------------------------------------------------------|
| DIA | OFF                   | Gateway does not transmit a diagnosis.                                  | -                                                                                                    |
|     | red flashing,<br>1 Hz | Gateway transmits extended diagnosis.                                   | <ul> <li>Check the individual electronics modules of your XI/ON station for diagnostics messages.</li> <li>Use your PLC software to check the diagnostics messages.</li> </ul> |
|     | red                   | Gateway generates a static diagnosis.                                   | <ul> <li>Check the individual electronics modules of your XI/ON station for diagnostics messages.</li> <li>Use your PLC software to check the diagnostics messages.</li> </ul> |
| Bus | OFF                   | Field bus is not operating.                                             | <ul> <li>Wait until the firmware download is finished.</li> <li>If the download is finished: hardware error; replace the gateway.</li> </ul>                                   |
|     | green                 | Communication between the gateway and PROFIBUS-DP master is error-free. | -                                                                                                    |

### 3 XNE ECO gateway

### Diagnostics indications through the LEDs

| LED | Status                 | Meaning                               | Remedy                                                                                                    |
|-----|------------------------|---------------------------------------|----------------------------------------------------------------------------------------------------|
| Bus | red                    | Bus fault in the gateway.             | <ul> <li>Check whether the PROFIBUS-DP ends with a termination resistor, if the XI/ON gateway is the last station in the bus topology.</li> <li>Check the seating of the PROFIBUS-DP connector (or the joints in the case of direct wiring). All connections must be correct and properly seated.</li> <li>Check the cable to the PROFIBUS-DP master for correct connection and possible damage.</li> <li>Check that the correct bit transmission rate is set in the PLC master.</li> <li>Compare the project engineering plan for the station with the list of modules present.</li> </ul> |
|     | red, flashing,<br>4 Hz | Invalid station address has been set. | Use the DIP-switches to set<br>up the correct station address.                                                                                                    |

## Maximum station extension

A XI/ON station with the gateway XNE-GWBR-PBDP can contain max. **48 modules**. However, if one or more of the following listed limit values is exeeded, the allowed number of modules is reduced.

The preconditions for the maximum station extension with 48 modules are:

- Max. 244 configuration bytes per station on PROFIBUS-DP
- Max. 235 parameter bytes per station on PROFIBUS-DP
- Max. 252 communication bytes which are transmitted via the module bus from the modules to the gateway
- The maximum permissible sum for the nominal current consumptions (Σ I<sub>MB</sub> = 1 A) of all modules in a station (without gateway) on the module bus may not be exceeded.

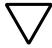

#### Attention!

The use of Bus Refreshing modulein combination with the XNE-GWBR-PBDP is not possible!

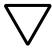

#### Attention!

Ensure that a sufficient number of Power Feeding modules are used if the system is extended to its maximum.

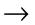

If the system limits are exceeded, the software I/Oassistant generates an error message when the user activates the command [Station] > [Verify].

For the calculation of the maximum system extension, the following table contains an overview of configuration, parameter and communication bytes as well as of the modules' nominal current consumptions:

# 3 XNE ECO gateway Maximum station extension

Table 20: Configuration, parameter and communication bytes and nominal current consumptions of the XI/ON modules

| Module                 | Number of bytes:         |                      |                             |                                                                   |
|------------------------|--------------------------|----------------------|-----------------------------|-------------------------------------------------------------------|
|                        | configura-<br>tion bytes | param-<br>eter bytes | communi-<br>cation<br>bytes | nom. current<br>consumption<br>from module<br>bus I <sub>MB</sub> |
| XN-PF-24VDC-D          | 4                        | 1                    | 2                           | ≦ 28 mA                                                           |
| XN-PF-120/230VAC-D     | 4                        | 1                    | 2                           | ≦ 25 mA                                                           |
| XN-2DI-24VDC-P         | 5                        | 1                    | 1                           | ≦ 28 mA                                                           |
| XN-2DI-24VDC-N         | 5                        | 1                    | 1                           | ≦ 28 mA                                                           |
| XN-2DI-120/230VAC      | 5                        | 1                    | 1                           | ≦ 28 mA                                                           |
| XN-4DI-24VDC-P         | 5                        | 1                    | 1                           | ≦ 29 mA                                                           |
| XN-4DI-24VDC-N         | 5                        | 1                    | 1                           | ≦ 28 mA                                                           |
| XN-16DI-24VDC-P        | 5                        | 1                    | 2                           | ≦ 45 mA                                                           |
| XN-32DI-24VDC-P        | 5                        | 1                    | 4                           | ≦ 30 mA                                                           |
| XNE-8DI-24VDC-P        | 5                        | 1                    | 1                           | ≦ 15 mA                                                           |
| XNE-16DI-24VDC-P       | 5                        | 1                    | 2                           | ≦ 15 mA                                                           |
| XN-1AI-I(0/420MA)      | 5                        | 2                    | 3                           | ≦ 41 mA                                                           |
| XN-2AI-I(0/420MA)      | 5                        | 3                    | 5                           | ≦ 35 mA                                                           |
| XN-1AI-U(-10/0+10VDC)  | 5                        | 2                    | 3                           | ≦ 41 mA                                                           |
| XN-2AI-U(-10/0+10VDC)  | 5                        | 3                    | 5                           | ≦ 35 mA                                                           |
| XN-2AI-PT/NI-2/3       | 5                        | 5                    | 5                           | ≦ 45 mA                                                           |
| XN-2AI-THERMO-PI       | 5                        | 3                    | 5                           | ≦ 45 mA                                                           |
| XN-4AI-U/I             | 5                        | 5                    | 9                           | ≦ 20 mA                                                           |
| XNE-8AI-U/I-4PT/NI     | 5                        | 9                    | 9                           | ≦ 30 mA                                                           |
| XN-2DO-24VDC-0.5A-P    | 5                        | 1                    | 2                           | ≦ 32 mA                                                           |
| XN-2DO-24VDC-0.5A-N    | 5                        | 1                    | 2                           | ≦ 32 mA                                                           |
| XN-2DO-24VDC-2A-P      | 5                        | 1                    | 2                           | ≦ 33 mA                                                           |
| XN-2DO-120/230VAC-0.5A | 5                        | 1                    | 2                           | ≦ 35 mA                                                           |
| XN-4DO-24VDC-0.5A-P    | 5                        | 1                    | 2                           | ≦ 30 mA                                                           |

# 3 XNE ECO gateway Maximum station extension

| Module                | Number of bytes:         |                      |                             |                                                                   |
|-----------------------|--------------------------|----------------------|-----------------------------|-------------------------------------------------------------------|
|                       | configura-<br>tion bytes | param-<br>eter bytes | communi-<br>cation<br>bytes | nom. current<br>consumption<br>from module<br>bus I <sub>MB</sub> |
| XN-16DO-24VDC-0.5A-P  | 5                        | 1                    | 3                           | ≦ 120 mA                                                          |
| XN-32DO-24VDC-0.5A-P  | 5                        | 1                    | 5                           | ≦ 30 mA                                                           |
| XNE-8DO-24VDC-0.5A-P  | 5                        | 1                    | 2                           | ≦ 15 mA                                                           |
| XNE-16DO-24VDC-0.5A-P | 5                        | 1                    | 2                           | ≦ 25 mA                                                           |
| XN-1AO-I(0/420MA)     | 5                        | 4                    | 4                           | ≦ 39 mA                                                           |
| XN-2AO-I(0/420MA)     | 5                        | 7                    | 7                           | ≦ 40 mA                                                           |
| XN-2AO-U(-10/0+10VDC) | 5                        | 7                    | 7                           | ≦ 43 mA                                                           |
| XNE-4AO-U/I           | 5                        | 13                   | 9                           | ≦ 40 mA                                                           |
| XN-2DO-R-NC           | 5                        | 1                    | 1                           | ≦ 28 mA                                                           |
| XN-2DO-R-NO           | 5                        | 1                    | 1                           | ≦ 28 mA                                                           |
| XN-2DO-R-CO           | 5                        | 1                    | 1                           | ≦ 28 mA                                                           |
| XN-1CNT-24VDC         | 6                        | 17                   | 9                           | ≦ 40 mA                                                           |
| XNE-2CNT-2PWM         | 6                        | 17                   | 9                           | ≦ 30 mA                                                           |
| XN-1RS232             | 6                        | 5                    | 9                           | ≦ 140 mA                                                          |
| XN-1RS485/422         | 6                        | 5                    | 9                           | ≦ 60 mA                                                           |
| XN-1SSI               | 6                        | 5                    | 9                           | ≦ 50 mA                                                           |
| XNE-1SWIRE            | 6                        | 25                   | 9                           | ≦ 60 mA                                                           |

3 XNE ECO gateway Maximum station extension

### 4 Communication in PROFIBUS-DP

## System overview PROFIBUS DP

PROFIBUS is a manufacturer-independent and open field bus standard for a wide area of applications in factory and process automation. Manufacturer independence and openness are guaranteed by the international standards IEC/EN 61158 and IEC/EN 61784. PROFIBUS enables communication of devices of various manufacturers without requiring particular interface adaptations.

PROFIBUS-DP (Decentral Periphery) is designed for data transfer between the control and the input/output level.

PROFIBUS-DP is the speed-optimized PROFIBUS version, specially designed for communication between automation devices and decentralized peripheral devices. PROFIBUS-DP is suited to replace cost-intensive parallel signal transmission via digital and analogue sensors and actuators.

#### Master/slave system

PROFIBUS-DP is a master/slave system, which consists of a master (usually integrated in the PLC) and up to 31 slaves per segment. During operation, the master constantly scans the connected slave stations. Several masters may be connected within a single network; this would then be classified as a multi-master system. In this case they pass on their transmission permission (Token Passing).

PROFIBUS-DP uses a bit transmission layer (Physical Layer) based on the industrially proven RS485 standard.

### System configuration and device types

PROFIBUS-DP is suited for both mono-master or multi-master system configuration. Thus a high level of flexibility in system configuration is guaranteed. The network comprises 126 devices max. (master or slaves).

Configurable system parameters include the number of stations, the assignment of the station address to the I/O addresses, data consistence of I/O data, format of diagnostic messages and the bus parameters used. Every PROFIBUS-DP system consists of different types of devices.

One distinguishes between three device types:

- DP master class 1 (DPM1):
   This is a central control, which exchanges data in a defined message cycle with the remote stations (slaves). Typical devices are, for instance, programmable logic controllers (PLCs) or PCs
- DP master class 2 (DPM2):
   Devices of this type are engineering, configuration or operating devices. They are used during set-up, maintenance and diagnosis, to configure

the connected devices, to evaluate parameters and to scan the device status.

### • DP slave:

A PROFIBUS-DP slave is a peripheral device (I/Os, drives, transducers), which reads input data and provides output data to the periphery. Of course, there are also devices which provide only input or only output data. The input and output data volume depends on the specific device and may comprise up to 244 bytes input data and 244 bytes output data.

### Single-master systems

With mono-master systems merely a single master on the bus is active during bus operation. The PLC is the central control component. The slaves are coupled decentrally to the PLC via the transmission medium. With this type of system configuration the shortest bus cycle times are achieved

### Multi-master systems

In multi-master operation there are several masters on the bus. These form independent subsystems, consisting of one DPM1 each and the associated slaves, or additional configuration and diagnostic devices. The slave input and output data can be read by all DP masters. Writing of outputs is reserved to a single DP master (the assigned DPM1 during configuration). Multi-Master systems achieve an average bus cycle time. In time-critical applications you should monitor the bus cycle time via a connected diagnostic tool

### Topology

PROFIBUS-DP communicates via a shielded 2-wire cable according to the RS485 standard. The network topology accords to a line structure with active bus terminators on both ends.

### **Diagnostic functions**

The comprehensive diagnostic functions of PROFIBUS-DP allow fast error localization.

The PROFIBUS-DP diagnosis is divided into three levels:

Table 21: PROFIBUS-DP diagnosis

| Type of diagnosis           | Description                                                                                                    |  |
|-----------------------------|----------------------------------------------------------------------------------------------------|--|
| Station-related diagnostics | Messages concerning the general operational readiness of a bus node.                                                                      |  |
| Module-related diagnostics  | These messages indicate that there is a diagnostic message within the a certain I/O area (e.g. 8 bit output module) of a bus node.        |  |
| Channel-related diagnostics | Here the error cause of a single input/output bit, i.e. relating to a single channel, is indicated.  Example: "Short-circuit at output 2" |  |
|                             | The PROFIBUS slaves of the XI/ON series support the diagnostic functions of PROFIBUS-DP.                                                  |  |
|                             | The evaluation of the diagnostic data via the control depends on the support of the master.                                               |  |
|                             | Further information on diagnostics can be taken from the device descriptions of the master inter-                                         |  |

faces of the various manufacturers.

#### Sync and freeze mode

In addition to the node-specific user data traffic, which is automatically controlled by the DPM1, the DP master has the possibility to send control commands to a slave, a group of slaves, or simultaneously to all DP slaves. These control commands are transmitted as multicast messages.

The sync and freeze mode for synchronization of the DP slaves can be determined via the control commands. They enable event-controlled synchronization of the DP slaves.

### Sync mode

The DP slaves initiate the sync mode upon receipt of a sync control command from the assigned DP master. In this mode, all addressed DP slaves "freeze" their present output status.

During the following user data transfer cycles, the output data are stored by the DP slaves, while the output states are retained. Only after receipt of the next sync control command from the master, the stored output data are switched through to the outputs.

The sync mode is terminated upon an Unsync control command.

#### Freeze mode

The freeze control command induces the addressed DP slaves to assume the freeze mode. In this mode, the momentary values of the input states are "frozen". Input data will only be updated upon receipt of the next freeze command from the DP master by the affected devices. The freeze mode is terminated upon an unfreeze control command.

#### System performance

In order to achieve a relatively high level of device interchangeability, the PROFIBUS-DP system performance has also been standardized. It is largely determined by the operating status of the DPM1. This can be either controlled locally or via the bus from the configuration device.

One distinguishes between three major conditions:

Table 22: Operating modes

| Operating mode | Description                                                                                                    |
|----------------|----------------------------------------------------------------------------------------------------|
| Stop           | There is no data transfer between the DPM1 and the DP slaves. The coupling module merely addresses the modules once after power-up (none of the I/O LEDs illuminate).                                             |
| Clear          | The DPM1 reads the input data of the DP slaves and retains the outputs of the DP slaves in the safe state (depending on the reaction to field bus errors, the green I/O LED illuminates and the outputs are set). |
| Operate        | The DPM1 is in the data transfer phase. During cyclic data exchange the inputs of the DP slaves are read and the output information is transferred to the DP slaves (the green I/O LED illuminates).              |

The DPM1 sends its local status within a configurable time interval via a multi-master command to all assigned DP slaves. The system response to an error in the data transfer phase of the DPM1, e.g. a failure of a DP slave, is determined by the operating parameter "Auto-Clear". If this parameter is set to "True", then the DPM1 switches all outputs of the assigned DP slaves to the safe status, as soon as a DP slave is no longer capable of user data transfer. Then the DPM1 changes to the "Clear" state. If this parameter is set to "False", then the DPM1 will retain its operating condition also in the event of an error and the user can determine the system response.

#### Data transfer between DPM1 and the DP slaves

Data exchange between the DPM1 and the assigned DP slaves is automatically controlled by the DPM1 in a determined fixed order. During configuration of the bus system, the user assigns the DP slaves to the DPM1. It is also defined which DP slaves are to be included in or excluded from cyclic user data transfer.

Data exchange between DPM1 and the DP slaves can be divided into the phases parameterization, configuration and data transfer.

Prior to including a DP slave in the data transfer phase, the DPM1 checks during the parameterization and configuration phase, whether the programmed required configuration complies with the actual device configuration. This check is used to verify that the device type, the format and length information as well as the number of inputs and outputs accord. The user thus is securely protected against parameterization errors. Additionally to the user data transfer, which is automatically effected by the DPM1, it is also possible to send new parameters to the DP slaves upon request of the user.

#### Protective mechanisms

In the decentralized periphery it is required to provide the system with highly effective protective functions against faulty parameterization or failure of the transmission devices. PROFIBUS-DP applies certain mechanisms to monitor the DP master and the DP slaves. These can be described as time monitoring functions. The monitoring interval is determined during system configuration.

Table 23: Protective mechanisms

| Protective mechanisms | Description                                                                                                    |
|-----------------------|----------------------------------------------------------------------------------------------------|
| Of the<br>DP master   | The DPM1 controls the user data transfer of the slaves via the Data_Control_Timer. Each assigned slaves has a monitoring timer of its own. The timer actuates if no user data are transferred correctly during a certain time interval. In this case the user is informed on this condition. If automatic error response (Auto_Clear = True) is enabled, the DPM1 terminates the "Operate" status, switches the outputs of the assigned slaves into the safe status and returns to the operating status "Clear".                                                                               |
| Of the<br>DP slave    | The slave carries out response monitoring to detect master or transmission errors. If there is no data exchange during the response monitoring interval with the associated master, the slave automatically switches the outputs into the safe status. In multi-master system operation, an additional access protection is required for the inputs and outputs of the slaves, in order to ensure that only the authorized master has direct access. The slaves provide an input and output image for all other masters so that this map can be read by any master, even without access token. |

#### 4 Communication in PROFIBUS-DP System overview PROFIBUS DP

#### ldent. number

Each DP slave and each DPM1 must have an individual ident. number. It is needed so that the DP master can identify the connected devices directly without creating significant protocol overhead. The master compares the ident. numbers of the connected DP devices with the ident. numbers registered in the configuration data of the DPM2. User data transfer will only be started, if the right device types with the right station addresses are connected to the bus. This provides additional protection against configuration errors. The manufacturer specific ident. nos. are determined and assigned by the PROFIBUS user organization (PNO). The PNO governs the ident. nos. together with the GSD files.

#### **GSD** files

Each PROFIBUS-DP module has a so-called GSD file (German abbr. for device data base file) that comprises detailed information on the module: I/O data volume, transmission rates, revision status etc. This GSD file is needed to configure the station within the PROFIBUS-DP system.

You can find the latest GSD files on our home page (<u>www.eaton-automation.com</u>), under "DOWNLOADS".

#### Short description of PROFIBUS-DPV1

#### General

PROFIBUS-DPV1 is an enhancement of PROFIBUS-DP which provides the possibility of acyclic data communication.

A cyclic and centrally directed data transfer between master and slaves is characteristic for the standard functions of PROFIBUS-DP. A DPM1 (PLC) controls the cyclic exchange of process data with the slaves. The data exchange is carried out in rotation and in a defined order. The data which have to be transmitted are projected beforehand.

Via acyclic communication functions, PROFIBUS-DPV1 now offers the possibility to transmit data to the slave in addition to the cyclic process data.

#### Acyclic data transfer

The need for acyclic data transfer exists wherever slave devices which provide several parameterization options have to be parameterized during operation

Typical examples are the parameters of a drive, like limit values, rotational speed or torque, operation mode and the generation of an error list.

Acyclic services are handled with low priority, parallelly and additionally to the cyclic process data transfer. The negative influence on the speed of the high-priority process data transfer, shall thus be minimized

#### 4 Communication in PROFIBUS-DP Short description of PROFIBUS-DPV1

#### **DPV1-functions**

The DPV1-functions consist basically of the services "Read" and "Write". The master uses these services for read or write access to data blocks in PROFIBUS.

In addition to that, the following services have been defined:

- an "intiate" and "abort"-service for the connection management,
- a "data-transport"-service for the exchange of large data packages and
- the "alarm"- and "status"-services for the transmission of alarm messages.

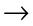

At present, the XI/ON-gateways for DPV1 only support the services "Read" and "Write".

#### **DPM1 versus DPM2**

PROFIBUS-DPV1 differentiates between two master classes.

An automation system (PLC), which generally controls the basic cyclic process data transfer with standard DP-functions, is defined as DP master class 1. A Class1-master can use DPV1-functions optionally.

The new DP master class 2 (DPM2) is generally an engineering tool which is used for the acyclic data transfer.

The protocol cycle of the DPV1-functions on the field bus depends on the use of a Class1- or a Class2-master.

#### 4 Communication in PROFIBUS-DP Short description of PROFIBUS-DPV1

#### Addressing the data in DPV1

The data-addressing is done per module by means of the following details:

- slot
- index
- length

The slot-number addresses the module and the index addresses the module's parameters. Each data block can have a maximum size of 240 bytes.

In case of a successful data access, the slave sends a positive answer. If the data access failed, a negative answer which classifies the problem precisely is sent.

#### **Parameterization**

#### **Overview gateway parameters**

All XI/ON gateways for the PROFIBUS-DP require 5 parameter bytes, which are used exclusive to describe the behavior of the gateway itself. The first 3 parameters are not used, for reasons of compatibility.

The structure of the data byte (parameters) depends on the gateway type:

Table 24: DPV0 gateways

|           | B7       | B6 | B5                             | B4                                | B3                            | B2   | B1                                    | В0                        |
|-----------|----------|----|--------------------------------|-----------------------------------|-------------------------------|------|---------------------------------------|---------------------------|
| Byte<br>0 | reserved |    |                                |                                   |                               |      |                                       |                           |
| Byte<br>1 | reserved |    |                                |                                   |                               |      |                                       |                           |
| Byte<br>2 |          |    |                                |                                   |                               |      |                                       |                           |
| Byte<br>3 |          |    | Outputs fi<br>error            | eldbus                            | Outputs<br>module ch<br>error | ange | Outputs malteration                   | nodule                    |
| Byte<br>4 |          |    | Gate-<br>way<br>diag-<br>nosis | I/O<br>assistant<br>Force<br>Mode | Station configuration         |      | Diag-<br>nosis of<br>all mo-<br>dules | Integer<br>data<br>format |

Table 25: DPV1 gateways

|           | B7    | B6                           | B5    | B4                                | В3                     | B2                              | B1                                                          | В0                        |
|-----------|-------|------------------------------|-------|-----------------------------------|------------------------|---------------------------------|-------------------------------------------------------------|---------------------------|
| Byte<br>0 | reser | ved                          |       |                                   |                        |                                 |                                                             |                           |
| Byte<br>1 | reser | reserved                     |       |                                   |                        |                                 | Startup<br>when<br>expecte<br>d/actual<br>config.<br>differ |                           |
| Byte<br>2 | reser | ved                          |       |                                   |                        |                                 |                                                             |                           |
| Byte<br>3 |       |                              | Outpo | uts fieldbus                      | Outpu<br>modu<br>seque |                                 | Outputs n<br>sequence                                       |                           |
| Byte<br>4 | res.  | Static<br>config-<br>uration | res.  | I/O<br>assistant<br>Force<br>Mode | res.                   | U <sub>L</sub> diag-<br>nostics | Diag-<br>nostics<br>from<br>mo-<br>dules                    | Integer<br>data<br>format |

#### **Gateway parameters of the DPV0 gateways**

The texts in the "Parameter name" and "Value" columns correspond to the definitions in the Basic Device Data files (GSD files). These texts are also identically included in the configuration software of the DP master.

To help with parameter setting through a hexadecimal number, two tables are attached to this manual. The hexadecimal values can be taken from these tables.

- $\rightarrow$  Chapter "Byte 3 of the gateway parameter data", Page 253
- $\rightarrow$  Chapter "Byte 4 of the gateway parameter data", Page 256

Table 26: Gateway parameters of the DPV0 gateways

| Byte/ param-<br>eter name                   | Value | Value desig-            | Meaning                                                                                                    |
|---------------------------------------------|-------|-------------------------|----------------------------------------------------------------------------------------------------|
|                                             |       |                         |                                                                                                    |
| Byte 3                                      |       |                         |                                                                                                    |
| Bit 0 and 1:<br>Outputs<br>module<br>change | 001)  | Output a 0              | The gateway switches the outputs of the modules to 0.  No error information is transmitted.                                                                                                    |
|                                             | 01    | Output substitute value | The gateway switches the outputs of non-commandable modules to 0. An error information is transmitted to command-enabled modules. These modules decide whether to set their outputs to 0 or a substitute value, or to retain the values, depending on the configuration. The command-enabled modules without a configuration switch their outputs to 0.                         |
|                                             | 10    | Hold present value      | The gateway retains the present data states at the outputs of non-commandable modules. An error information is transmitted to command-enabled modules. These modules decide whether to set their outputs to 0 or a substitute value, or to retain the values, depending on the configuration. Command-enabled modules without a configuration retain the present output states. |
|                                             | 11    | Exchange process data   | The gateway continues to exchange process data with the other module bus participants.  No error information is transmitted.                                                                                                    |

| Byte/ param-<br>eter name                         | Value            | Value desig-<br>nation  | Meaning                                                                                                    |
|---------------------------------------------------|------------------|-------------------------|----------------------------------------------------------------------------------------------------|
| Bit 2 and 3:<br>Outputs<br>module<br>change error | 00 <sup>1)</sup> | Output a 0              | The gateway switches the outputs of the modules to 0.  No error information is transmitted.                                                                                                    |
|                                                   | 01               | Output substitute value | The gateway switches the outputs of non-commandable modules to 0. An error information is transmitted to command-enabled modules. These modules decide whether to set their outputs to 0 or a substitute value, or to retain the values, depending on the configuration. The command-enabled modules without a configuration switch their outputs to 0.                         |
|                                                   | 10               | Hold present<br>value   | The gateway retains the present data states at the outputs of non-commandable modules. An error information is transmitted to command-enabled modules. These modules decide whether to set their outputs to 0 or a substitute value, or to retain the values, depending on the configuration. Command-enabled modules without a configuration retain the present output states. |
|                                                   | 11               | Exchange process data   | The gateway continues to exchange process data with the other module bus participants.  No error information is transmitted.                                                                                                    |

| Byte/ parameter name                      | Value            | Value designation       | Meaning                                                                                                    |
|-------------------------------------------|------------------|-------------------------|----------------------------------------------------------------------------------------------------|
| Bit 4 and 5:<br>Outputs<br>fieldbus error | 00 <sup>1)</sup> | Output a 0              | The gateway switches the outputs of the modules to 0.  No error information is transmitted.                                                                                                    |
|                                           | 01               | Output substitute value | The gateway switches the outputs of non-commandable modules to 0. An error information is transmitted to command-enabled modules. These modules decide whether to set their outputs to 0 or a substitute value, or to retain the values, depending on the configuration. The command-enabled modules without a configuration switch their outputs to 0.                         |
|                                           | 10               | Hold present<br>value   | The gateway retains the present data states at the outputs of non-commandable modules. An error information is transmitted to command-enabled modules. These modules decide whether to set their outputs to 0 or a substitute value, or to retain the values, depending on the configuration. Command-enabled modules without a configuration retain the present output states. |
|                                           | 11               |                         | reserved                                                                                                    |

| Byte/ parame                          | Value           | Value desig-<br>nation   | Meaning                                                                                                    |
|---------------------------------------|-----------------|--------------------------|----------------------------------------------------------------------------------------------------|
| Byte 4                                |                 |                          |                                                                                                    |
| Bit 0:<br>Integer data                | 01)             | LSB first                | Data are converted to the INTEL format (standard format).                                                                                                    |
| format                                | 1               | MSB first                | 16-Bit data are transmitted with the low and high bytes in the reversed order. The parameter affects the process data!                                                                                                    |
| Bit 1:<br>Diagnosis of<br>all modules | 01)             | activate                 | Diagnostics messages from the module bus participants are passed to the field bus master as extended diagnoses.                                                                                                    |
|                                       | 1               | deactivate               | Diagnostics messages from the moudle bus participants are not displayed. A module diagnosis does not automatically trigger a station diagnosis.                                                                                                    |
| Bit 3:<br>Station<br>configuration    | 0 <sup>1)</sup> | Do not permit deviations | When the field bus master starts up the XI/ON station, the list of actual modules must precisely match the module list that has been planned into the configuration software of the master.                                                                                                    |
|                                       | 1               | Adapt deviations         | When the field bus master starts up the XI/ON station, the list of actual modules is permitted to deviate from the module list that has been planned into the configuration software of the master:  If planned module slots are empty in the configuration as implemented, these empty slots are allocated to the planned modules.  If planned empty slots have modules installed in the configuration as implemented, these modules will be ignored by the gateway. |

| Byte/ param-<br>eter name      | Value           | Value desig-<br>nation                      | Meaning                                                                                                    |
|--------------------------------|-----------------|---------------------------------------------|----------------------------------------------------------------------------------------------------|
| Bit 4: I/O <i>assistant</i> -  | 01)             | Enable                                      | The Force Mode can be set up by the I/Oassistant.                                                                                                    |
| ForceMode                      | 1               | Inhibit                                     | The Force Mode cannot be set up by the I/O assistant if the DP master has parameterized the station.                                                                                                    |
| Bit 5:<br>Gateway<br>diagnosis | 0 <sup>1)</sup> | Device-specific diagnosis                   | The selection of "Device-specific diagnosis" generates a shortened diagnosis display that only shows the gateway diagnosis (device-specific diagnosis). The diagnostics bytes from all the diagnostics-enabled modules in the station are attached.                                                                                                    |
|                                | 1               | Device/identi-<br>fier/channel<br>diagnosis | Selecting this type of display means that a channel-specific diagnosis can be generated. The error type can be displayed as text (e.g. "Parameterization error") when commissioning with configurators that access the XI/ON GSD-file. This comprehensive type of display can be presented for a maximum of 15 channels. The diagnosis telegram has the following structure: 2 bytes of gateway diagnostics (device-specific diagnostics) 64 bits of identifier-specific diagnostics n x 3 bytes of channel-specific diagnostics (n = no. of channels with active diagnosis) |

1) Default setting

#### Gateway parameters of the DPV1 gateways

The texts in the columns "Parameter name" and "Meaning" correspond to those determined in the Basic Device Data files (GSD files).

Table 27: Gateway parameters of the DPV1 gateways

| Byte/ param-<br>eter name                                       | Value | Value desig-<br>nation                                    | Meaning                                                                                                    |
|-----------------------------------------------------------------|-------|-----------------------------------------------------------|----------------------------------------------------------------------------------------------------|
| General param                                                   | eters |                                                           |                                                                                                    |
| Byte 0                                                          |       | reserved                                                  |                                                                                                    |
| Byte 1                                                          |       |                                                           |                                                                                                    |
| Bit 0:<br>Startup when<br>expected/actu<br>al config.<br>differ | 01)   | activated                                                 | Reaction depending on the parameter byte 4, bit 6 "Static configuration".  → If the parameter "Static configuration" is deactivated, the process data exchange is not disturbed in case of module sequence error. |
|                                                                 | 1     | deactivated                                               | Reaction depending on the parameter byte 4, bit 6"Static configuration".  → If the parameter "Static configuration" is activated, the process data exchange is not disturbed in case of module sequence error.    |
| Bit 1 to 7                                                      |       | reserved                                                  |                                                                                                    |
| Byte 2                                                          |       |                                                           |                                                                                                    |
| Bit 0 to 5                                                      |       | reserved                                                  |                                                                                                    |
| Bit 6                                                           |       | reserved<br>(depending on<br>the configura-<br>tion tool) |                                                                                                    |
| Bit 7                                                           |       | reserved                                                  |                                                                                                    |

| Byte/ param-<br>eter name         | Value            | Value desig-<br>nation  | Meaning                                                                                                    |
|-----------------------------------|------------------|-------------------------|----------------------------------------------------------------------------------------------------|
| Device specific                   | paramete         | ers                     |                                                                                                    |
| Byte 3                            |                  |                         |                                                                                                    |
| Bit 0 and 1:<br>Outputs<br>module | 00 <sup>1)</sup> | Output 0                | The gateway switches the outputs of the modules to "0".  No error information is transmitted.                                                                                                    |
| sequence<br>deviation             | 01               | Output substitute value | The gateway switches the outputs of all modules (with the exception of analog output modules) to "0". Error information is transmitted to the analog output modules. Depending on their configuration, these modules decide to set their outputs either to "0" or to a default value, or to maintain the original values. The nonconfigured analog output modules set their outputs to "0".                          |
|                                   | 10               | Hold current<br>value   | The gateway maintains the actual output settings of all modules, (with the exception of analog output modules). Error information is transmitted to the analog output modules. Depending on their configuration, these modules decide to set their outputs either to "0" or to a default value, or to maintain the original values. The non-configured analog output modules maintain their current output settings. |
|                                   | 11               | Exchange process data   | The gateway carries on exchanging process data with the other module bus stations.  No error information is transmitted.                                                                                                    |

| Byte/ parameter name              | Value | Value desig-<br>nation  | Meaning                                                                                                    |
|-----------------------------------|-------|-------------------------|----------------------------------------------------------------------------------------------------|
| Bit 2 and 3:<br>Outputs<br>module | 001)  | Output 0                | The gateway switches the outputs of the modules to "0".  No error information is transmitted.                                                                                                    |
| sequence<br>error                 | 01    | Output substitute value | The gateway switches the outputs of all modules (with the exception of analog output modules) to "0". Error information is transmitted to the analog output modules. Depending on their configuration, these modules decide to set their outputs either to "0" or to a default value, or to maintain the original values. The nonconfigured analog output modules set their outputs to "0".                          |
|                                   | 10    | Hold current<br>value   | The gateway maintains the actual output settings of all modules, (with the exception of analog output modules). Error information is transmitted to the analog output modules. Depending on their configuration, these modules decide to set their outputs either to "0" or to a default value, or to maintain the original values. The non-configured analog output modules maintain their current output settings. |
|                                   | 11    | Exchange process data   | The gateway carries on exchanging process data with the other module bus stations.  No error information is transmitted.                                                                                                    |

| Byte/ param-<br>eter name                 | Value | Value desig-<br>nation  | Meaning                                                                                                    |
|-------------------------------------------|-------|-------------------------|----------------------------------------------------------------------------------------------------|
| Bit 4 and 5:<br>Outputs<br>fieldbus error | 001)  | Output 0                | The gateway switches the outputs of the modules to "0".  No error information is transmitted.                                                                                                    |
|                                           | 01    | Output substitute value | The gateway switches the outputs of all modules (with the exception of analog output modules) to "0". Error information is transmitted to the analog output modules. Depending on their configuration, these modules set their outputs either to "0" or to a default value, or maintain the original values. The non-configured analog output modules set their outputs to "0".                       |
|                                           | 10    | Hold current<br>value   | The gateway maintains the actual output settings of all modules (with the exception of analog output modules). Error information is transmitted to the analog output modules. Depending on their configuration, these modules set their outputs either to "0" or to a default value, or maintain the original values. The nonconfigured analog output modules maintain their current output settings. |
|                                           | 11    |                         | reserved                                                                                                    |

| Byte/ param-<br>eter name             | Value           | Value desig-<br>nation | Meaning                                                                                                    |
|---------------------------------------|-----------------|------------------------|----------------------------------------------------------------------------------------------------|
| Byte 4                                |                 |                        |                                                                                                    |
| Bit 0:<br>Integer data                | 0 <sup>1)</sup> | LSB first              | Data is converted to INTEL format (standard format).                                                                                                    |
| format                                | 1               | MSB first              | 16-bit data are transmitted with the high and low bytes reversed (MOTOROLA format). This parameter influences the process data!                                                                                                    |
| Bit 1:<br>Diagnostics<br>from modules | 01)             | activate               | Diagnostic messages from the module bus stations are made known to the field bus master as extended diagnostics.                                                                                                    |
|                                       | 1               | deactivate             | Diagnostic messages from the module bus stations will not be displayed. A station diagnostic is not automatically generated along with module diagnostics.                                                                                                    |
| Bit 2:<br>U <sub>L</sub> diagnostics  | 0               |                        | The monitoring function for the field supply $U_L$ (from gateway and power feeding modules) is activated. If this parameter is set but the parameter "Diagnostics from modules" (see bit 1) deactivated, then only the voltage supply at the gateway is monitored. A monitoring of the voltage supply at the power feeding module is not realized. |
|                                       | 1               | deactivate             | A possible over- or undervoltage at U <sub>L</sub> will not be detected.                                                                                                    |
| Bit 3                                 |                 | reserved               |                                                                                                    |
| Bit 4:                                | 01)             | release                | I/Oassistant can set the force mode.                                                                                                    |
| I/O <i>assistant</i><br>Force Mode    | 1               | block                  | I/Oassistant cannot set the force mode, if the station was parameterized by the DP master.                                                                                                    |
| Bit 5                                 |                 | reserved               |                                                                                                    |

| Byte/ param-<br>eter name         | Value           | Value desig-<br>nation | Meaning                                                                                                    |
|-----------------------------------|-----------------|------------------------|----------------------------------------------------------------------------------------------------|
| Bit 6:<br>Static<br>configuration | 0 <sup>1)</sup> | activate               | Changes in the station configuration are stored in the gateway following a power-on reset.  In case of a module sequence error, a process data exchange is still possible.                                                                                                    |
|                                   | 1               | deactivate             | If the static configuration is deactivated, a dynamic configuration takeover is realized directly following station configuration changes (important for acyclic parameterization). The station stops the process data exchange and the bus communication as soon as a module sequence error appears, ignoring the parameterization for error handling. But, the communication is not interrupted, if the gateway-parameter byte 1, bit 0 "startup when expected/actual config. differ" (→ Page 86) is activated. |
| Bit 7                             |                 | reserved               |                                                                                                    |

1) Default setting

#### **Module parameters**

Table 28: Module parameters

| Assig | Assignment |      | Parameter name       | Value                | Meaning                                          |
|-------|------------|------|----------------------|----------------------|--------------------------------------------------|
| Chn.  | Byte       | Bit  |                      |                      |                                                  |
| XN-1  | AI-I(0/4   | 20M  | A)                   |                      |                                                  |
| 0     | 0          | 0    | Current mode         | 0 <sup>1)</sup><br>1 | 020mA<br>420mA                                   |
|       |            | 1    | Value representation | 0 <sup>1)</sup><br>1 | Integer (15bit + sign)<br>12bit (left-justified) |
|       |            | 2    | Diagnostics          | 0 <sup>1)</sup>      | release<br>block                                 |
| XN-2  | AI-I(0/4   | 20 N | 1A)                  |                      |                                                  |
| 0/1   | 0/1        | 0    | Current mode         | 0 <sup>1)</sup>      | 020mA<br>420mA                                   |
|       |            | 1    | Value representation | 0 <sup>1)</sup>      | Integer (15bit + sign)<br>12bit (left-justified) |
|       |            | 2    | Diagnostics          | 0 <sup>1)</sup>      | release<br>block                                 |
|       |            | 3    | Channel Kx           | 0 <sup>1)</sup><br>1 | activate deactivate                              |
| XN-1  | AI-U(-1    | 0/0+ | 10VDC)               |                      |                                                  |
| 1     |            | 0    | Voltage mode         | 0 <sup>1)</sup>      | 010V<br>-10+10V                                  |
|       |            | 1    | Value representation | 0 <sup>1)</sup><br>1 | Integer (15bit + sign)<br>12bit (left-justified) |
|       |            | 2    | Diagnostics          | 0 <sup>1)</sup><br>1 | release<br>block                                 |

| Assig | Assignment |      | Parameter name       | Value                | Meaning                                          |
|-------|------------|------|----------------------|----------------------|--------------------------------------------------|
| Chn.  | Byte       | Bit  |                      |                      |                                                  |
| XN-2  | AI-U(-1    | 0/0+ | 10VDC)               |                      |                                                  |
| 0/1   | 0/1        | 0    | Voltage mode         | 0 <sup>1)</sup><br>1 | 010V<br>-10+10V                                  |
|       |            | 1    | Value representation | 0 <sup>1)</sup><br>1 | Integer (15bit + sign)<br>12bit (left-justified) |
|       |            | 2    | Diagnostics          | 0 <sup>1)</sup><br>1 | release<br>block                                 |
|       |            | 3    | Channel Kx           | 0 <sup>1)</sup>      | activate deactivate                              |

| Assig | Assignment |        | Parameter name          | Value                                                                          | Meaning                                                                                                    |
|-------|------------|--------|-------------------------|--------------------------------------------------------------------------------|----------------------------------------------------------------------------------------------------|
| Chn.  | Byte       | Bit    |                         |                                                                                |                                                                                                    |
| XN-2  | AI-PT/I    | VI-2/3 |                         |                                                                                |                                                                                                    |
| 0     | 0          | 0      | Measurement<br>mode K1  | 0 <sup>1)</sup><br>1                                                           | 2-wire<br>3-wire                                                                                                    |
|       | 1          | 0      | Mains suppression K1    | 0 <sup>1)</sup>                                                                | 50 Hz<br>60 Hz                                                                                                    |
|       |            | 1      | Value representation K1 | 0 <sup>1)</sup><br>1                                                           | Integer (15bit + sign)<br>12bit (left-justified)                                                                                                    |
|       |            | 2      | Diagnostics K1          | 0 <sup>1)</sup><br>1                                                           | release<br>block                                                                                                    |
|       |            | 3      | Channel K1              | 0 <sup>1)</sup><br>1                                                           | activate deactivate                                                                                                    |
|       |            | 4 to 7 | Element K1              | 0000 <sup>1)</sup> 0001 0010 0011 0100 0101 0110 0111 1000 1001 1011 1110 1111 | PT100, -200850°C PT100, -200150°C NI100, -60250°C NI100, -60150°C PT200, -200850°C PT200, -200850°C PT500, -200850°C PT500, -200850°C PT1000, -200850°C PT1000, -200150°C NI1000, -60250°C NI1000, -60150°C resistance, 0100 Ohm resistance, 0400 Ohm resistance, 01000 Ohm |

| Assig | Assignment |        | Parameter name          | Value                                                                               | Meaning                                                                                                    |
|-------|------------|--------|-------------------------|-------------------------------------------------------------------------------------|----------------------------------------------------------------------------------------------------|
| Chn.  | Byte       | Bit    |                         |                                                                                     |                                                                                                    |
| 1     | 2          | 0      | Measurement<br>mode K2  | 0 <sup>1)</sup><br>1                                                                | 2-wire<br>3-wire                                                                                                    |
|       | 3          | 0      | Mains suppression K2    | 0 <sup>1)</sup><br>1                                                                | 50 Hz<br>60 Hz                                                                                                    |
|       |            | 1      | Value representation K2 | 0 <sup>1)</sup><br>1                                                                | Integer (15bit + sign)<br>12bit (left-justified)                                                                                                    |
|       |            | 2      | Diagnostics K2          | 0 <sup>1)</sup><br>1                                                                | release<br>block                                                                                                    |
|       |            | 3      | Channel K2              | 0 <sup>1)</sup>                                                                     | activate deactivate                                                                                                    |
|       |            | 4 to 7 | Element K2              | 0000 <sup>1)</sup> 0001 0010 0011 0100 0101 0110 0111 1000 1001 1010 1101 1110 1111 | PT100, -200850°C PT100, -200150°C NI100, -60250°C NI100, -60150°C PT200, -200850°C PT200, -200150°C PT500, -200850°C PT500, -200850°C PT1000, -200850°C PT1000, -200150°C NI1000, -60250°C NI1000, -60150°C resistance, 0100 Ohm resistance, 0400 Ohm resistance, 01000 Ohm |

| Assignment |        |        | Parameter name          | Value                                                                     | Meaning                                                                                                    |
|------------|--------|--------|-------------------------|---------------------------------------------------------------------------|----------------------------------------------------------------------------------------------------|
| Chn.       | Byte   | Bit    |                         |                                                                           |                                                                                                    |
| XN-2       | AI-THE | RMO-F  | Pl                      |                                                                           |                                                                                                    |
| 0          | 0      | 0      | Mains suppression K1    | 0 <sup>1)</sup>                                                           | 50 Hz<br>60 Hz                                                                                                    |
|            |        | 1      | Value representation K1 | 0 <sup>1)</sup>                                                           | Integer (15bit + sign)<br>12bit (left-justified)                                                                                                    |
|            |        | 2      | Diagnostics K1          | 0 <sup>1)</sup>                                                           | release<br>block                                                                                                    |
|            |        | 3      | Channel K1              | 0 <sup>1)</sup>                                                           | activate deactivate                                                                                                    |
|            |        | 4 to 7 | Element K1              | 0000 <sup>1)</sup> 0001 0010 0011 0100 0101 0110 0111 1000 1001 1010 1011 | Type K, -2701370°C Type B, +1001820°C Type E, -2701000°C Type J, -2101200°C Type N, -2701300°C Type R, -501760°C Type S, -501540°C Type T, -270400°C +/-50mV +/-100mV +/-1000mV |

| Assig | Assignment |        | Parameter name          | Value                                                                     | Meaning                                                                                                    |
|-------|------------|--------|-------------------------|---------------------------------------------------------------------------|----------------------------------------------------------------------------------------------------|
| Chn.  | Byte       | Bit    |                         |                                                                           |                                                                                                    |
| 1     | 1          | 0      | Mains suppression K2    | 0 <sup>1)</sup><br>1                                                      | 50 Hz<br>60 Hz                                                                                                    |
|       |            | 1      | Value representation K2 | 0 <sup>1)</sup><br>1                                                      | Integer (15bit + sign)<br>12bit (left-justified)                                                                                                    |
|       |            | 2      | Diagnostics K2          | 0 <sup>1)</sup><br>1                                                      | release<br>block                                                                                                    |
|       |            | 3      | Channel K2              | 0 <sup>1)</sup><br>1                                                      | activate<br>deactivate                                                                                                    |
|       |            | 4 to 7 | Element K2              | 0000 <sup>1)</sup> 0001 0010 0011 0100 0101 0110 0111 1000 1001 1010 1011 | Type K, -2701370°C Type B, +1001820°C Type E, -2701000°C Type J, -2101200°C Type N, -2701300°C Type R, -501760°C Type S, -501540°C Type T, -270400°C +/-50mV +/-100mV +/-1000mV |

| Assig  | Assignment |        | Parameter name       | Value                                                                                                    | Meaning                                                                                                    |
|--------|------------|--------|----------------------|----------------------------------------------------------------------------------------------------|----------------------------------------------------------------------------------------------------|
| Chn.   | Byte       | Bit    |                      |                                                                                                    |                                                                                                    |
| XN-4   | AI-U/I     |        |                      |                                                                                                    |                                                                                                    |
| 0 to 3 | 0 to 3     | 0      | Range                | 0 <sup>1)</sup><br>1                                                                                                    | 010V/ 020mA<br>-1010V/ 420mA                                                                                                    |
|        |            | 1      | Value representation | 0 <sup>1)</sup>                                                                                                    | Integer (15bit + sign)<br>12bit (left-justified)                                                                                                    |
|        |            | 2      | Diagnostics          | 0 <sup>1)</sup>                                                                                                    | release<br>block                                                                                                    |
|        |            | 3      | Channel Kx           | 0 <sup>1)</sup>                                                                                                    | activate deactivate                                                                                                    |
|        |            | 4      | Operation mode       | 0 <sup>1)</sup>                                                                                                    | voltage<br>current                                                                                                    |
| XNE-8  | BAI-U/     | -4PT/N | NI .                 |                                                                                                    |                                                                                                    |
| 0 to 7 | 0 to 7     | 0 to 5 | Operation<br>mode Kx | 0000001) 000001 000010 000011 000101 000101 000111 001000 001011 001101 001111 001101 001111 01000 01101 01101 00101 01001 01001 01001 01001 01001 01001 | voltage -10V10V standard voltage 010V standard voltage -10V10V NE43 voltage 010V NE43 voltage -10V10V ext. range voltage 010V ext. range reserved reserved current 020mA standard current 420mA standard current 020mA NE43 current 420mA NE43 current 420mA ext. range reserved PT100, -200850°C 2-wire PT200, -200850°C 2-wire PT200, -200150°C 2-wire PT500, -200850°C 2-wire PT500, -200850°C 2-wire PT500, -200850°C 2-wire PT500, -200850°C 2-wire PT500, -200150°C 2-wire PT500, -200150°C 2-wire |

| Assig  | nment  |        | Parameter name    | Value                                                    | Meaning                                                                                                    |
|--------|--------|--------|-------------------|----------------------------------------------------------|----------------------------------------------------------------------------------------------------|
| Chn.   | Byte   | Bit    |                   |                                                          |                                                                                                    |
| 0 to 7 | 0 to 7 | 0 to 5 | Operation mode Kx | 010110<br>010111<br>011000<br>011001<br>011010<br>011011 | PT1000, -200850°C 2-wire PT1000, -200150°C 2-wire PT100, -200150°C 3-wire PT100, -200150°C 3-wire PT200, -200850°C 3-wire PT200, -200850°C 3-wire PT500, -200850°C 3-wire PT500, -200850°C 3-wire PT1000, -200850°C 3-wire PT1000, -200150°C 3-wire PT1000, -200150°C 3-wire PT1000, -60250°C 2-wire NI100, -60250°C 2-wire NI100, -60150°C 2-wire NI1000, -60150°C 2-wire NI1000, -60150°C 3-wire PT1000, -60150°C 3-wire PT1000, -60150°C 3-wire PT1000, -60250°C 3-wire PT1000, -60250°C 3-wire PT1000, -60250°C 3-wire PT1000, -60150°C 3-wire PT1000, -60150°C 3-wire PT1000, -60150°C 3-wire PT1000, -60150°C 3-wire PT1000, -60150°C 3-wire PT1000, -60150°C 3-wire PT1000, -60150°C 3-wire PT1000, -60150°C 3-wire PT1000, -60250°C 3-wire PT1000, -6025 |
|        |        | 6      | Value represen-   | 111111<br>0 <sup>1)</sup>                                | Integer (15bit + sign)                                                                                                    |
|        |        |        | tation Kx         | 1                                                        | 12bit (left-justified)                                                                                                    |

| Assig  | nment   | 1            | Parameter name         | Value                | Meaning                                                                                                    |
|--------|---------|--------------|------------------------|----------------------|----------------------------------------------------------------------------------------------------|
| Chn.   | Byte    | Bit          |                        |                      |                                                                                                    |
| 0 to 7 | 0 to 7  | 7            | Diagnostics Kx         | 0 <sup>1)</sup><br>1 | release<br>block                                                                                                    |
| XN-1   | AO-I(0/ | 420 <b>l</b> | VIA)                   |                      |                                                                                                    |
| 0      | 0       | 0            | Current mode           | 0 <sup>1)</sup><br>1 | 020mA<br>420mA                                                                                                    |
|        |         | 1            | Value representation   | 0 <sup>1)</sup><br>1 | Integer (15bit + sign)<br>12bit (left-justified)                                                                              |
|        | 1 to 2  |              | Substitute<br>value A1 |                      | The substitute value defined here will be output if one of the specific events occurs which are parameterized in the gateway. |

| Assignment        |        | Parameter name | Value                | Meaning              |                                                                                                    |  |  |
|-------------------|--------|----------------|----------------------|----------------------|----------------------------------------------------------------------------------------------------|--|--|
| Chn.              | Byte   | Bit            |                      |                      |                                                                                                    |  |  |
| XN-2AO-I(0/420MA) |        |                |                      |                      |                                                                                                    |  |  |
| 0                 | 0      | 0              | Current mode         | 0 <sup>1)</sup><br>1 | 020mA<br>420mA                                                                                                    |  |  |
|                   |        | 1              | Value representation | 0 <sup>1)</sup><br>1 | Integer (15bit + sign)<br>12bit (left-justified)                                                                                              |  |  |
|                   |        | 3              | Channel K1           | 0 <sup>1)</sup><br>1 | activate<br>deactivate                                                                                                    |  |  |
|                   | 1 to 2 |                | Substitute value A1  |                      | The substitute value defined here for the channel will be output if one of the specific events occurs which are parameterized in the gateway. |  |  |
| 1                 | 3      | 0              | Current mode         | 0 <sup>1)</sup><br>1 | 020mA<br>420mA                                                                                                    |  |  |
|                   |        | 1              | Value representation | 0 <sup>1)</sup><br>1 | Integer (15bit + sign)<br>12bit (left-justified)                                                                                              |  |  |
|                   |        | 3              | Channel K2           | 0 <sup>1)</sup><br>1 | activate<br>deactivate                                                                                                    |  |  |
|                   | 4 to 5 |                | Substitute value A2  |                      | The substitute value defined here for the channel will be output if one of the specific events occurs which are parameterized in the gateway. |  |  |

| Assignment |                       |     | Parameter name                   | Value                | Meaning                                                                                                    |  |  |
|------------|-----------------------|-----|----------------------------------|----------------------|----------------------------------------------------------------------------------------------------|--|--|
| Chn.       | Byte                  | Bit |                                  |                      |                                                                                                    |  |  |
| XN-2       | XN-2AO-U(-10/0+10VDC) |     |                                  |                      |                                                                                                    |  |  |
| 0          | 0                     | 1   | Value representation (channel 1) | 0 <sup>1)</sup><br>1 | Integer (15bit + sign)<br>12bit (left-justified)                                                                                              |  |  |
|            |                       | 0   | Voltage mode (channel 1)         | 0 <sup>1)</sup><br>1 | 010V<br>-10+10V                                                                                                    |  |  |
|            | 1 to 2                |     | Substitute value A1              |                      | The substitute value defined here for the channel will be output if one of the specific events occurs which are parameterized in the gateway. |  |  |
| 1          | 3                     | 1   | Value representation (channel 2) | 0 <sup>1)</sup><br>1 | Integer (15bit + sign)<br>12bit (left-justified)                                                                                              |  |  |
|            |                       | 0   | Voltage mode (channel 2)         | 0 <sup>1)</sup>      | 010V<br>-10+10V                                                                                                    |  |  |
| 4 to 5     |                       |     | Substitute<br>value A2           |                      | The substitute value defined here for the channel will be output if one of the specific events occurs which are parameterized in the gateway. |  |  |

| Assig | nment       |        | Parameter name                      | Value                                                                          | Meaning                                                                                                    |  |  |  |
|-------|-------------|--------|-------------------------------------|--------------------------------------------------------------------------------|----------------------------------------------------------------------------------------------------|--|--|--|
| Chn.  | Byte        | Bit    |                                     |                                                                                |                                                                                                    |  |  |  |
| XNE-  | XNE-4AO-U/I |        |                                     |                                                                                |                                                                                                    |  |  |  |
| 0     | 0           | 0 to 3 | Operation<br>mode K1                | 0000 <sup>1)</sup> 0001 0010 0011 0100 0101 0110 0111 1000 1001 1011 1110 1111 | voltage -10V10V standard voltage 010V standard voltage -10V10V NE43 voltage 010V NE43 voltage -10V10V ext. range voltage 010V ext. range reserved reserved current 020mA standard current 420mA standard current 420mA NE43 current 420mA ext. range reserved deactivate                                       |  |  |  |
|       |             | 4      | Value representation K1             | 0 <sup>1)</sup><br>1                                                           | Integer (15bit + sign)<br>12bit (left-justified)                                                                                                    |  |  |  |
|       |             | 5      | Diagnostics K1                      | 0 <sup>1)</sup>                                                                | release<br>block                                                                                                    |  |  |  |
|       |             | 6 to 7 | Behaviour<br>module bus<br>error A1 | 00 <sup>1)</sup><br>01<br>10<br>11                                             | output substitute value<br>hold current value<br>reserved<br>reserved                                                                                                    |  |  |  |
|       | 1 to 2      |        | Substitute<br>value A1              | -                                                                              | The substitute value defined here for the channel will be output in the following cases:  • if one of the specific events occurs which are parameterized in the gateway or  • in the event of a module bus error: if the module parameter "behaviour module bus error A1" is set to "output substitute value". |  |  |  |

| Assig | nment  |        | Parameter name                      | Value                                                                          | Meaning                                                                                                    |
|-------|--------|--------|-------------------------------------|--------------------------------------------------------------------------------|----------------------------------------------------------------------------------------------------|
| Chn.  | Byte   | Bit    |                                     |                                                                                |                                                                                                    |
| 1     | 3      | 0 to 3 | Operation<br>mode K2                | 0000 <sup>1)</sup> 0001 0010 0011 0100 0101 0110 0111 1000 1001 1011 1110 1111 | voltage -10V10V standard voltage 010V standard voltage -10V10V NE43 voltage 010V NE43 voltage -10V10V ext. range voltage 010V ext. range reserved reserved current 020mA standard current 420mA standard current 420mA NE43 current 420mA NE43 current 420mA ext. range reserved deactivate                    |
|       |        | 4      | Value representation K2             | 0 <sup>1)</sup><br>1                                                           | Integer (15bit + sign)<br>12bit (left-justified)                                                                                                    |
|       |        | 5      | Diagnostics K2                      | 0 <sup>1)</sup>                                                                | release<br>block                                                                                                    |
|       |        | 6 to 7 | Behaviour<br>module bus<br>error A2 | 00 <sup>1)</sup><br>01<br>10<br>11                                             | output substitute value<br>hold current value<br>reserved<br>reserved                                                                                                    |
|       | 4 to 5 |        | Substitute<br>value A2              | -                                                                              | The substitute value defined here for the channel will be output in the following cases:  • if one of the specific events occurs which are parameterized in the gateway or  • in the event of a module bus error: if the module parameter "behaviour module bus error A2" is set to "output substitute value". |

| Assig | Assignment |        | Parameter name                      | Value                                                                          | Meaning                                                                                                    |
|-------|------------|--------|-------------------------------------|--------------------------------------------------------------------------------|----------------------------------------------------------------------------------------------------|
| Chn.  | Byte       | Bit    |                                     |                                                                                |                                                                                                    |
| 2     | 6          | 0 to 3 | Operation<br>mode K3                | 0000 <sup>1)</sup> 0001 0010 0011 0100 0101 0110 0111 1000 1001 1011 1110 1111 | voltage -10V10V standard voltage 010V standard voltage -10V10V NE43 voltage 010V NE43 voltage -10V10V ext. range voltage 010V ext. range reserved reserved current 020mA standard current 420mA standard current 420mA NE43 current 420mA NE43 current 420mA ext. range reserved deactivate                    |
|       |            | 4      | Value representation K3             | 0 <sup>1)</sup><br>1                                                           | Integer (15bit + sign)<br>12bit (left-justified)                                                                                                    |
|       |            | 5      | Diagnostics K3                      | 0 <sup>1)</sup><br>1                                                           | release<br>block                                                                                                    |
|       |            | 6 to 7 | Behaviour<br>module bus<br>error A3 | 00 <sup>1)</sup><br>01<br>10<br>11                                             | output substitute value<br>hold current value<br>reserved<br>reserved                                                                                                    |
|       | 7 to 8     |        | Substitute<br>value A3              | -                                                                              | The substitute value defined here for the channel will be output in the following cases:  • if one of the specific events occurs which are parameterized in the gateway or  • in the event of a module bus error: if the module parameter "behaviour module bus error A3" is set to "output substitute value". |

| Assig | Assignment  |        | Parameter name                      | Value                                                                          | Meaning                                                                                                    |
|-------|-------------|--------|-------------------------------------|--------------------------------------------------------------------------------|----------------------------------------------------------------------------------------------------|
| Chn.  | Byte        | Bit    |                                     |                                                                                |                                                                                                    |
| 3     | 9           | 0 to 3 | Operation<br>mode K4                | 0000 <sup>1)</sup> 0001 0010 0011 0100 0101 0110 0111 1000 1001 1011 1110 1111 | voltage -10V10V standard voltage 010V standard voltage -10V10V NE43 voltage 010V NE43 voltage 010V ext. range voltage 010V ext. range reserved reserved current 020mA standard current 420mA standard current 420mA NE43 current 420mA NE43 current 420mA ext. range reserved deactivate                       |
|       |             | 4      | Value representation K4             | 0 <sup>1)</sup><br>1                                                           | Integer (15bit + sign)<br>12bit (left-justified)                                                                                                    |
|       |             | 5      | Diagnostics K4                      | 0 <sup>1)</sup><br>1                                                           | release<br>block                                                                                                    |
|       |             | 6 to 7 | Behaviour<br>module bus<br>error A4 | 00 <sup>1)</sup> 01 10 11                                                      | output substitute value<br>hold current value<br>reserved<br>reserved                                                                                                    |
|       | 10 to<br>11 |        | Substitute<br>value A4              | -                                                                              | The substitute value defined here for the channel will be output in the following cases:  • if one of the specific events occurs which are parameterized in the gateway or  • in the event of a module bus error: if the module parameter "behaviour module bus error A4" is set to "output substitute value". |

| Assig | nment  |        | Parameter                    | Value                                                | Meaning                                                                          |
|-------|--------|--------|------------------------------|------------------------------------------------------|----------------------------------------------------------------------------------|
| Chn.  | Byte   | Bit    | name                         |                                                      |                                                                                  |
| XN-1  | CNT-24 | VDC, o | counter mode                 |                                                      |                                                                                  |
| 0     | 0      | 0 to 5 | Counter mode                 | 000000 <sup>1)</sup><br>000001<br>000010             | Endless count<br>Single count<br>Periodic count                                  |
|       | 1      | 0      | Gate function                | 0 <sup>1)</sup><br>1                                 | Cancel count procedure Interrupt count procedure                                 |
|       |        | 1      | Digital input DI             | 0 <sup>1)</sup><br>1                                 | Normal<br>Inverted                                                               |
|       |        | 2 to 3 | Function DI                  | 00 <sup>1)</sup><br>01<br>10<br>11                   | Input<br>HW gate<br>Latch-retrigger on pos. edge<br>Synchronization on pos. edge |
|       |        | 4      | Synchroniza-<br>tion         | 0 <sup>1)</sup><br>1                                 | Single<br>Periodic                                                               |
|       |        | 5 to 6 | Main count direction         | 00 <sup>1)</sup><br>01<br>10                         | None<br>Forwards<br>Backwards                                                    |
|       | 2 to 5 |        | Lower count limit            | -<br>214748364<br>8 (-2 <sup>31</sup> ) to 0         |                                                                                  |
|       |        |        | Lower count<br>limit (HWORD) | -32768 <sup>1)</sup> to 0 (signed16)                 |                                                                                  |
|       |        |        | Lower count<br>limit (LWORD) | -32768 to<br>32767<br>(signed16);<br>0 <sup>1)</sup> |                                                                                  |

| Assig | Assignment |        | Parameter name                        | Value                                           | Meaning                                                                                                    |
|-------|------------|--------|---------------------------------------|-------------------------------------------------|----------------------------------------------------------------------------------------------------|
| Chn.  | Byte       | Bit    |                                       |                                                 |                                                                                                    |
| 0     | 6 to 9     |        | Upper count<br>limit                  | 0 to<br>+2147483<br>647 (2 <sup>31</sup> -1)    |                                                                                                    |
|       |            |        | Upper count<br>limit (HWORD)          | 0 to<br>32767 <sup>1)</sup><br>(unsigned<br>16) |                                                                                                    |
|       |            |        | Upper count<br>limit (LWORD)          | 0 to<br>65535 <sup>1)</sup><br>(unsigned<br>16) |                                                                                                    |
|       | 10         |        | Hysteresis                            | 0 <sup>1)</sup> to 255<br>(unsigned8)           |                                                                                                    |
|       | 11         | 0 to 7 | Pulse duration<br>DO1, DO2<br>[n*2ms] | 0 <sup>1)</sup> to 255<br>(unsigned8)           |                                                                                                    |
|       | 12         | 0      | Substitute value DO1                  | 0 <sup>1)</sup>                                 | 0                                                                                                    |
|       |            | 1      | Diagnosis DO1                         | 0 <sup>1)</sup><br>1                            | ON<br>OFF                                                                                                   |
|       |            | 2 to 3 | Function DO1                          | 00 <sup>1)</sup> 01 10 11                       | Output ON for count value ≧ comp. value ON for count value ≦ comp. value Pulse for count value = comp. val. |
|       |            | 5 to 6 | Function DO2                          | 00 <sup>1)</sup><br>01<br>10<br>11              | Output ON for count value ≧ comp. value ON for count value ≦ comp. value Pulse for count value = comp. val. |

| Assig | nment | :      | Parameter name                 | Value                              | Meaning                                                                                          |   |                          |                      |                                  |
|-------|-------|--------|--------------------------------|------------------------------------|--------------------------------------------------------------------------------------------------|---|--------------------------|----------------------|----------------------------------|
| Chn.  | Byte  | Bit    |                                |                                    |                                                                                                  |   |                          |                      |                                  |
| 0     | 13    | 0 to 1 | Signal evaluation (A,B)        | 00 <sup>1)</sup> 01 10 11          | Pulse and direction Single encoder Double encoder Quadruple encoder                              |   |                          |                      |                                  |
|       |       |        |                                |                                    |                                                                                                  | 2 | Gen./input filter<br>(A) | 0 <sup>1)</sup><br>1 | 2.5 μs (200kHz)<br>25 μs (20kHz) |
|       |       | 3      | Gen./input filter (B)          | 0 <sup>1)</sup><br>1               | 2.5 μs (200kHz)<br>25 μs (20kHz)                                                                 |   |                          |                      |                                  |
|       |       | 4      | Gen./input filter (DI)         | 0 <sup>1)</sup><br>1               | 2.5 μs (200kHz)<br>25 μs (20kHz)                                                                 |   |                          |                      |                                  |
|       |       | 5      | Sensor (A)                     | 0 <sup>1)</sup><br>1               | Normal<br>Inverted                                                                               |   |                          |                      |                                  |
|       |       | 7      | Direction input (B)            | 0 <sup>1)</sup><br>1               | Normal<br>Inverted                                                                               |   |                          |                      |                                  |
|       | 14    | 0      | Combined diagnosis             | 0 <sup>1)</sup><br>1               | Release<br>Block                                                                                 |   |                          |                      |                                  |
|       |       | 4 to 5 | Response<br>CPU/master<br>STOP | 00 <sup>1)</sup><br>01<br>10<br>11 | Switch off DO<br>Continue operating mode<br>Switch DO1 substitute value<br>Retain DO1 last value |   |                          |                      |                                  |

| Assig | ınment      |        | Parameter name               | Value                                    | Meaning                                                          |
|-------|-------------|--------|------------------------------|------------------------------------------|------------------------------------------------------------------|
| Chn.  | Byte        | Bit    |                              |                                          |                                                                  |
| XN-1  | CNT-24      | VDC, ı | neasurement m                | ode                                      |                                                                  |
| 0     | 0 0 0 to    |        | Measurement mode             | 100000 <sup>1)</sup><br>100001<br>100010 | Frequency measurement<br>Speed measurement<br>Period measurement |
|       | 1           | 1      | Digital input DI             | 0 <sup>1)</sup><br>1                     | Normal<br>Inverted                                               |
|       |             | 2      | Function DI                  | 0 <sup>1)</sup><br>1                     | Input<br>HW gate                                                 |
|       | 2 to 4      |        | Lower limit                  | 0 to<br>16777214<br>× 10 <sup>-3</sup>   |                                                                  |
|       |             |        | Lower limit<br>(HWORD)       | 0 <sup>1)</sup> to 255<br>(unsigned8)    |                                                                  |
|       |             |        | Lower limit<br>(LWORD)       | 0 <sup>1)</sup> to<br>65535              |                                                                  |
|       | 5 to 7      |        | Upper limit                  | 1 to<br>16777215<br>x 10 <sup>-3</sup>   |                                                                  |
|       |             |        | Upper limit<br>(HWORD)       | 0 <sup>1)</sup> to 255<br>(unsigned8)    |                                                                  |
|       |             |        | Upper limit<br>(LWORD)       | 0 <sup>1)</sup> to<br>65535              |                                                                  |
|       | 8 to 9      |        | Integration<br>time [n*10ms] | 1 to 1000;<br>10 <sup>1)</sup>           |                                                                  |
|       | 10 to<br>11 |        | Sensor pulses per turn       | 1 <sup>1)</sup> to<br>65535              |                                                                  |

| Assig | nment                                         |        | Parameter name                 | Value                                                                 | Meaning                                                                                           |
|-------|-----------------------------------------------|--------|--------------------------------|-----------------------------------------------------------------------|---------------------------------------------------------------------------------------------------|
| Chn.  | Byte                                          | Bit    |                                |                                                                       |                                                                                                   |
| 0     | 12                                            | 0      | Substitute value DO1           | 0 <sup>1)</sup><br>1                                                  | 0                                                                                                 |
|       |                                               | 1      | Diagnosis DO1                  | 0 <sup>1)</sup><br>1                                                  | ON<br>OFF                                                                                         |
|       | 2 to 4 Function DO1 00 <sup>1)</sup> 01 10 11 |        | 01<br>10                       | Output Outside the limits Below the lower limit Above the upper limit |                                                                                                   |
|       | 13                                            | 0 to 1 | Signal evalua-<br>tion (A,B)   | 00 <sup>1)</sup><br>01                                                | Pulse and direction<br>Single encoder                                                             |
|       |                                               | 2      | Gen./input filter<br>(A)       | 0 <sup>1)</sup><br>1                                                  | 2.5 μs (200kHz)<br>25 μs (20kHz)                                                                  |
|       |                                               | 3      | Gen./input filter<br>(B)       | 0 <sup>1)</sup><br>1                                                  | 2.5 μs (200kHz)<br>25 μs (20kHz)                                                                  |
|       |                                               | 4      | Gen./input filter (DI)         | 0 <sup>1)</sup><br>1                                                  | 2.5 μs (200kHz)<br>25 μs (20kHz)                                                                  |
|       |                                               | 5      | Sensor (A)                     | 0 <sup>1)</sup><br>1                                                  | Normal<br>Inverted                                                                                |
|       |                                               | 7      | Direction input (B)            | 0 <sup>1)</sup><br>1                                                  | Normal<br>Inverted                                                                                |
|       | 14                                            | 0      | Combined diagnosis             | 0 <sup>1)</sup><br>1                                                  | Release<br>Block                                                                                  |
|       |                                               | 4 to 5 | Response<br>CPU/master<br>STOP | 00 <sup>1)</sup><br>01<br>10<br>11                                    | Switch off DO1<br>Continue operating mode<br>Switch DO1 substitute value<br>Retain DO1 last value |

| Assig | Assignment |        | Parameter name          | Value                                                                                            | Meaning                                                                                                    |
|-------|------------|--------|-------------------------|--------------------------------------------------------------------------------------------------|----------------------------------------------------------------------------------------------------|
| Chn.  | Byte       | Bit    |                         |                                                                                                  |                                                                                                    |
| XN-1  | RS232      |        |                         |                                                                                                  |                                                                                                    |
| 0     | 0          | 0 to 4 | Bit transfer rate       | 0<br>1<br>2<br>3<br>4<br>5<br>6 <sup>1)</sup><br>7<br>8<br>9<br>10<br>11<br>12<br>13<br>14<br>15 | reserved 300 Bit/s 600 Bit/s 1200 Bit/s 1200 Bit/s 2400 Bit/s 4800 Bit/s 9600 Bit/s 14400 Bit/s 19200 Bit/s 28800 Bit/s 38400 Bit/s 57600 Bit/s 115200 Bit/s reserved reserved reserved                                                                                                    |
|       |            | 6      | Disable<br>Reduced Ctrl | 1                                                                                                | Constant setting: The diagnostic messages are shown in Byte 6 of the process input data (independently from "Diagnosis"). Byte 6 of the process output data contains 2 bits, with which the receive or transmit buffer can be cleared. Byte 7 contains the status or control byte. User data are represented in Bytes 0 to 5. |
|       |            | 7      | Diagnostics             | 0 11)                                                                                            | Release Block  Diagnostics activated / diagnostics deactivated: This affects the separate field bus specific diagnostic message – <b>not</b> the diagnostics embedded in the process input data.                                                                                                    |

| Assig | nment | :      | Parameter name | Value                          | Meaning                                                                                                    |
|-------|-------|--------|----------------|--------------------------------|----------------------------------------------------------------------------------------------------|
| Chn.  | Byte  | Bit    |                |                                |                                                                                                    |
| 0     | 1     | 0      | Stop bits      | 0<br>1 <sup>1)</sup>           | 1 stop bit<br>2 stop bits                                                                                                    |
|       |       |        | Parity         | 0                              | None                                                                                                    |
|       |       |        |                | 1 <sup>1)</sup>                | Odd: The parity bit is set so that the total number of bits (data bits plus parity bit) set to 1 is odd.                                   |
|       |       | 3      |                | 2                              | Even: The parity bit is set so that the total number of bits (data bits plus parity bit) set to 1 is even.                                 |
|       |       | 3      | Data bits      | 0 <sup>1)</sup>                | The number of data bits is 7. The number of data bits is 8.                                                                                |
|       |       | 4 to 5 | Flow control   | 0 <sup>1)</sup>                | None:<br>Data flow control is switched<br>off.                                                                                             |
|       |       |        |                | 1                              | "XON/XOFF":<br>Software handshake<br>(XON/XOFF) is switched on.                                                                            |
|       |       |        |                | 2                              | "RTS/CTS":<br>Hardware handshake (RTS/CTS)<br>is switched on.                                                                              |
|       |       |        |                | 3                              | reserved                                                                                                    |
|       | 2     | 0 to 7 | XON character  | 0 – 255<br>(17 <sup>1)</sup> ) | XON character: This character is used to start the transmission of data from the data terminal device if the software handshake is active. |
|       | 3     | 0 to 7 | XOFF character | 0 – 255<br>(19 <sup>1)</sup> ) | XOFF character: This character is used to stop the transmission of data from the data terminal device if the software handshake is active. |

| Assig | Assignment |        | Parameter name         | Value                                                                                            | Meaning                                                                                                    |
|-------|------------|--------|------------------------|--------------------------------------------------------------------------------------------------|----------------------------------------------------------------------------------------------------|
| Chn.  | Byte       | Bit    |                        |                                                                                                  |                                                                                                    |
| XN-1  | RS485/     | 422    |                        |                                                                                                  |                                                                                                    |
| 0     | 0          | 0 to 4 | Bit transfer rate      | 0<br>1<br>2<br>3<br>4<br>5<br>6 <sup>1)</sup><br>7<br>8<br>9<br>10<br>11<br>12<br>13<br>14<br>15 | reserved 300 Bit/s 600 Bit/s 1200 Bit/s 1200 Bit/s 2400 Bit/s 4800 Bit/s 9600 Bit/s 14400 Bit/s 19200 Bit/s 19200 Bit/s 28800 Bit/s 38400 Bit/s 315200 Bit/s reserved reserved reserved                                                                                                    |
|       |            | 6      | Disable<br>ReducedCtrl | 1                                                                                                | Constant setting: The diagnostic messages are shown in Byte 6 of the process input data (independently from "Diagnosis"). Byte 6 of the process output data contains 2 bits, with which the receive or transmit buffer can be cleared. Byte 7 contains the status or control byte. User data are represented in Bytes 0 to 5. |
|       |            | 7      | Diagnostics            | 0 11)                                                                                            | Release Block  Diagnostics activated / diagnostics deactivated: This affects the separate field bus specific diagnostic message – <b>not</b> the diagnostics embedded in the process input data.                                                                                                    |

| Assig | nment | :      | Parameter name | Value                          | Meaning                                                                                                    |                                                                                                    |
|-------|-------|--------|----------------|--------------------------------|----------------------------------------------------------------------------------------------------|----------------------------------------------------------------------------------------------------|
| Chn.  | Byte  | Bit    |                |                                |                                                                                                    |                                                                                                    |
| 0     | 1     | 0      | Stop bits      | 0<br>1 <sup>1)</sup>           | 1 stop bit<br>2 stop bits                                                                                                    |                                                                                                    |
|       |       | 1 to 2 | Parity         | 0                              | None                                                                                                    |                                                                                                    |
|       |       |        |                | 1 <sup>1)</sup>                | Odd: The parity bit is set so that the total number of bits (data bits plus parity bit) set to 1 is odd.                                                       |                                                                                                    |
|       |       |        |                | 2                              | Even: The parity bit is set so that the total number of bits (data bits plus parity bit) set to 1 is even.                                                     |                                                                                                    |
|       |       | 3      | Data bits      | 0 <sup>1)</sup>                | The number of data bits is 7. The number of data bits is 8.                                                                                                    |                                                                                                    |
|       |       | 4 to 5 | Flow control   | 0 <sup>1)</sup>                | None:<br>Data flow control is switched off.                                                                                                    |                                                                                                    |
|       |       |        |                |                                | 1                                                                                                    | "XON/XOFF":<br>Software handshake<br>(XON/XOFF) is switched on.<br>(This function is only available<br>for RS422 operation.) |
|       |       |        |                | 2 to 3                         | reserved                                                                                                    |                                                                                                    |
|       | 2     | 0 to 7 | XON character  | 0 – 255<br>(17 <sup>1)</sup> ) | XON character for RS422 operation: This character is used to start the transmission of data from the data terminal device if the software handshake is active. |                                                                                                    |
|       | 3     | 0 to 7 | XOFF character | 0 – 255<br>(19 <sup>1)</sup> ) | XOFF character for RS422 operation: This character is used to stop the transmission of data from the data terminal device if the software handshake is active. |                                                                                                    |

| Assig | nment                   |     | Parameter name                                | Value                                                                                                    | Meaning                                                                                      |  |
|-------|-------------------------|-----|-----------------------------------------------|----------------------------------------------------------------------------------------------------|----------------------------------------------------------------------------------------------|--|
| Chn.  | Byte                    | Bit |                                               |                                                                                                    |                                                                                              |  |
| XN-1  | SSI                     |     |                                               |                                                                                                    |                                                                                              |  |
| 0     | 0                       | 5   | Sensor data cable test                        | 0 <sup>1)</sup>                                                                                                    | activate:<br>Data cable is checked for ZERO.                                                 |  |
|       |                         |     |                                               | 1                                                                                                    | deactivate: After the last valid bit, there will be no check that the data cable is at ZERO. |  |
|       | N-1SSI  0 5 Sensor data |     | $0 \text{ to } 15$ $(0^{1)} = 0_{\text{hex}}$ | The number of invalid bits in the position value delivered by the SSI-encoder at the LSB end.  The significant word length of the position value transmitted to the module bus master is thus:  SSI_FRAME_LEN - INVALID_BITS_MSB - INVALID_BITS_LSB. The invalid bits at the LSB end are removed by shifting the position value to the right, starting with the LSB. Basically, INVALID_BITS_MSB + INVALID_BITS_LSB must be smaller than SSI_FRAME_LEN. |                                                                                              |  |

| Assig | nment | ī      | Parameter name                     | Value                                                         | Meaning                                                                                                    |
|-------|-------|--------|------------------------------------|---------------------------------------------------------------|----------------------------------------------------------------------------------------------------|
| Chn.  | Byte  | Bit    |                                    |                                                               |                                                                                                    |
| 0     | 1     | 4 to 6 | Number of<br>invalid bits<br>(MSB) | $0 \text{ to } 7$ $(0^{1)} = 0_{\text{hex}})$                 | The number of invalid bits in the position value delivered by the SSI-encoder at the MSB end.  The significant word length of the position value transmitted.                                                                                                    |
|       |       |        |                                    |                                                               | the position value transmitted to the module bus master is thus:  SSI_FRAME_LEN - INVALID_BITS_MSB - INVALID_BITS_LSB. The invalid bits at the MSB end are set to zero by masking the position value. Basically, INVALID_BITS_MSB + INVALID_BITS_LSB must be smaller than SSI_FRAME_LEN. |
|       | 2     | 0 to 3 | Bit transmission rate              | 0<br>1 <sup>1)</sup><br>2<br>3<br>4<br>5<br>6<br>7<br>8 to 15 | 1000000 Bit/s<br>500000 Bit/s<br>250000 Bit/s<br>125000 Bit/s<br>100000 Bit/s<br>83000 Bit/s<br>71000 Bit/s<br>62500 Bit/s<br>reserved                                                                                                    |

| Assig | nment |        | Parameter name            | Value                           | Meaning                                                                                          |
|-------|-------|--------|---------------------------|---------------------------------|--------------------------------------------------------------------------------------------------|
| Chn.  | Byte  | Bit    |                           |                                 |                                                                                                  |
| 0     | 3     | 0 to 5 | Number of data frame bits | 1 to 32 $(25^{1)} = 19_{hex}$ ) | Number of bits in the SSI data frame. Basically, SSI_FRAME_LEN must be larger than INVALID_BITS. |
|       |       | 7      | Data format               | 0 <sup>1)</sup>                 | Binary coded The SSI-encoder transmits data in binary code                                       |
|       |       |        |                           | 1                               | GRAY coded<br>The SSI-encoder transmits data<br>in Gray code                                     |

<sup>1)</sup> Default setting

#### **XNE-2CNT-2PWM**

Table 29: Data structure of the module parameters XNE-2CNT-2PWM

| Byte | B7                              | B6          | B5                                                  | B4                          | В3                      | B2                               | B1                    | В0                                  |
|------|---------------------------------|-------------|-----------------------------------------------------|-----------------------------|-------------------------|----------------------------------|-----------------------|-------------------------------------|
|      | input<br>A1                     | input<br>B1 | input<br>Z1                                         | reserved                    | diag-<br>nostic<br>CNT1 | measure-<br>ment<br>mode<br>CNT1 | main cou<br>tion CNT  |                                     |
| 1    | filter Z1                       |             | filter A1,                                          | filter A1, B1               |                         | pull up<br>Z1                    | reserved              | threshold<br>input<br>A,B,Z<br>CNT1 |
| 2    | mode Z1                         |             |                                                     |                             | mode CN                 | JT1                              |                       |                                     |
| 3    | input input<br>A2 B2            |             | input<br>Z2                                         | reserved                    | diag-<br>nostic         | measure-<br>ment<br>mode<br>CNT2 | main cou<br>tion CNT: |                                     |
| 4    | filter Z2                       |             | filter A2, B2                                       |                             | reserved                | pull up<br>Z2                    | reserved              | threshold<br>input<br>A,B,Z<br>CNT2 |
| 5    | mode Z2                         |             | mode CNT2                                           |                             |                         |                                  |                       |                                     |
| 6    | diag-<br>nostic<br>PWM1         | reserved    | mode D1                                             |                             |                         |                                  |                       |                                     |
| 7    | DBP1 ST                         | S MODE      | substi-<br>tute<br>value P1                         | substi-<br>tute<br>value D1 | mode PV                 | VM1                              |                       |                                     |
| 8    | diag-reserved<br>nostic<br>PWM2 |             | mode D2                                             |                             |                         |                                  |                       |                                     |
| 9    | DBP2 STS MODE                   |             | substi- substi- r<br>tute tute<br>value P2 value D2 |                             | mode PV                 | VM2                              |                       |                                     |
| 10   | reserved                        | ADR AUX     | (REG1 RD DATA                                       |                             |                         |                                  |                       |                                     |
| 11   | reserved                        | ADR AUX     | REG2 RE                                             | DATA                        |                         |                                  |                       |                                     |

| Byte | B7       | B6      | B5      | B4     | В3 | B2 | B1 | В0 |
|------|----------|---------|---------|--------|----|----|----|----|
| 12   | reserved | ADR AUX | REG2 RE | DATA   |    |    |    |    |
| 13   | reserved | ADR AUX | REG1 W  | R DATA |    |    |    |    |
| 14   | reserved | ADR AUX | REG2 W  | R DATA |    |    |    |    |
| 15   | reserved | ADR AUX | REG3 W  | R DATA |    |    |    |    |

The following table shows the meaning of the parameter bits:

Table 30: Module parameters XNE-2CNT-2PWM

| Byte             | Parameter name                | Value            | Meaning                                                                      |                                                                            |  |  |
|------------------|-------------------------------|------------------|------------------------------------------------------------------------------|----------------------------------------------------------------------------|--|--|
| 0,3              | Main count direction CNTx     | 00 <sup>1)</sup> | Basic function                                                               |                                                                            |  |  |
|                  | CNTX                          | 01               | None                                                                         |                                                                            |  |  |
|                  |                               | 10               | Up                                                                           |                                                                            |  |  |
|                  |                               | 11               | Down                                                                         | Down                                                                       |  |  |
|                  | Measurement mode CNTx         | 0 <sup>1)</sup>  | Frequency meas                                                               | surement                                                                   |  |  |
| _<br>[<br>-<br>- | CIVIX                         | 1                | Period duration                                                              | measurement                                                                |  |  |
|                  | Diagnostic CNTx               | 0 <sup>1)</sup>  |                                                                              | Diagnostic messages of the function unit activated in diagnostic interface |  |  |
|                  |                               | 1                | Diagnostic messages of the function unit deactivated in diagnostic interface |                                                                            |  |  |
|                  | Input Zx,                     | 0 <sup>1)</sup>  | Signal logic remains (LOW = 0 / HIGH = 1)                                    |                                                                            |  |  |
|                  | Input Bx,<br>Input Ax         | 1                | Invert signal before processing                                              |                                                                            |  |  |
| 1,4              | Threshold input<br>A,B,Z CNTx | 0 <sup>1)</sup>  | Threshold 7.5V                                                               | (only valid for Ax, Bx, Zx)                                                |  |  |
|                  | A,D,Z CIVIX                   | 1                | Threshold 2.5V                                                               | (only valid for Ax, Bx, Zx)                                                |  |  |
|                  | Pull Up Zx                    | 0 <sup>1)</sup>  | Pull Up resistand                                                            | ce 20 kΩ off                                                               |  |  |
|                  |                               | 1                | Pull Up resistan                                                             | ce 20 k $\Omega$ on                                                        |  |  |
|                  | Filter Ax, Bx                 | 00 <sup>1)</sup> | 2 μs                                                                         | Irrespective of the setting for the filter property, the maximum           |  |  |
|                  |                               | 01               | 16 µs                                                                        | input frequency of the channel                                             |  |  |
|                  |                               | 10               | reserved                                                                     | has to be considered                                                       |  |  |
|                  |                               | 11               |                                                                              |                                                                            |  |  |

| Byte | Parameter name          | Value              | Meaning                        |                                                                  |  |
|------|-------------------------|--------------------|--------------------------------|------------------------------------------------------------------|--|
| 1,4  | Filter Zx               | 001)               | 2 μs                           | Irrespective of the setting for                                  |  |
|      |                         | 01                 | 16 μs                          | -the filter property, the maximum input frequency of the channel |  |
|      |                         | 10                 | reserved                       | has to be considered                                             |  |
|      |                         | 11                 |                                |                                                                  |  |
| 2,5  | Mode CNTx               | 0000 <sup>1)</sup> | Pulse direction,               | single sample                                                    |  |
|      |                         | 0001               | Pulse direction,               | double sample                                                    |  |
|      |                         | 0010               | AB mode, single                | e sample                                                         |  |
|      |                         | 0011               | AB mode, doub                  | le sample                                                        |  |
|      |                         | 0100               | AB mode, four                  | samples                                                          |  |
|      |                         | 0101 to<br>1110    | reserved                       |                                                                  |  |
|      |                         | 1111               | AB only input                  |                                                                  |  |
|      | Mode Zx<br>(CNTx, PWMx) | 0000               | Alarm input CNT                |                                                                  |  |
|      |                         | 00011)             | HW gate CNT                    |                                                                  |  |
|      |                         | 0010               | Single Latch-Retrigger CNT     |                                                                  |  |
|      |                         | 0011               | Continuous latch retrigger CNT |                                                                  |  |
|      |                         | 0100               | Single LR. and                 | HW gate CNT                                                      |  |
|      |                         | 0101               | Continuous LF                  | R. and HW gate CNT                                               |  |
|      |                         | 0110               | reserved                       |                                                                  |  |
|      |                         | 0111               | Alarm input PW                 | /M                                                               |  |
|      |                         | 1000               | HW gate PWM                    |                                                                  |  |
|      |                         | 1001               | Retrigger PWM                  |                                                                  |  |
|      |                         | 1010 to<br>1110    | reserved                       |                                                                  |  |
|      |                         | 1111               | Z just input                   |                                                                  |  |
| 6,8  | Mode Dx                 |                    | (default = 11 11               | e function for Dx<br>11<br>t, can be controlled via process      |  |

| Byte        | Parameter name          | Value            | Meaning                                                                                                    |  |
|-------------|-------------------------|------------------|----------------------------------------------------------------------------------------------------|--|
| 6,8         | Diagnostic PWMx         | 0 <sup>1)</sup>  | Diagnostic messages of the function unit activated in diagnostic interface                                                                       |  |
|             |                         | 1                | Diagnostic messages of the function unit deactivated in diagnostic interface                                                                     |  |
| 7,9         | Mode PWMx               | 00001)           | PD DC Definition:                                                                                                    |  |
|             |                         | 0001             | HT LT Definition                                                                                                    |  |
|             |                         | 0010 to<br>0111  | reserved                                                                                                    |  |
|             |                         | 1111             | P just output                                                                                                    |  |
|             | Substitute value Px,    | 0 <sup>1)</sup>  | The substitute value defined for the module will                                                                                                 |  |
|             | Dx                      | 1                | be output if the parameter "output substitute value" is set in the gateway.                                                                      |  |
|             | DBPx STS MODE           | 00 <sup>1)</sup> | STS_DBPx = 1 with (REG_CNTx_CMP0) ≤ (REG_CNTx_CNT) < (REG_CNTx_CMP1)                                                                             |  |
|             |                         | 01               | reserved                                                                                                    |  |
|             |                         | 10               |                                                                                                    |  |
|             |                         | 11               | STS_DBPx = Px                                                                                                    |  |
| 10 to<br>12 | ADR AUX REGx WR<br>DATA |                  | Address of the basic write registers<br>(Default<br>ADR AUX REG1 WR DATA = 0x60,<br>ADR AUX REG2 WR DATA = 0x61,<br>ADR AUX REG3 WR DATA = 0x70) |  |
| 13 to<br>15 | ADR AUX REGx RD<br>DATA |                  | Address of the basic read registers (Default ADR AUX REG1 RD DATA = 0x20, ADR AUX REG2 RD DATA = 0x21, ADR AUX REG3 RD DATA = 0x40)              |  |

<sup>1)</sup> Default setting

#### **XNE-1SWIRE**

Table 31: Data structure of the module parameters XNE-1SWIRE

|                 | B7                        | B6                        | B5                        | B4                        | B3                        | B2                        | B1                        | В0                       |
|-----------------|---------------------------|---------------------------|---------------------------|---------------------------|---------------------------|---------------------------|---------------------------|--------------------------|
| Byte 1          | reserved                  | free                      | free                      | MC                        | MNA                       | Configu-<br>ration        | Disable<br>Cfg            | free                     |
| Byte 2          | free                      | U <sub>AUXERR</sub>       | TYP <sub>ERR</sub>        | TYP <sub>INFO</sub>       | PKZ <sub>ERR</sub>        | PKZ <sub>INFO</sub>       | SD <sub>ERR</sub>         | SD <sub>INFO</sub>       |
| Byte 3          | reserved                  |                           |                           |                           |                           |                           |                           |                          |
| Byte 4          | reserved                  | (lifeguard                | ding time                 | up to ve                  | rsion VN                  | 01-03)                    |                           |                          |
| Byte 5          | SC <sub>DIAG</sub><br>S8  | SC <sub>DIAG</sub><br>S7  | SC <sub>DIAG</sub><br>S6  | SC <sub>DIAG</sub><br>S5  | SC <sub>DIAG</sub><br>S4  | SC <sub>DIAG</sub><br>S3  | SC <sub>DIAG</sub><br>S2  | SC <sub>DIAG</sub><br>S1 |
| Byte 6          | SC <sub>DIAG</sub><br>S16 | SC <sub>DIAG</sub><br>S15 | SC <sub>DIAG</sub><br>S14 | SC <sub>DIAG</sub><br>S13 | SC <sub>DIAG</sub><br>S12 | SC <sub>DIAG</sub><br>S11 | SC <sub>DIAG</sub><br>S10 | SC <sub>DIAG</sub><br>S9 |
| Byte 7          | reserved                  |                           |                           |                           |                           |                           |                           |                          |
| Byte 8          | reserved                  |                           |                           |                           |                           |                           |                           |                          |
| Byte 9<br>to 24 | Type des                  | ignation s                | lave 1 - 16               | 5                         |                           |                           |                           |                          |

The following table shows the meaning of the parameter bits:

Table 32: Module parameters XNE-1SWIRE

| Byte | Designa-<br>tion | Status | Comment            |                                                                                                    |  |
|------|------------------|--------|--------------------|----------------------------------------------------------------------------------------------------|--|
| 1    | Disable Cfg      |        | Automatic          | SWIRE configuration                                                                                                    |  |
|      |                  |        | match the power up | configuration stored in the XNE-1SWIRE on (SW LED flashing), the physical structure of bus must be stored in the XNE-1SWIRE.                                                                                              |  |
|      |                  | 01)    | Inactive           | Manual SWIRE configuration: To store the physical structure of the SWIRE bus in the XNE-1SWIRE, the CFG button of the XNE-1SWIRE must be pressed manually (only functions if the SW LED is flashing).                     |  |
|      |                  | 1      | Active             | Automatic SWIRE configuration: If the physical structure of the SWIRE bus does <b>not</b> match the configuration stored in the XNE-1SWIRE on power up, the physical structure is stored automatically in the XNE-1SWIRE. |  |
|      | Configuration    |        | PLC config         | guration check                                                                                                    |  |
|      |                  |        |                    | configuration check is activated, the configured in the XNE-1SWIRE is compared with onfiguration stored in the PLC.                                                                                                    |  |
|      |                  | 01)    | Active             | The configuration stored in XNE-1SWIRE is compared with the SET configuration stored in the PLC. Only SWIRE slaves in the SWIRE bus are accepted that have a device ID completely matching the SET configuration.         |  |
|      |                  | 1      | Inactive           | All slaves are mapped in 4Bit INPUT / 4Bit OUTPUT without checking the device ID.                                                                                                    |  |

| Byte | Designa-<br>tion | Status          | Comment            |                                                                                                    |
|------|------------------|-----------------|--------------------|----------------------------------------------------------------------------------------------------|
| 1    | MNA              | active /        | Configurat         | ion check                                                                                                    |
|      |                  | passive         |                    | ve-oriented configuration check<br>unction if MC = 1)                                                                                                    |
|      |                  | 01)             | Bus-<br>oriented   | If the PLC configuration check is activated, data exchange is only started if the configuration stored in the XNE-1SWIRE fully matches the SET configuration stored in the PLC. Modifying the bus during operation causes the system to be aborted.          |
|      |                  | 1               | Slave-<br>oriented | If the PLC configuration check is activated, data exchange is started with all SWIRE slaves that match the SET configuration stored in the PLC. The SWIRE slaves that do not match the SET configuration stored in the PLC do not perform any data exchange. |
|      | MC               |                 | Moeller co         | nformance (from version VN 01-04)                                                                                                    |
|      |                  |                 |                    | of the XNE-1SWIRE in accordance with informance criteria (see manual 016Z).                                                                                                    |
|      |                  | 0 <sup>1)</sup> | Inactive           | Default behavior                                                                                                    |
|      |                  | 1               | Active             | The XNE-1SWIRE master responds according to the Moeller SWIRE Conformance criteria.                                                                                                    |

| Byte | Designa-<br>tion    | Status          | Comment                                                                                                    |                                                                                                    |  |  |
|------|---------------------|-----------------|----------------------------------------------------------------------------------------------------|----------------------------------------------------------------------------------------------------|--|--|
| 2    | SD <sub>INFO</sub>  |                 | Field -Slave                                                                                                    | e error-                                                                                                    |  |  |
|      |                     |                 | Activate slave diagnostics info field $SD_{ERR}Sx$ . As soon as a slave on the bus sets its error bit, this is indicated as an individual error depending on the parameter setting.    |                                                                                                    |  |  |
|      |                     | 0 <sup>1)</sup> | Active                                                                                                    | Single diagnostics is activated.                                                                                                    |  |  |
|      |                     | 1               | Inactive                                                                                                    | Single diagnostics is not activated.                                                                                                    |  |  |
|      | SD <sub>ERR</sub>   |                 | Group erro                                                                                                    | or -Slave error-                                                                                                    |  |  |
|      |                     |                 | Activate slave diagnostics SD <sub>ERR</sub> . As soon as only slave on the bus sets its error bit, this is indicated a group error depending on the parameter setting.                |                                                                                                    |  |  |
| Ī    |                     | 0 <sup>1)</sup> | Active                                                                                                    | Group diagnostics is activated.                                                                                                    |  |  |
|      |                     | 1               | Inactive                                                                                                    | Group diagnostics is not activated.                                                                                                    |  |  |
|      | PKZ <sub>INFO</sub> |                 | Field -PKZ error-                                                                                                    |                                                                                                    |  |  |
|      |                     |                 | as an SWII                                                                                                    | ave diagnostics info field PKZ <sub>ERR</sub> Sx. As soon RE-DIL slave on the bus clears its PKZ bit, cated as an individual error depending on the setting. |  |  |
|      |                     | 01)             | Active                                                                                                    | Single diagnostics is activated.                                                                                                    |  |  |
|      |                     | 1               | Inactive                                                                                                    | Single diagnostics is not activated.                                                                                                    |  |  |
|      | PKZ <sub>ERR</sub>  |                 | Group erro                                                                                                    | or -PKZ error-                                                                                                    |  |  |
|      |                     |                 | Activate slave diagnostics PKZ <sub>ERR</sub> . As soon as only one SWIRE-DIL slave on the bus clears its PKZ bit, this indicated as a group error depending on the parameter setting. |                                                                                                    |  |  |
|      |                     | 0 <sup>1)</sup> | Active                                                                                                    | Group diagnostics is activated.                                                                                                    |  |  |
|      |                     | 1               | Inactive                                                                                                    | Group diagnostics is not activated.                                                                                                    |  |  |

| Byte | Designa-<br>tion                                                     | Status                              | Comment                                                                                                    |                                                                                                    |  |
|------|----------------------------------------------------------------------|-------------------------------------|----------------------------------------------------------------------------------------------------|----------------------------------------------------------------------------------------------------|--|
| 2    | TYP <sub>INFO</sub>                                                  |                                     | Field -Cont                                                                                                    | figuration error-                                                                                                    |  |
|      |                                                                      |                                     | as a slave ration and                                                                                                    | ave diagnostics info field TYP <sub>ERR</sub> Sx. As soon<br>on the bus does not match the set configu-<br>therefore cannot be started, this is indicated<br>idual error depending on the parameter |  |
|      |                                                                      | 0 <sup>1)</sup>                     | Active                                                                                                    | Single diagnostics is activated.                                                                                                    |  |
|      |                                                                      | 1                                   | Inactive                                                                                                    | Single diagnostics is not activated.                                                                                                    |  |
|      | TYP <sub>ERR</sub>                                                   |                                     | Group erro                                                                                                    | or -Configuration error-                                                                                                    |  |
|      |                                                                      |                                     | one slave                                                                                                    | ave diagnostics TYP <sub>ERR</sub> . As soon as only on the bus is incorrectly configured, this is a group error depending on the parameter                                                         |  |
|      |                                                                      | 0 <sup>1)</sup>                     | Active                                                                                                    | Group diagnostics is activated.                                                                                                    |  |
|      |                                                                      | 1                                   | Inactive                                                                                                    | Group diagnostics is not activated.                                                                                                    |  |
|      | U <sub>AUXERR</sub>                                                  |                                     | Error message -U <sub>AUX</sub> -                                                                                                    |                                                                                                    |  |
|      |                                                                      |                                     | generate a supply goe                                                                                                    | ystem diagnostics U <sub>AUXERR</sub> . U <sub>AUXERR</sub> will on error message as soon as the power as below a level at which the function of the bot guaranteed.                                |  |
|      |                                                                      | 01)                                 | Active                                                                                                    | Error message U <sub>AUXERR</sub> activated.                                                                                                    |  |
|      |                                                                      | 1                                   | Inactive                                                                                                    | Error message U <sub>AUXERR</sub> not activated.                                                                                                    |  |
| 3    | reserved                                                             |                                     |                                                                                                    |                                                                                                    |  |
| 4    | reserved<br>(life-<br>guarding<br>time up to<br>version<br>VN 01-03) |                                     | _                                                                                                    | version VN 01-03: ng time of the SWIRE slaves.                                                                                                    |  |
|      |                                                                      | 0x02-<br>0xFF<br>0x64 <sup>1)</sup> | Setting of lifeguarding time, timeout time up to automatic reset of the slaves in the event of communication failure. (n $\times$ 10 ms) (Default 1s) 0xFF: Lifeguarding off |                                                                                                    |  |

| Byte       | Designa-<br>tion      | Status | Comment                                                                                       |                                        |  |
|------------|-----------------------|--------|-----------------------------------------------------------------------------------------------|----------------------------------------|--|
| 5,6        | SC <sub>DIAG</sub> Sx |        | Input bit communication error, slave x                                                        |                                        |  |
|            |                       |        | Slave diagnostics message from Byte 1 / Bit 7 is accepted in the feedback interface as Bit 4. |                                        |  |
|            |                       | 01)    | Active SC <sub>DIAG</sub> Sx is accepted.                                                     |                                        |  |
|            |                       | 1      | Inactive                                                                                      | SC <sub>DIAG</sub> Sx is not accepted. |  |
| 7,8        | reserved              |        |                                                                                               |                                        |  |
| 9 to<br>24 | Device ID, slave x    |        | TYPE setting for the SWIRE slave at position x on th SWIRE bus.                               |                                        |  |
|            |                       | 0×20   | SWIRE-DII                                                                                     | _ (Moeller)                            |  |
|            |                       | 0x21   | SWIRE-4D                                                                                      | I-2DO-R (Moeller)                      |  |
|            |                       | 0x01   | PH9285.91                                                                                     | I (Dold)                               |  |
|            |                       | 0x02   | PH9285.91/001 (Dold)                                                                          |                                        |  |
|            |                       | 0×03   | PH9285.91/002 (Dold)                                                                          |                                        |  |
|            |                       | 0xFF   | Basic setti                                                                                   | ng (no slave)                          |  |

### Module representation in the Basic Device Data (GSD)

The XI/ON gateway is embedded in the PROFIBUS structure with the aid of the GSD.

In the GSD-files for the DPV0 gateways, the individual modules are labeled by identifiers that make it possible to identify the modules in various ways:

#### Standard module representation:

The configured module list is shown with standard identifiers in the General Identifier Format (exception: empty slots and modules without process data are represented by a special identifier format). Modules cannot be uniquely identified through these identifiers.

**Advantage:** Replacement modules do not have to be of the identical type in order to be accepted by the XI/ON gateway. This means that similar types with identical process data lengths can be used. For instance, a 2 DO 24 V DC **0.5A** module could be replaced by a 2 DO 24 V DC **2A** module. This way of representing the modules thus permits increased flexibility for process, parameterization and diagnostics data.

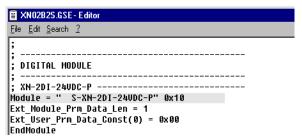

Figure 24: Digital input module XN-2DI-24VDC-P in the standard representation

#### • Typified module representation:

The configured module list is presented with extended identifiers (Special Identifier Format), that enable a precise identification of the modules. The XI/ON gateway will only accept replacement modules of the identical type.

Figure 25: Digital input module XN-2DI-24VDC-P in the typified representation

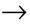

In the DPV1 gateways, the modules are identified by means of their indent-number. The GSD-files for DPV1 gateways do **not** allow the module representation according to type. Only the standard module representation is possible.

### Options for module representation

Table 33: Optional module representation

|                                                                                                    | Typified module representation                                      | Standard<br>module repre-<br>sentation                        |
|----------------------------------------------------------------------------------------------------|---------------------------------------------------------------------|---------------------------------------------------------------|
|                                                                                                    | Special Identifier<br>Format: 3 manu-<br>facturer-specific<br>bytes | Standard Identi-<br>fier:<br>length identifier<br>in GSD-file |
| <b>Identification</b> of the individual module by the PROFIBUS-DP master and the gateway                       | ✓                                                                   |                                                               |
| Insert/remove identical modules                                                                                | ✓                                                                   | ✓                                                             |
| Insert/remove module variations with identical process data lengths as described by the PROFIBUS-DP identifier |                                                                     | ✓                                                             |
| Insert/remove module variations with varying process data lengths as described by the PROFIBUS-DP identifier   |                                                                     |                                                               |

#### **Example of a PROFIBUS-DP configuration**

In the following description of the process, configuration and parameterization data, the typified module representation of the module bus participants will be used.

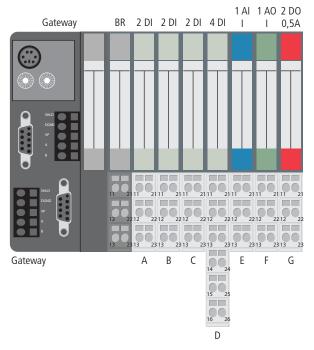

Figure 26: Station example

### **System description**

The process data are shown in the INTEL format. The Motorola format can be set up through the gateway parameters.

Table 34: Parameterization data

| Module | Input Byte address | Output Byte address | Byte (Bit 7 to Bit 0) |
|--------|--------------------|---------------------|-----------------------|
| А      | 0                  |                     | A1, A0                |
| В      | 1                  |                     | B1, B0                |
| С      | 2                  |                     | C1, C0                |
| D      | 3                  |                     | D3, D2, D1, D0        |
| E_1    | 4                  |                     | E7, E6, E1, E0        |
| E_2    | 5                  |                     | E15, E14, E9, E8      |
| F_1    |                    | 0                   | F7, F6, F1, F0        |
| F_2    |                    | 1                   | F15, F14, F9, F8      |
| G      |                    | 2                   | G1, G0                |

#### Parameterization data

Module bus station A: not parameterizable

Module bus station B: not parameterizable

Module bus station C: not parameterizable

Module bus station D: not parameterizable

Module bus station E: Bit 0 = 0: Current mode: 0..20mA

Bit 0 = 1: Current mode: 4..20mA

Bit 1 = 0: Value format: (15bit + sign)
Bit 1 = 1: Value format: 12bit (left-justified)

Module bus station F: Bit 0 = 0: Current mode: 0..20mA

Bit 0 = 1: Current mode: 4..20mA

Bit 1 = 0: Value format: (15bit + sign)

Bit 1 = 1: Value format: 12bit (left-justified)

SignedInteger: Substitute value A1

Module bus station G: not parameterizable

| Con | fiaur | ation | data |
|-----|-------|-------|------|
| 00  |       | u     | uutu |

Module bus station A: 2 DI

Module bus station B: 2 DI

Module bus station C: 2 DI

Module bus station D: 4 DI

Module bus station E: 1 AI I

Module bus station F: 1 AO I

Module bus station G: 2 DO 0.5 A

| Configuration<br>Byte offset<br>address | Value                                                                                 | Remarks                           |
|-----------------------------------------|---------------------------------------------------------------------------------------|-----------------------------------|
| _                                       |                                                                                       | Gateway                           |
| 0                                       | 0x43 0x00 0x20 0x00 0x01  3. manufacturer-specific byte 2. manufacturer-specific byte | 1. module bus<br>station:<br>2 DI |
|                                         | 1. manufacturer-specific byte                                                         |                                   |
|                                         | I/O length, consistency                                                               |                                   |
|                                         | Special Identifier Format: I-length follows, 3 manufacturer-specific bytes follow     |                                   |
|                                         | (Process data: 1 Byte DI for module bus stati                                         | on A)                             |

| Configuration<br>Byte offset<br>address | Value Remarks                                                                                                    |                                   |  |  |
|-----------------------------------------|----------------------------------------------------------------------------------------------------|-----------------------------------|--|--|
| 1                                       | 0x43 0x00 0x20 0x00 0x01  3. manufacturer-specific byte 2. manufacturer-specific byte 1. manufacturer-specific byte I/O length, consistency | 2. module bus<br>station:<br>2 DI |  |  |
|                                         | Special Identifier Format: I-length follows,<br>3 manufacturer-specific bytes follow<br>(Process data: 1 Byte DI for module bus station B)  |                                   |  |  |
| 2                                       | 0x43 0x00 0x20 0x00 0x01  3. manufacturer-specific byte  2. manufacturer-specific byte                                                      | 3. module bus<br>station:<br>2 DI |  |  |
|                                         | 1. manufacturer-specific byte I/O length, consistency                                                                                       |                                   |  |  |
|                                         |                                                                                                    |                                   |  |  |
|                                         | Special Identifier Format: I-length follows, 3 manufacturer-specific bytes follow                                                           |                                   |  |  |
|                                         | (Process data: 1 Byte DI for module bus station C)                                                                                          |                                   |  |  |

| Configuration<br>Byte offset<br>address | Value                                                                                                    | Remarks                           |  |  |
|-----------------------------------------|----------------------------------------------------------------------------------------------------|-----------------------------------|--|--|
| 3                                       | 0x43 0x00 0x30 0x00 0x01  3. manufacturer- specific byte 2. manufacturer-specific                          | 4. module bus<br>station:<br>4 DI |  |  |
|                                         | byte                                                                                                    |                                   |  |  |
|                                         | 1. manufacturer-specific byte                                                                              |                                   |  |  |
|                                         | I/O length, consistency  Special Identifier Format: I-length follows, 3 manufacturer-specific bytes follow |                                   |  |  |
|                                         |                                                                                                    |                                   |  |  |
|                                         | (Process data: 1 Byte DI for module bus station C)                                                         |                                   |  |  |
| 4                                       | 0x43 0x40 0x50 0x22 0x01  3. manufacturer-specific byte                                                    | 5. module bus<br>station:<br>1 DI |  |  |
|                                         | 2. manufacturer-specific byte                                                                              |                                   |  |  |
|                                         | 1. manufacturer-specific byte                                                                              |                                   |  |  |
|                                         | I/O length, consistency                                                                                    |                                   |  |  |
|                                         | Special Identifier Format: I-length follows,<br>3 manufacturer-specific bytes follow                       |                                   |  |  |
|                                         | (Process data: 2 Byte Al for module bus station                                                            | on E)                             |  |  |

| Configuration<br>Byte offset<br>address | Value Remarks                                                                                                    |                                         |  |  |  |
|-----------------------------------------|----------------------------------------------------------------------------------------------------|-----------------------------------------|--|--|--|
| 6                                       | 0x83 0x40 0x05 0x06 0x01  3. manufacturer-specific byte  2. manufacturer-specific byte  1. manufacturer-specific byte | 6. module bus<br>station:<br>1 AO I     |  |  |  |
|                                         | I/O length, consistency                                                                                               |                                         |  |  |  |
|                                         | Special Identifier Format: O-length follows,<br>3 manufacturer-specific bytes follow                                  |                                         |  |  |  |
|                                         | (Process data: 2 Byte AO for module bus station F)                                                                    |                                         |  |  |  |
| 8                                       | 0x83 0x00 0x02 0x20 0x01  3. manufacturer-specific byte  2. manufacturer-specific                                     | 7. module bus<br>station:<br>2 DO 0.5 A |  |  |  |
|                                         | byte                                                                                                    |                                         |  |  |  |
|                                         | 1. manufacturer-specific byte  I/O length, consistency                                                                |                                         |  |  |  |
|                                         |                                                                                                    |                                         |  |  |  |
|                                         | Special Identifier Format: O-length follows,  3 manufacturer-specific bytes follow                                    |                                         |  |  |  |
|                                         | (Process data: 2 Byte DO for module bus sta                                                                           | tion G)                                 |  |  |  |

#### **Diagnostics data**

Module bus station A: no diagnostics data available
Module bus station B: no diagnostics data available
Module bus station C: no diagnostics data available
Module bus station D: no diagnostics data available

Module bus station E: Bit 0: Measurement range fields

Bit 1: Wire break

Module bus station F: no diagnostics data available Module bus station G: Bit 0: Overcurrent

## 4 Communication in PROFIBUS-DP Diagnostics messages DPV0 gateways

### Diagnostics messages DPV0 gateways

The gateway transmits the following diagnostics:

- Checking the status of the XI/ON station
- Checking the communication via the internal module bus
- Checking the communication to PROFIBUS-DP
- Checking the status of the gateway

Diagnostics messages are indicated in two different ways:

- via the individual LEDs:
  - $\rightarrow$  Chapter "Diagnostics indications through the LEDs", Page 39
- via the software of the particular field bus master (for instance, PLC)
  - → Chapter "Diagnostics messages via software", Page 141

#### Diagnostics messages via software

The diagnostics messages are shown as diagnostics bytes in the software of the corresponding PROFIBUS-DP master. For the meaning of the individual diagnostics bits for the DPV0 gateways → Chapter "Description of the gateway diagnostics", Page 142.

During parameterization of the PROFIBUS-DP gateway, the parameter Gateway Diagnostics can be used to choose between two settings for the diagnostics display:

- Use Devices, Identifier, Channel diagnostics to select a detailed diagnostics display. This representation can support a maximum of 15 channels.
- Selecting Device-specific Diagnostics generates an abbreviated diagnostics display that only shows the gateway diagnostics (device-specific diagnostics). The diagnostics bytes from all the diagnostics-enabled modules in the station are attached.
  - → Parameter "Bit 5: Gateway diagnosis", Page 85.

An example of diagnostics messages via a PLC:

→ Chapter "Fault diagnostics (station diagnostics) for coupling to a Moeller PS416 controller",

Page 201

# 4 Communication in PROFIBUS-DP Diagnostics messages DPV0 gateways

#### Description of the gateway diagnostics

The gateway uses 3 bytes for the diagnostics. Byte **0** defines the diagnostics type and the total number of diagnostics bytes (maximum 64 diagnostics bytes in the diagnostics block). Bytes **1** and **2** contain the diagnostics messages from the gateway. The format used is the Station-specific Diagnostics Format according to PROFIBUS-DP standard.

In the following table, the texts in the Designation column correspond to the definitions in the Basic Device Data files (GSD-files). These texts are also identically included in the configuration software of the DP master.

Table 35: Gateway diagnostics bits

| Diagnostics data set   | Bit    | Designation                                            | Meaning                                 |
|------------------------|--------|--------------------------------------------------------|-----------------------------------------|
| Diagnostics<br>Byte 0: |        | PROFIBUS                                               |                                         |
| 0                      | 0 to 5 | DP diagnostics<br>length identifier<br>(1 to 64 bytes) | Predefined by the PROFIBUS-DP standard. |
|                        | 6 to 7 | DP diagnostics type                                    | Predefined by the PROFIBUS-DP standard. |

| Diagnostics data set   | Bit | Designation                         | Meaning                                                                                                    |
|------------------------|-----|-------------------------------------|----------------------------------------------------------------------------------------------------|
| Diagnostics<br>Byte 1: |     | Gateway Warning                     |                                                                                                    |
| 1                      | 0   | Module<br>diagnos-tics<br>available | No module bus station reporting a diagnosis.                                                                                                    |
|                        |     |                                     | 1 At least one module bus with diagnostics function is reporting a diagnosis.                                                                                                    |
|                        | 1   | reserved                            |                                                                                                    |
|                        | 2   | Parameterization incomplete         | O All moudle bus participants with parameters have been parameterized and have set the corresponding bit in the relevant status byte.                                                                                                    |
|                        |     |                                     | 1 At least one module bus station with parameters has not been completely parameterized, and has set the appropriate bit in its status byte.                                                                                                    |
|                        | 3   | Deviating configuration             | O The list of physically implemented modules matches the configuration that was created in the configuration software of the corresponding field bus master.                                                                                                    |
|                        |     |                                     | 1 The list of physically implemented modules has been altered, so that process data can still be exchanged with the moudle bus participants that are on the module bus at present. The reference is the module bus station arrangement that was created in the configuration software of the corresponding field bus master. |

# 4 Communication in PROFIBUS-DP Diagnostics messages DPV0 gateways

| Diagnostics data set   | Bit    | Designation                 | Meaning                                                                                                    |
|------------------------|--------|-----------------------------|----------------------------------------------------------------------------------------------------|
| Diagnostics<br>Byte 2: |        | Gateway Error               |                                                                                                    |
| 2                      | 0 to 1 | reserved                    |                                                                                                    |
|                        | 2      | Module bus error            | 0 Communication is possible with the stations on the module bus.                                                                                                    |
|                        |        |                             | 1 No communication is possible with the stations on the module bus.                                                                                                    |
|                        | 3      | Master configuration error  | 0 The current module list matches<br>the configuration that was created<br>in the configuration software of<br>the corresponding field bus<br>master.                                                                                                    |
|                        |        |                             | 1 The list of physically implemented modules has been altered, so that no process data can be exchanged with the moudle bus participants that are on the module bus at present. The reference is the module bus station arrangement that was created in the configuration software of the corresponding field bus master. |
|                        | 4      | reserved                    |                                                                                                    |
|                        | 5      | Station configuration error | The station configuration has been<br>made available by the gateway for<br>reading out.                                                                                                    |
|                        |        |                             | The station configuration could not<br>be made available by the gateway<br>for reading out.                                                                                                    |

| Diagnostics data set | Bit | Designation                          | Meaning                                                                                                    |
|----------------------|-----|--------------------------------------|----------------------------------------------------------------------------------------------------|
| 2                    | 6   | I/Oassistant<br>Force Mode<br>active | O The field bus master can access<br>the parameters, diagnostics and<br>process data of the moudle bus<br>participants.                                                                                                    |
|                      |     |                                      | 1 Force Mode is activated through the Service interface (by the I/Oassistant software). This disconnects the field bus master from the outputs of the moudle bus participants. There is no exchange of process data between the field bus master and the output modules. |
|                      | 7   | Module bus failure                   | 0 Error-free communication with the module bus.                                                                                                    |
|                      |     |                                      | 1 Communication with the module<br>bus cannot be configured, or a<br>functional error has only been<br>detected after configuration.                                                                                                    |

Up to 61 bytes of module-specific diagnostics messages may follow.

#### **Description of the module diagnostics**

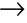

Please pay also attention to the information about the module diagnostics in the manual of the corresponding module.

Table 36: Module diagnostics

| Module                                 | Chn. | Bit | Diagnostics                                                                                                    |
|----------------------------------------|------|-----|----------------------------------------------------------------------------------------------------|
| XN-BR-24VDC-D                          |      | 0   | Module bus voltage warnng:  • Monitoring of the externally provided system supply voltage (U <sub>SYS</sub> = 24 V DC). The system supply is converted (24 V DC => 5 V).                                                                                                    |
|                                        |      | 1   | reserved                                                                                                    |
|                                        |      | 2   | <ul> <li>Field voltage missing:</li> <li>Monitoring of the externally provided field supply voltage. U<sub>L</sub> = 24 V DC.</li> </ul>                                                                                                    |
|                                        |      | 3   | reserved                                                                                                    |
| XN-PF-24VDC-D                          |      | 0   | reserved                                                                                                    |
| XN-PF-120/230-VAC-D                    |      | 1   | reserved                                                                                                    |
|                                        |      | 2   | Field voltage missing:  • Monitoring of the externally provided field supply voltage.  − XN-PF-24VDC-D:  U <sub>L</sub> = 24 V DC  − XN-PF-120/230-VAC-D:  U <sub>L</sub> = 120 or 230 V AC                                                                                                    |
|                                        |      | 3   | reserved                                                                                                    |
| XN-1AI-I(0/420MA)<br>XN-2AI-I(0/420MA) | n    | 0   | Measurement value range error: Indication of overcurrent or undercurrent of 1 % of the set current range. • Current 020 mA: - Overcurrent: I <sub>max</sub> (I > 20.2 mA); - Undercurrent is not detected. • Current 420 mA: - Overcurrent: I <sub>max</sub> (I > 20.2 mA); - Undercurrent: I <sub>min</sub> (I < 3.8 mA) |

| Module                                         | Chn. | Bit    | Diagnostics                                                                                                    |
|------------------------------------------------|------|--------|----------------------------------------------------------------------------------------------------|
| XN-1AI-I(0/420MA)<br>XN-2AI-I(0/420MA)         | n    | 1      | Wire break:  • Indication of a wire break in the signal cable for operating mode 420 mA with a threshold of 3 mA.                                                                                                    |
| XN-1Al-U(-10/0+10VDC)<br>XN-2Al-U(-10/0+10VDC) | n    | 0      | Measurement value range error: Indication of overvoltage or undervoltage of 1% of the set voltage range.  • Voltage -10+10 V DC:  - Overvoltage: U <sub>max</sub> (U > 10.1 V DC)  - Undervoltage: U <sub>min</sub> (U < -10.1 V DC)  • Voltage 0+10 V DC:  - Overvoltage: U <sub>max</sub> (U > 10.1 V DC)  - Undervoltage: U <sub>min</sub> (U < 0.1 V DC) |
| XN-2AI-PT/NI-2/3                               | n    | 0      | Measurement value range error:     Unterflow diagnostics only in temperature measurements     Threshold: 1 % of the positive measurement range limit value                                                                                                    |
|                                                |      | 1      | Wire break                                                                                                    |
|                                                |      | 2      | Short-circuit (only in temperature measurements):<br>• Threshold: $5 \Omega$ (loop resistance)<br>• With 3-wire measurements with PT100 sensors, no distinction is made between short-circuit and wire break at a temperature below -177 °C. In this case, the "Short-circuit" diagnostic signal is generated.                                               |
|                                                |      | 3 to 7 | reserved                                                                                                    |
| XN-2AI-THERMO-PI                               | n    | 0      | <ul> <li>Measurement value range error:</li> <li>Threshold: 1 % of the positive measurement range limit value</li> <li>With type K, N and T sensors, the "Underflow" diagnostic signal is generated on temperatures below -271.6 °C.</li> </ul>                                                                                                    |
|                                                |      | 1      | Wire break (only in temperature measurements)                                                                                                    |

| Module             | Chn. | Bit    | Diagnostics                                                                                                    |
|--------------------|------|--------|----------------------------------------------------------------------------------------------------|
| XN-2AI-THERMO-PI   | n    | 2 to 7 | reserved                                                                                                    |
| XN-4AI-U/I         | n 0  |        | Measurement value range error: Indication of overvoltage or undervoltage of 1% of the set voltage range or indication of overcurrent or undercurrent of 1 % of the set current range.  • Voltage -10+10 V DC:  - Overvoltage: U <sub>max</sub> (U > 10.1 V DC)  - Undervoltage: U <sub>min</sub> (U < -10.1 V DC)  • Voltage 0+10 V DC:  - Overvoltage: U <sub>max</sub> (U > 10.1 V DC)  - Undervoltage: U <sub>min</sub> (U < 0.1 V DC)  - Undervoltage: U <sub>min</sub> (U < 0.1 V DC)  • Current 020 mA:  - Overcurrent: I <sub>max</sub> (I > 20.2 mA);  - Undercurrent: I <sub>max</sub> (I > 20.2 mA);  - Undercurrent: I <sub>max</sub> (I > 20.2 mA);  - Undercurrent: I <sub>min</sub> (I < 3.8 mA) |
|                    |      | 1      | Wire break:  • Indication of a wire brake in the signal cable for operating mode 420 mA with a threshold of 3 mA.                                                                                                    |
| XNE-8AI-U/I-4PT/NI | n    | 0      | Measurement value range error "Out of Range" (OoR):  The measured value overstepps or undercuts the limit of the nominal range (limit values according to parameterization).  PB_,UPPER_LIMIT_VALUE, LOWER_LIMIT_VALUE"                                                                                                    |

| Module                                   | Chn. | Bit | Diagnostics                                                                                                    |
|------------------------------------------|------|-----|----------------------------------------------------------------------------------------------------|
| XNE-8AI-U/I-4PT/NI                       | n    | 1   | Wire break (WB):  • The measured value is in the range which is assumed that there is a wire break in the signal cable.  - In temeperature messurements  - In resistance measurements  - In current measurements in the range of 420 mA  PB_"LINE_BREAK"                                                                                                    |
|                                          |      | 2   | Short-circuit (SC):  • The measured value is in the range which is assumed that there is a short-circuit.  – In temeperature messurements:     Threshold: 5 Ω (loop resistance)  – 3-wire measurements with PT100 sensors cannot differentiate between a short-circuit and a wire break at temperatures below -177 °C. In this case, the diagnostic "shortcircuit" is generated.  PB_"OVER_LOAD" |
|                                          |      | 3   | Overflow / Underflow (OUFL):  • The measured value exceeds the measurement range (limit values according to parameterization). The module cannot measure this value. The return value is the maximum or minimum value which can be measured.  PB_"ERROR"                                                                                                    |
|                                          |      | 7   | Hardware error (HW Error):  • Exampels: CRC error, calibration errors  • The return value of the measured value is "0".  PB_"HW_ERROR"                                                                                                    |
| XN-2DO-24VDC-0.5A-P                      |      | 0   | Overcurrent (short-circuit), channel 1                                                                                                    |
| XN-2DO-24VDC-0.5A-N<br>XN-2DO-24VDC-2A-P |      | 1   | Overcurrent (short-circuit), channel 2                                                                                                    |
| XN-4DO-24VDC-0.5A-P                      |      | 0   | Overcurrent (short-circuit), at lest 1 channel                                                                                                    |

| Module               | Chn. | Bit | Diagnostics                                                                                                    |
|----------------------|------|-----|----------------------------------------------------------------------------------------------------|
| XN-16DO-24VDC-0.5A-P |      | 0   | Overcurrent (short-circuit), channel 1–4                                                                                                    |
|                      |      | 1   | Overcurrent (short-circuit), channel 5–8                                                                                                    |
|                      |      | 2   | Overcurrent (short-circuit), channel 9–12                                                                                                    |
|                      |      | 3   | Overcurrent (short-circuit), channel 13-16                                                                                                    |
| XN-32DO-24VDC-0.5A-P |      | 0   | Overcurrent (short-circuit), channel 1-4                                                                                                    |
|                      |      | 1   | Overcurrent (short-circuit), channel 5–8                                                                                                    |
|                      |      | 2   | Overcurrent (short-circuit), channel 9–12                                                                                                    |
|                      |      | 3   | Overcurrent (short-circuit), channel 13-16                                                                                                    |
|                      |      | 4   | Overcurrent (short-circuit), channel 17–20                                                                                                    |
|                      |      | 5   | Overcurrent (short-circuit), channel 21–24                                                                                                    |
|                      |      | 6   | Overcurrent (short-circuit), channel 25–28                                                                                                    |
|                      |      | 7   | Overcurrent (short-circuit), channel 29-32                                                                                                    |
| XNE-4AO-U/I          | n    | 0   | Output value range error "Out of Range" (OoR):  • The set output value overstepps or undercuts the limit of the nominal range (limit values according to parameterization).  PB,UPPER_LIMIT_VALUE,  LOWER_LIMIT_VALUE"                                  |
|                      |      | 3   | Overflow / Underflow (OUFL):  • The set output value exceeds the output range (limit values according to parameterization). The module cannot transmit this value. The output value is the maximum or minimum value which can be outputted.  PB_"ERROR" |
|                      |      | 7   | Hardware error (HW Error):  • Exampels: CRC error, calibration errors  • The output value of the analog value is "0".  PB_"HW_ERROR"                                                                                                    |

| Module             | Chn. | Bit | Diagnostics                                                                             |
|--------------------|------|-----|-----------------------------------------------------------------------------------------|
| XN-1CNT-24VDC      |      |     |                                                                                         |
| if Bit $7 = 0$     |      | 0   | Short-circuit/wire break ERR_DO <sup>1)</sup>                                           |
| (counter mode)     |      | 1   | Short-circuit: sensor supply ERR-24VDC <sup>1)</sup>                                    |
|                    |      | 2   | Wrong count range end                                                                   |
|                    |      | 3   | Wrong count range start                                                                 |
|                    |      | 4   | Inverting the digital input level is not permissible for the "Latch-Retrigger" function |
|                    |      | 5   | Wrong main count direction                                                              |
|                    |      | 6   | Wrong mode                                                                              |
|                    |      | 7   | Bit = 0, count mode active                                                              |
| if Bit 7 = 1       |      | 0   | Short-circuit/wire break ERR_DO <sup>1)</sup>                                           |
| (measurement mode) |      | 1   | Short-circuit: sensor supply ERR-24VDC <sup>1)</sup>                                    |
|                    |      | 2   | Wrong sensor pulses                                                                     |
|                    |      | 3   | Wrong integration time                                                                  |
|                    |      | 4   | Wrong upper limit                                                                       |
|                    |      | 5   | Wrong lower limit                                                                       |
|                    |      | 6   | Wrong mode                                                                              |
|                    |      | 7   | Bit = 1, measurement mode active                                                        |
| XN-1RS232          |      | 3   | Parameterization error                                                                  |
|                    |      | 4   | Hardware error                                                                          |
|                    |      | 5   | Error in data flow control                                                              |
|                    |      | 6   | Frame error                                                                             |
|                    |      | 7   | Buffer overflow                                                                         |
| XN-1RS485/422      |      | 3   | Parameterization error                                                                  |
|                    |      | 4   | Hardware error                                                                          |
|                    |      | 5   | Error in data flow control (only in RS422 mode)                                         |
|                    |      | 6   | Frame error                                                                             |
|                    |      | 7   | Buffer overflow                                                                         |

| Module  | Chn. | Bit | Diagnostics             |
|---------|------|-----|-------------------------|
| XN-1SSI |      | 0   | SSI general diagnostics |
|         | ,    | 1   | Wire break              |
|         |      | 2   | Sensor value overflow   |
|         | ,    | 3   | Sensor value underflow  |
|         |      | 4   | Parameterization error  |

<sup>1)</sup> Designation in answering interface

#### **XNE-2CNT-2PWM**

Table 37: Structure of the diagnostics bytes for XNE-2CNT-2PWM

|        | Bit 7  | Bit 6            | Bit 5 | Bit 4 | Bit 3 | Bit 2 | Bit 1   | Bit 0   |
|--------|--------|------------------|-------|-------|-------|-------|---------|---------|
| Byte 1 | HW_ERR | CNT1_<br>PAR_ERR | X     | X     | X     | Χ     | X       | X       |
| Byte 2 | HW_ERR | CNT2_<br>PAR_ERR | X     | X     | X     | Χ     | X       | X       |
| Byte 3 | HW_ERR | PWM1_<br>PAR_ERR |       | X     | X     | Χ     | P1_DIAG | D1_DIAG |
| Byte 4 | HW_ERR | PWM2_<br>PAR_ERR |       | X     | X     | Χ     | P2_DIAG | D2_DIAG |

The following table shows the meaning of the diagnostics bits:

Table 38: Diagnostics bits XNE-2CNT-2PWM

| Diagnostic message                             | Values | Meaning                                                                                                    |  |  |  |  |
|------------------------------------------------|--------|----------------------------------------------------------------------------------------------------|--|--|--|--|
| CNT1_PAR_ERR,                                  | 0      | Parameter set of function unit correct                                                                                              |  |  |  |  |
| CNT2_PAR_ERR,<br>PWM1_PAR_ERR,<br>PWM2_PAR_ERR | 1      | Faulty / inconsistent parameters, wrong parameters ation                                                                            |  |  |  |  |
| P1_DIAG, P2_DIAG,                              | 0      | No diagnostic message                                                                                                    |  |  |  |  |
| D1_DIAG, D2_DIAG                               | 1      | Diagnosis pending at channel (short circuit)                                                                                        |  |  |  |  |
| HW_ERR                                         | 0      | No diagnostic message                                                                                                    |  |  |  |  |
|                                                | 1      | Hardware error:  Display of common errors of the module's hardware (e.g. CRC-error, adjustment error).  Change of device necessary. |  |  |  |  |

#### **XNE-1SWIRE**

Table 39: Structure of the diagnostics bytes for XNE-1SWIRE

|         | B7                 | B6                  | B5                 | B4                 | B3                 | B2                 | B1                 | В0                 |
|---------|--------------------|---------------------|--------------------|--------------------|--------------------|--------------------|--------------------|--------------------|
| Byte 1  | GENERAL<br>ERR     | U <sub>SWERR</sub>  | free               | COM <sub>ERR</sub> | free               | RDY <sub>ERR</sub> | free               | SW <sub>ERR</sub>  |
| Byte 2  | free               | U <sub>AUXERR</sub> | TYP <sub>ERR</sub> | free               | PKZ <sub>ERR</sub> | free               | SD <sub>ERR</sub>  | free               |
| TYPERI  | R field            |                     |                    |                    |                    | _                  | _                  |                    |
| Byte 3  | TYP <sub>ERR</sub> | TYP <sub>ERR</sub>  | TYP <sub>ERR</sub> | TYP <sub>ERR</sub> | TYP <sub>ERR</sub> | TYP <sub>ERR</sub> | TYP <sub>ERR</sub> | TYP <sub>ERR</sub> |
|         | S8                 | S7                  | S6                 | S5                 | S4                 | S3                 | S2                 | S1                 |
| Byte 4  | TYP <sub>ERR</sub> | TYP <sub>ERR</sub>  | TYP <sub>ERR</sub> | TYP <sub>ERR</sub> | TYP <sub>ERR</sub> | TYP <sub>ERR</sub> | TYP <sub>ERR</sub> | TYP <sub>ERR</sub> |
|         | S16                | S15                 | S14                | S13                | S12                | S11                | S10                | S9                 |
| Slave   | diagnostic         | s bit field         |                    |                    |                    | _                  | _                  |                    |
| Byte 5  | SD <sub>ERR</sub>  | SD <sub>ERR</sub>   | SD <sub>ERR</sub>  | SD <sub>ERR</sub>  | SD <sub>ERR</sub>  | SD <sub>ERR</sub>  | SD <sub>ERR</sub>  | SD <sub>ERR</sub>  |
|         | S8                 | S7                  | S6                 | S5                 | S4                 | S3                 | S2                 | S1                 |
| Byte 6  | SD <sub>ERR</sub>  | SD <sub>ERR</sub>   | SD <sub>ERR</sub>  | SD <sub>ERR</sub>  | SD <sub>ERR</sub>  | SD <sub>ERR</sub>  | SD <sub>ERR</sub>  | SD <sub>ERR</sub>  |
|         | S16                | S15                 | S14                | S13                | S12                | S11                | S10                | S9                 |
| PKZ fie | eld                |                     |                    |                    |                    |                    |                    |                    |
| Byte 7  | PKZ <sub>ERR</sub> | PKZ <sub>ERR</sub>  | PKZ <sub>ERR</sub> | PKZ <sub>ERR</sub> | PKZ <sub>ERR</sub> | PKZ <sub>ERR</sub> | PKZ <sub>ERR</sub> | PKZ <sub>ERR</sub> |
|         | S8                 | S7                  | S6                 | S5                 | S4                 | S3                 | S2                 | S1                 |
| Byte 8  | PKZ <sub>ERR</sub> | PKZ <sub>ERR</sub>  | PKZ <sub>ERR</sub> | PKZ <sub>ERR</sub> | PKZ <sub>ERR</sub> | PKZ <sub>ERR</sub> | PKZ <sub>ERR</sub> | PKZ <sub>ERR</sub> |
|         | S16                | S15                 | S14                | S13                | S12                | S11                | S10                | S9                 |

The following table shows the meaning of the diagnostics bits:

Table 40: Diagnostics bits XNE-1SWIRE

| Byte | Designa-<br>tion   | Status  | Comment                                                                                                    |                                                                                                    |  |  |  |  |
|------|--------------------|---------|----------------------------------------------------------------------------------------------------|----------------------------------------------------------------------------------------------------|--|--|--|--|
| 1    | SW <sub>ERR</sub>  |         | SWIRE MAST                                                                                                    | SWIRE MASTER                                                                                                    |  |  |  |  |
|      |                    |         |                                                                                                    | I structure of the SWIRE bus does not nfiguration stored in the XNE-1SWIRE, this an error.                                                                                                    |  |  |  |  |
|      |                    | 0       | Data<br>exchange                                                                                                    | The physical structure of the SWIRE bus was accepted and the SWIRE bus is in operation.                                                                                                    |  |  |  |  |
|      | 1 Offline          | Offline | The physical structure was not accepted, the SWIRE bus does not start operation (SW LED flashing).                                |                                                                                                    |  |  |  |  |
|      | RDY <sub>ERR</sub> |         | PLC SLAVE                                                                                                    |                                                                                                    |  |  |  |  |
|      | XNE-1SWIRI         |         | This bit indicates an error if the configuration stored in the XNE-1SWIRE does not match the SET configuration stored in the PLC. |                                                                                                    |  |  |  |  |
|      |                    | OK      | No error present. The SWIRE bus is ready for data exchange.                                                                       |                                                                                                    |  |  |  |  |
|      |                    | 1       | Offline                                                                                                    | The configuration stored in the XNE-1SWIRE was not accepted. The data exchange is prevented (RDY LED flashing).                                                                                         |  |  |  |  |
|      | COM <sub>ERR</sub> |         | Communication SWIRE                                                                                                    |                                                                                                    |  |  |  |  |
|      |                    |         | longer reache<br>communication                                                                                                    | A communication error is present, such as a slave is no longer reached, its internal timeout has elapsed or communication is faulty. The master cannot carry out data exchange with at least one slave. |  |  |  |  |
|      |                    | 0       | OK                                                                                                    | No error present.                                                                                                    |  |  |  |  |
|      |                    | 1       | faulty                                                                                                    | An error is present                                                                                                    |  |  |  |  |

| Byte | Designa-<br>tion                    | Status | Comment                                                                                                    |                                                                                                    |  |
|------|-------------------------------------|--------|----------------------------------------------------------------------------------------------------|----------------------------------------------------------------------------------------------------|--|
| 1    | U <sub>SWERR</sub>                  |        | Voltage U <sub>SW</sub>                                                                                                    |                                                                                                    |  |
|      |                                     |        | Voltage fault in $U_{SW}$ , voltage U (17 VDC) for supplyin SWIRE slaves                                                                 |                                                                                                    |  |
|      |                                     | 0      | OK                                                                                                    | No error present.                                                                                                    |  |
|      |                                     | 1      | Undervoltage                                                                                                    | An error is present                                                                                                    |  |
|      | GENERAL                             |        | Error messag                                                                                                    | е                                                                                                    |  |
|      | ERR                                 |        | function block                                                                                                    | of a function block shows that systems /<br>as for the general checking of a slave for any<br>dessages present only check the first byte. |  |
|      |                                     | 0      | None                                                                                                    | No diagnostics message present.                                                                                                    |  |
|      |                                     | 1      | Present                                                                                                    | One/several diagnostics messages present.                                                                                                 |  |
| 2    | SD <sub>ERR</sub> Communication SWI |        | Communicati                                                                                                    | on SWIRE slave                                                                                                    |  |
|      |                                     |        |                                                                                                    | ter SD <sub>ERR</sub> is set for group diagnostics, this<br>n error as soon as only one slave on the bus<br><sub>R</sub> error bit.       |  |
|      |                                     | 0      | OK                                                                                                    | No error is present or diagnostics function has been deactivated via the parameter setting.                                               |  |
|      |                                     | 1      | faulty                                                                                                    | An error is present                                                                                                    |  |
|      | PKZ <sub>ERR</sub>                  |        | Overcurrent protective circuit-breaker                                                                                                   |                                                                                                    |  |
|      |                                     |        | If the parameter $PKZ_{ERR}$ is set for group diagnostics, this bit indicates an error as soon as only one $PKZ$ of a slave has tripped. |                                                                                                    |  |
|      |                                     | 0      | OK                                                                                                    | No PKZ has tripped or diagnostics function has been deactivated via the parameter setting.                                                |  |
|      |                                     | 1      | Tripping                                                                                                    | At least one PKZ has tripped.                                                                                                    |  |

| Byte | Designa-<br>tion    | Status | Comment                                                                                                    |                                                                                                    |  |
|------|---------------------|--------|----------------------------------------------------------------------------------------------------|----------------------------------------------------------------------------------------------------|--|
| 2    | TYP <sub>ERR</sub>  |        | Configuration                                                                                                    |                                                                                                    |  |
|      |                     |        | the paramete as a PLC conf                                                                                                    | parameter is set with group diagnostics in<br>r setting, this bit indicates an error as soon<br>figuration check detects differing slave<br>es or position of an SWIRE slave.                               |  |
|      | 0 OK                |        | OK                                                                                                    | The PLC configuration check was positive (the configuration stored in the XNE-1SWIRE matches the SET configuration stored in the PLC) or the diagnostics function is deactivated via the parameter setting. |  |
|      |                     | 1      | faulty                                                                                                    | A mismatch was determined in the PLC configuration check.                                                                                                    |  |
|      | U <sub>AUXERR</sub> |        | Voltage U <sub>AUX</sub>                                                                                                    |                                                                                                    |  |
|      |                     |        | If the U <sub>AUXERR</sub> parameter is activated, U <sub>AUXERR</sub> will generate an error message as soon as the power supply goes below the level at which the function of the relays is not guaranteed. |                                                                                                    |  |
|      |                     | 0      | OK                                                                                                    | Contactor supply voltage is o.k. (> 20 VDC) or diagnostics function has been deactivated via this parameter.                                                                                                |  |
|      |                     | 1      | Undervoltage                                                                                                    | Contactor supply voltage is not o.k. (< 18 VDC).                                                                                                    |  |

| Byte | Designa-<br>tion      | Status | Comment                                                                                                    |                                                                                                    |  |  |
|------|-----------------------|--------|----------------------------------------------------------------------------------------------------|----------------------------------------------------------------------------------------------------|--|--|
| 3,4  | TYP <sub>ERR</sub> Sx |        | Device config                                                                                                    | juration, slave x                                                                                                    |  |  |
|      |                       |        | Info field for the individual indication of a configuration error as error message. If the TYP <sub>INFO</sub> parameter is set with individual diagnostics, the error is indicated in this bifield as soon as a PLC configuration check detects differing slave numbers, types or position of an SWIRE slave. |                                                                                                    |  |  |
|      |                       | 0      | OK                                                                                                    | No error is present and the slave is in data exchange mode or diagnostics function has been deactivated via the parameter setting. |  |  |
|      |                       | 1      | Incorrect                                                                                                    | No error is present and the slave is <b>not</b> in data exchange mode.                                                             |  |  |
| 5,6  | SD <sub>ERR</sub> Sx  |        | Communication, slave x                                                                                                    |                                                                                                    |  |  |
|      |                       |        | Info field for the individual indication of slave offline of slave diagnostics as error message. The fault is indicated in this bit field if the parameter setting SD <sub>INFO</sub> is set windividual diagnostics.                                                                                          |                                                                                                    |  |  |
|      | 1                     |        | OK No error is present or diagnostics functions has been deactivated via the paramet setting.                                                                                                    |                                                                                                    |  |  |
|      |                       |        | Offline The slave has set its diagnostics bit o slave was in data exchange with the SWIRE master but is not any longer.                                                                                                    |                                                                                                    |  |  |

| Byte | Designa-<br>tion      | Status | Comment                                                                                                    |                                                                                                    |  |
|------|-----------------------|--------|----------------------------------------------------------------------------------------------------|----------------------------------------------------------------------------------------------------|--|
| 7,8  | PKZ <sub>ERR</sub> Sx |        | Only SWIRE-DIL: Overcurrent protective circuit-breaker slave $\mathbf{x}$ Info field for the individual indication of the tripping a motor-protective circuit-breaker (PKZ) as error message. If the PKZ $_{\text{INFO}}$ is set for single diagnostics, this bit field indicates the error as soon as the PKZ of the slave Sx has tripped. |                                                                                                    |  |
|      |                       |        |                                                                                                    |                                                                                                    |  |
|      |                       | 0      | OK                                                                                                    | The PKZ of the slave has not tripped or diagnostics function has been deactivated via the parameter setting. |  |
|      |                       | 1      | Tripped                                                                                                    | The PKZ of the slave has tripped.                                                                            |  |

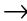

The error messages U<sub>AUXERR</sub>, TYP<sub>ERR</sub>, TYP<sub>ERR</sub>Sx, PKZ<sub>ERR</sub>Sx, SD<sub>ERR</sub> and SD<sub>ERR</sub>Sx can be deactivated via the parameter setting.

### Diagnostics messages DPV1 gateways

The gateway transmits the following diagnostics:

- Undervoltage detection for system and field supply
- Checking the status of the XI/ON station
- Checking the communication via the internal module bus
- Checking the communication to PROFIBUS-DP
- Checking the status of the gateway

Diagnostics messages are indicated in two different ways:

- via the individual LEDs:
  - $\rightarrow$  Chapter "Diagnostics indications through the LEDs", Page 57
- via the software of the particular field bus master (for instance, PLC):
  - → Chapter "Diagnostics messages via software", Page 160

### Diagnostics messages via software

The diagnostics messages are shown as diagnostics bytes in the software of the corresponding PROFIBUS-DP master.

For the meaning of the individual diagnostic bits of the DPV1 gateways, refer to the following chapters.

### The diagnosis telegram

The diagnosis telegram of the DPV1 gateways is structured as follows:

|                    | D. 4. 0 |                                                                |
|--------------------|---------|----------------------------------------------------------------|
| 5 · iš             | Byte 0  |                                                                |
| Standard diagnosis | ***     | PROFIBUS-DP<br>diagnosis                                       |
| w <del>0</del>     | Byte 5  |                                                                |
|                    | Byte 0  | Status message                                                 |
|                    | ***     | (Including manufacturer specific gateway and module diagnosis) |
|                    | Byte 13 | gatoway and module diagnosis)                                  |
| Extended Diagnosis | Byte 0  | Module status                                                  |
| guc                | ***     | (2 bits per module show the                                    |
| Dis                | Byte 19 | module status)                                                 |
| ded                | Byte 0  |                                                                |
| ten                | ***     | Channel specific diagnosis module 0                            |
| ŭ                  | Byte 2  | module 0                                                       |
|                    | ***     |                                                                |
|                    | Byte 2  |                                                                |
|                    | ***     | Channel specific diagnosis module n                            |
|                    | Byte 2  | module n                                                       |

Figure 27: Diagnosis telegram of the DPV1 gateways

### Status message

Table 41: Structure of a status message

| Byte 0               | Byte 1                               | Byte 2                                                                                                    | Byte 3                              | Byte 4/5             | Byte 6<br>to 13                 |  |
|----------------------|--------------------------------------|----------------------------------------------------------------------------------------------------|-------------------------------------|----------------------|---------------------------------|--|
| Block<br>header byte | Status type                          | Slot-no.                                                                                                    | Specifier                           | Gateway<br>diagnosis | Common<br>module diag-<br>nosis |  |
|                      |                                      | Table 42:                                                                                                    | Structure of a                      | status messag        | e                               |  |
| Byte 0               | This head<br>"00"). In<br>of the dia | addition to t                                                                                                    | hat, it contains<br>ram (length = 1 | information ab       |                                 |  |
| Byte 1               | bit 7 = 1<br>bit 0 to 6:             | Status type:<br>bit $7 = 1$ (defines, that the message is a status-PDU).<br>bit 0 to 6: define the type of the status-PDU:<br>bit $0 = 1 \rightarrow status\ message$                                               |                                     |                      |                                 |  |
| Byte 2               |                                      | <b>Slot number:</b> Always "0", because the gateway is the first module of the station.                                                                                                    |                                     |                      |                                 |  |
| Byte 3               | •                                    | Specifier: "0" = no further differentiation                                                                                                    |                                     |                      |                                 |  |
| Byte 4 and By<br>5   | diagnosti<br>Byte 4, bi              | <b>Gateway diagnosis</b> ( $\rightarrow$ Chapter "Description of the gateway diagnostic bytes", Page 167):<br>Byte 4, bit 0 shows, if a module within the station sends a diagnosis (bit 0 = 1) or not (bit 0 = 0). |                                     |                      |                                 |  |
| Byte 6 to 13         | Shows, v                             | <b>Common module diagnosis</b> (1 bit per module):<br>Shows, which module sends a diagnosis, if a wrong module is plugged or if a module is missing).                                                               |                                     |                      |                                 |  |

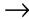

In the 8 byte-common module diagnostics (bytes 6 to 13), 1 bit is reserved for every module. A status message can thus display diagnostic messages of at most 64 modules.

These 8 bytes are always sent. So, it is not relevant, if the modules within the station send diagnostic messages or not. Additionally, the status message is independent of the actual number of modules in the station.

Pending diagnostic messages are indicated by "1"

"0" indicates no active diagnostic message.

#### Module status

Table 43: Structure of a modul status

| Byte 0               | Byte 1                                                                                                    | Byte 2                                 | Byte 3                                    | Byte 4 to 19                                                 |  |
|----------------------|----------------------------------------------------------------------------------------------------|----------------------------------------|-------------------------------------------|--------------------------------------------------------------|--|
| Block header<br>byte | Status type                                                                                                    | Slot-no.                               | Specifier                                 | Module diag-<br>nosis<br>(2 bits per<br>module)              |  |
|                      | Ta                                                                                                    | able 44: Struct                        | ure of a modul sta                        | tus                                                          |  |
| Byte 0               | "00"). In add of the diagno                                                                                                    | yte defines sta<br>ition to that, it o | contains information<br>ngth = 14 bytes). | Us (bit 6 and bit 7 = on about the length The header byte is |  |
| Byte 1               | Status type:<br>bit 7 = 1 (defines, that the message is a status-PDU).<br>bit 0 to 6: define the type of the status-PDU:<br>bit 1 = 1 $\rightarrow$ module status                                                                                                    |                                        |                                           |                                                              |  |
| Byte 2               | <b>Slot number</b><br>Always "0", k                                                                                                    | =                                      | eway is the first m                       | odule of the station.                                        |  |
| Byte 3               | <b>Specifier</b> : "0" = no furt                                                                                                    | her differentiati                      | on                                        |                                                              |  |
| Byte 4 to 19         | <ul> <li>Module status (2 bits per module):</li> <li>00 = data valid, ok.</li> <li>01 = module sends a diagnosis; data not valid, for example "short-circuit".</li> <li>10 = wrong module in slot (the plugged module does not correspond to the module planned in the reference module list of the gateway); data not valid.</li> <li>11 = module missing (no module is plugged, although it is planned in the reference module list of the gateway); data not valid.</li> </ul> |                                        |                                           |                                                              |  |

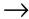

In the 16 byte-module status (bytes 4 to 19), 2 bits are reserved for every module. A module status can thus display diagnostic messages of at most 64 modules.

These 16 bytes are always sent. So, it is not relevant, if the modules within the station send diagnostic messages or not. Additionally, the module status is independent of the actual number of modules in the station.

Please refer to Table 44, Page 164 for the meaning of the diagnostic message. "0" indicates no active diagnostic message.

#### Channel-specific diagnosis

The channel-specific diagnosis consists of 3 bytes **per module:** 

- 1 byte Header
- + 1 byte channel description
- + 1 byte error-codes

Table 45: Structure of a channel-specific diagnosis

#### Byte 1 **Header:**

Defines the channel specific diagnosis via

bit 6 and bit 7 = "10". In addition to that, it contains the number of the module which sends the diagnosis message (bit 0 to bit 5).

#### Byte 2 **Module:**

Bit 0 to bit 5 contain the channel number.

Bit 6 and bit 7 define, if the channel is an input or an output channel:

**01** = input

**10** = output

**11** = input and output

#### Byte 3 **Diagnosis message:**

Bit 5 to bit 7 define, if the module is a bit-, byte- or word-oriented module:

**001** = bit-oriented

010 = 2 bit-oriented

**011** = 4 bit-oriented

**110** = word-oriented

111 = double word-oriented

Bit 0 to bit 4 contain an error code (decimal), which specifies the diagnostic message (→ Chapter "Channel-specific diagnostic messages of the modules", Page 169).

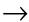

The channel-specific diagnosis is generated for every channel of a module within a station, which is actually present and which sends active diagnosis.

### Description of the gateway diagnostic bytes

Table 46: Gateway diagnostic bytes

| Diag-<br>nostic<br>byte | Bit    | Description                                                                                                    |  |  |  |
|-------------------------|--------|----------------------------------------------------------------------------------------------------|--|--|--|
| Byte 1                  | Gatewa | y warnings                                                                                                    |  |  |  |
|                         | 0      | Module diagnostics available                                                                                                    |  |  |  |
|                         |        | <ul> <li>0 = No module bus station is signaling a diagnostic.</li> <li>1 = At least one module bus station with diagnostic function is signaling a diagnostic.</li> </ul>                                                                                                    |  |  |  |
|                         | 1      | reserved                                                                                                    |  |  |  |
|                         | 2      | reserved                                                                                                    |  |  |  |
|                         | 3      | Station configuration changed                                                                                                    |  |  |  |
|                         |        | <ul> <li>0 = The actual list of modules matches the configuration set in the configuration software of the corresponding field bus master.</li> <li>1 = The actual list of modules is different to the configuration set in such a manner, that process data can still be exchanged with the module bus stations which are at present connected to the module bus. The constellation of the module bus station that is set in the configuration software (CheckConfig-Cmd) of the corresponding field bus master serves as a reference.</li> </ul> |  |  |  |
|                         | 4      | Undervoltage field supply $U_L$                                                                                                    |  |  |  |
|                         |        | <ul> <li>0 = U<sub>L</sub> is within the permissible range</li> <li>1 = U<sub>L</sub> s not within the permissible range</li> </ul>                                                                                                    |  |  |  |
|                         | 5 to 7 | reserved                                                                                                    |  |  |  |

| in the configuration software of the corresponding field be                                                                                                    | Diag-<br>nostic<br>byte | Bit    | Description                                                                                                    |  |  |  |
|----------------------------------------------------------------------------------------------------|-------------------------|--------|----------------------------------------------------------------------------------------------------|--|--|--|
| <ul> <li>Module bus error</li> <li>O = Communication with the module bus station on the module bus is possible.</li> <li>1 = Communication with the module bus station on the module bus is not possible.</li> <li>Master configuration error</li> <li>O = The actual list of modules matches the configuration in the configuration software of the corresponding field but the configuration of the corresponding field but the configuration of the corresponding field but the corresponding field but th</li></ul> | Byte 2                  | Gatewa | ay errors                                                                                                    |  |  |  |
| <ul> <li>0 = Communication with the module bus station on the module bus is possible.</li> <li>1 = Communication with the module bus station on the module bus is not possible.</li> <li>3 Master configuration error</li> <li>0 = The actual list of modules matches the configuration s in the configuration software of the corresponding field be</li> </ul>                                                                                                    |                         | 01     | reserved                                                                                                    |  |  |  |
| module bus is possible.  1 = Communication with the module bus station on the module bus is not possible.  3 Master configuration error  0 = The actual list of modules matches the configuration s in the configuration software of the corresponding field by                                                                                                    |                         | 2      | Module bus error                                                                                                    |  |  |  |
| <b>0</b> = The actual list of modules matches the configuration s in the configuration software of the corresponding field by                                                                                                    |                         |        | module bus is possible.  1 = Communication with the module bus station on the                                                                                                    |  |  |  |
| in the configuration software of the corresponding field be                                                                                                    |                         | 3      | Master configuration error                                                                                                    |  |  |  |
| 1 = The actual list of modules has been altered in such a<br>manner, that no process data can be exchanged with the<br>module bus stations which are at present connected to the<br>module bus. The constellation of the module bus station, s                                                                                                    |                         |        | manner, that no process data can be exchanged with the module bus stations which are at present connected to the module bus. The constellation of the module bus station, set in the configuration software of the corresponding field bus                 |  |  |  |
| 4 reserved                                                                                                    |                         | 4      | reserved                                                                                                    |  |  |  |
| 5 Station configuration error                                                                                                    |                         | 5      | Station configuration error                                                                                                    |  |  |  |
| be read out.                                                                                                    |                         |        | <b>1</b> = The gateway could not prepare the station's configuration                                                                                                    |  |  |  |
| 6 I/Oassistant Force Mode active                                                                                                    |                         | 6      | I/O <i>assistant</i> Force Mode active                                                                                                    |  |  |  |
| tics and process data of the module bus stations.  1 = The force mode has been activated via the service int face (by the I/Oassistant software). This separates the field bus master                                                                                                    |                         |        | 1 = The force mode has been activated via the service interface (by the I/Oassistant software). This separates the field bus master from the outputs of the module bus stations. No process data exchange is taking place from the field bus master to the |  |  |  |
| 7 reserved                                                                                                    |                         | 7      | reserved                                                                                                    |  |  |  |

### Channel-specific diagnostic messages of the modules

The channel-specific diagnostic messages are defined as follows:

Table 47: Channel-specific diagnosis

| Value (dec.)   | Diagnostics                                                                                                    |
|----------------|----------------------------------------------------------------------------------------------------|
| Error-Codes (1 | I to 9 according to DP-spec.)                                                                                                    |
| 1              | Short-circuit                                                                                                    |
| 2              | Undervoltage                                                                                                    |
| 3              | Overvoltage                                                                                                    |
| 4              | Overload                                                                                                    |
| 5              | Overtemperature                                                                                                    |
| 6              | Wire-break                                                                                                    |
| 7              | Upper limit value exceeded                                                                                                    |
| 8              | Lower limit value exceeded                                                                                                    |
| 9              | Error                                                                                                    |
| Error-Codes (1 | l6 to 31, manufacturer-specific)                                                                                                    |
| 16             | Parameterization error After a validity check, the parameter data are (partially) rejected by the module. Check the context of parameters.                                                                   |
| 21             | Hardware failure<br>The module detected a hardware failure. Exchange the module.                                                                                                    |
| 22             | Communication failure The module detected a communication problem at its ports, e. g. RS232/485/422, SSI or other interface. Check the connection or the function of the attached devices.                   |
| 23             | Direction error The direction is detected to be wrong. Check the parameterization or the control interface versus use case.                                                                                  |
| 24             | User software error The module detected an user application software error. Check the interoperability of the user application software revisions. Reinitialize the user application software of the module. |

| Value (dec.) | Diagnostics                                                                                                    |
|--------------|----------------------------------------------------------------------------------------------------|
| 25           | Cold-junction compensation error The module detected a defect or missing cold-junction compensation.                                                                                                  |
| 26           | Sensor supply load dump The module detected a load dump at the sensor supply.                                                                                                    |
| 27           | Unknown Error An error bit which is not known by the gateway is set. The gateway received an unknown module error message.                                                                            |
| 28           | Common Error The module detected an error. Refer to the I/O-module manuals for a more detailed description of possible errors. Error types can depend on the operation mode and the parameterization. |
| 29           | Configuration Error After the validity check, the configuration data is (possibly partially) rejected. Check the context.                                                                             |

## 4 Communication in PROFIBUS-DP Description of user data for acyclic services

### Description of user data for acyclic services

The following instances are defined for the DPV1-gateways:

- Gateway application instance (Slot 0)
- Module application instance (Slot 1 to n)

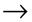

Acyclic data transfer is only possible with DPV1 gateways.

### **Gateway application instance**

Table 48: Gateway application instance

| Index<br>(dec.) | Name                      | Data<br>type     | r/w | Remark                                                                                    |
|-----------------|---------------------------|------------------|-----|-------------------------------------------------------------------------------------------|
| 1               | Gateway-parame-<br>ters   | WORD             | r/w | Parameter data of the gateway                                                             |
| 2               | Gateway-name              | STRING           | r   | Name of the gateway                                                                       |
| 3               | Gateway-revision          | STRING           | r   | Firmware-revision of the gateway                                                          |
| 4               | Gateway-ID                | DWORD            | r   | IDENT number of the gateway                                                               |
| 5 to 23         | reserved                  |                  |     |                                                                                           |
| 24              | Gateway-diagnosis         | WORD             | r   | Diagnostics data of the gateway                                                           |
| 25 to 31        | reserved                  |                  |     |                                                                                           |
| 32              | Module-input-list         | Array of<br>BYTE | r   | List of all input channels in the station                                                 |
| 33              | Module-output-list        | Array of<br>BYTE | r   | List of all output channels in the station                                                |
| 34              | Modul-diaglist            | Array of<br>BYTE | r   | List of all module diagnostic messages                                                    |
| 35              | Module-parameter-<br>list | Array of<br>BYTE | r   | List of all module parameters                                                             |
| 36 to 244       | reserved                  |                  |     |                                                                                           |
| 255             | I&M-functions             |                  | r/w | Identification & Maintaining-<br>services, I&M0 according to<br>PROFIBUS-DP specification |

### 4 Communication in PROFIBUS-DP

### Description of user data for acyclic services

### Module application instance

Table 49: Module application instance

| Index<br>(dec.) | Name              | Data<br>type                                                                                                    | r/w | Remark                               |
|-----------------|-------------------|----------------------------------------------------------------------------------------------------|-----|--------------------------------------|
| 1               | Modul-ID          | DWORD                                                                                                    | r   | Indent number of the module          |
| 2               | Modul-type        | ENUM<br>UINT8                                                                                                    | r   | Module type                          |
| 3               | Modul-revision    | UINT8                                                                                                    | r   | Firmware-Revision of the module      |
| 4 to 18         | reserved          |                                                                                                    |     |                                      |
| 19              | Input-data        | specific                                                                                                    | r   | Input data of the respective module  |
| 20 to 22        | reserved          |                                                                                                    |     |                                      |
| 23              | Output-data       | specific                                                                                                    | r/w | Output data of the respective module |
| 24 to 30        | reserved          |                                                                                                    |     |                                      |
| 31              | Module-parameters | specific                                                                                                    | r/w | Parameters of the respective modules |
| 32 to 255       | Profile-specific  | These indices are reserved for the data of several module profiles. The definitions of the profile indices can be found in the respective module descriptions. |     |                                      |

### Data volume in a XI/ON station with DPV0 gateway

#### Maximum data volumes

A XI/ON station with DPV0 gateway consist of the DPV0 gateway and max. 74 modules in the slice versions (equivalent to about 1 m mounting rail length, including the end brackets and end plate).

The limit on the maximum possible number of channels is determined by the number of process data, diagnostics, parameter and configuration bytes of the XI/ON modules, which is limited by the field controller that is used in XI/ON. A XI/ON system can handle the following maximum possible data volumes:

Process data bytes 176 bytes

Diagnostics bytes 64 bytes (61 of module

diagnosis + 3 bytes of gateway diagnostics)

Parameter bytes 117 bytes Configuration bytes 176 bytes

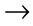

61 diagnostics bytes are transmitted across the PROFIBUS-DP field bus. If there are additional modules in the station, the diagnostics for these modules will not be transmitted. The station is operable!

#### Packing of modules (standard/typified)

The Packing of modules of the same (typified module representation) or identical types (standard module representation) is primarily used to reduce the number of configuration bytes as well as to compress the process data to be transmitted, and so achieve faster communication between the field bus master and the individual XI/ON modules.

#### 4 Communication in PROFIBUS-DP

#### Data volume in a XI/ON station with DPVO gateway

The process data are transmitted byte-wise (8-Bit) across the PROFIBUS. Since the digital module types only require 1-Bit process data for each channel, the data for several modules can be collected together.

Packed modules are implemented in the project engineering as multiple blocks or sequential modules:

- Mutliple blocks
  - only typified module representation, identified by
    - 2\*T-XN... to 4\*T-XN... in the GSD-file
  - Only 1 process data byte per multiple block.

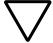

#### Caution!

The application of multiple blocks that exceed the limit of 1 byte of process data (3\*T-XN... or 4\*T-XN... for modules with 4 DI or 4 DO) is not covered.

- Sequential modules
  - Standard or typified module representation, identified by ..S-XN... or ..T-XN... in the GSDfile
  - The process data bits are added on to the process data for the 1st module in the particular block, until the
    - 1-byte limit has been reached.

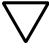

#### Caution!

The sum of the process data lengths for all the modules included in a module block must not exceed the limit of

#### 1 byte.

The number of process data bytes required is given by the quantity of process data for the individual modules and the type of representation.

## 4 Communication in PROFIBUS-DP Data volume in a XI/ON station with DPV0 gateway

### Example 1:

Table 50: Number of process or data bytes for 3 modules XN-2DI-24VDC-P

| Module<br>representa-<br>tion             | Module 1 | Module 2 | Module 3 | Total no. of process data bytes |
|-------------------------------------------|----------|----------|----------|---------------------------------|
| Unpacked                                  | 1 Byte   | 1 Byte   | 1 Byte   | 3 Bytes                         |
| Packed; stan-<br>dard repre-<br>sentation | 2 Bit    | 2 Bit    | 2 Bit    | 1 Byte                          |
| Packed; typi-<br>fied represen-<br>tation | 2 Bit    | 2 Bit    | 2 Bit    | 1 Byte                          |

### Example 2:

Table 51: Number of process or data bytes for 5 modules XN-2DI-24VDC-P

| Module<br>representa-<br>tion                                  | Module<br>1 | Module<br>2 | Module<br>3 | Module<br>4 | Module<br>5 | Total no. of process data bytes |
|----------------------------------------------------------------|-------------|-------------|-------------|-------------|-------------|---------------------------------|
| Unpacked                                                       | 1 Byte      | 1 Byte      | 1 Byte      | 1 Byte      | 1 Byte      | 5 Bytes                         |
| Packed; stan-<br>dard repre-<br>sentation                      | 2 Bit       | 2 Bit       | 2 Bit       | 2 Bit       | 2 Bit       | 2 Bytes                         |
| Packed;<br>typified rep-<br>resentation                        | 2 Bit       | 2 Bit       | 2 Bit       | 2 Bit       | 2 Bit       | 2 Bytes                         |
| Packed;<br>typified rep-<br>resentation,<br>multiple<br>blocks | 1 Byte      |             |             |             | 2 Bit       | 2 Bytes                         |

### 4 Communication in PROFIBUS-DP

Data volume in a XI/ON station with DPVO gateway

#### Example of process data volume

When use is made of packed modules in module blocks, certain conditions must be observed, as explained in the following example:

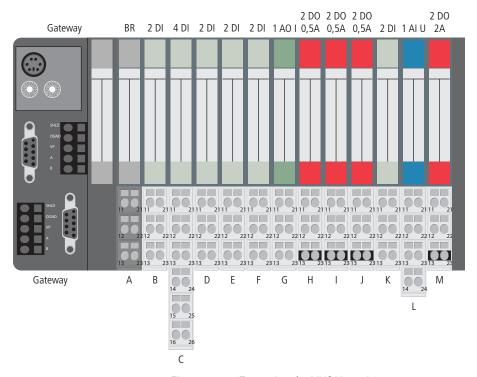

Figure 28: Example of a XI/ON station

The following shows the configuration possibilities and the effects on the number of process data bytes for the XI/ON station that is illustrated.

## 4 Communication in PROFIBUS-DP Data volume in a XI/ON station with DPV0 gateway

### Block-building with standard module representation

During configuration, the individual process data elements for the various modules in a block are assigned to fixed bit positions in the corresponding process data byte.

Table 52: Example of block-building for I/O modules with standard module representation (associated modules are indicated by matching shades of gray).

| Module sequence         | No. of process data elements | Standard module representation | Packed process data<br>bytes |                               |
|-------------------------|------------------------------|--------------------------------|------------------------------|-------------------------------|
| → Figure 28<br>Page 176 |                              | Identification of the GSD-file | Example:<br>address<br>input | Example:<br>address<br>output |
| GW                      |                              |                                |                              |                               |
| A (BR)                  |                              |                                |                              |                               |
| В                       | 2 Bit                        | S-XN-2DI-24VDC-P               | 0.0 to 0.1                   |                               |
| С                       | 4 Bit                        | S-XN-4DI-24VDC-P               | 1.0 to 1.3                   |                               |
| D                       | 2 Bit                        | S-XN-2DI-24VDC-P               | 2.0 to 2.1                   |                               |
| E                       | 2 Bit                        | S-XN-2DI-24VDC-P               | 2.2 to 2.3                   |                               |
| F                       | 2 Bit                        | S-XN-2DI-24VDC-P               | 2.4 to 2.5                   |                               |
| G                       | 2 Byte                       | S-XN-1AO-I(0/420MA)            |                              | 256.0 to<br>257.7             |
| Н                       | 2 Bit                        | S-XN-2DO-24VDC-0.5A-P          |                              | 0.0 to 0.1                    |
| 1                       | 2 Bit                        | S-XN-2DO-24VDC-0.5A-P          |                              | 0.2 to 0.3                    |
| J                       | 2 Bit                        | S-XN-2DO-24VDC-0.5A-P          |                              | 0.4 to 0.5                    |
| K                       | 2 Bit                        | S-XN-2DI-24VDC-P               | 2.6 to 2.7                   |                               |
| L                       | 2 Byte                       | S-XN-1AI-U(-10/0+10VDC)        | 256.0 to<br>257.7            |                               |
| М                       | 2 Bit                        | S-XN-2DO-24VDC-2A-P            |                              | 0.6 to 0.7                    |

#### 4 Communication in PROFIBUS-DP

#### Data volume in a XI/ON station with DPVO gateway

After the process data have been packed, the process input data are represented by 5 bytes and the process output data by 3 bytes. That is, 8 bytes overall.

The unpacked process data occupy 14 bytes. 8 input addresses and 6 output addresses are assigned. In some cases, only 2 or 4 bits of a byte are used.

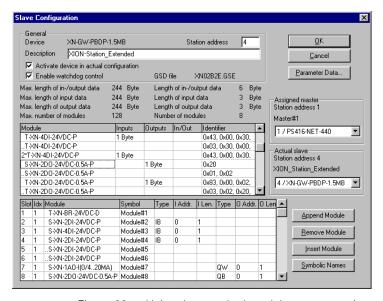

Figure 29: Using the standard module representation in a Moeller control system

The following table shows the bit structure of a process data byte for 4 packed XN-2DI-24VDC-P modules:

Table 53: Bit structure

| Bit 7    | Bit 6 | Bit 5 | Bit 4 | Bit 3 | Bit 2 | Bit 1 | Bit 0 |
|----------|-------|-------|-------|-------|-------|-------|-------|
| DI 2     | DI 1  | DI 2  | DI 1  | DI 2  | DI 1  | DI 2  | DI 1  |
| Module K |       | Modul | e F   | Modul | e E   | Modul | e D   |

## 4 Communication in PROFIBUS-DP Data volume in a XI/ON station with DPV0 gateway

As a result of this layout, only modules with identical process data lengths can be used if the electronics modules are replaced.

The next module in the sequence must have the same process data length as the original module.

#### Example:

Module B cannot be packed together with Module C, because the two modules have different process data lengths (2 DI and 4 DI respectively).

Module D cannot be packed together with Module B, because there is a module of the same type (input module) but with a different process data length (4 DI) located between the two modules.

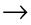

So the feasibility of building module blocks in an XI/ON stations can already be decisively influenced at the configuration stage.

### Block-building with typified module representation

If the original module is available in the typified representation, then all the following modules in the sequence can have different process data lengths. The typified representation ensures an unambiguous identification of the electronics modules.

Table 54: Example of block-building for I/O modules with typified module representation (associated modules are indicated by matching shades of gray).

| Module sequence         | No. of process     | Typified module representation | Packed process data bytes    |                         |
|-------------------------|--------------------|--------------------------------|------------------------------|-------------------------|
| → Figure 28<br>Page 176 | data ele-<br>ments | Identification of the GSD-file | Example:<br>address<br>input | Example: address output |
| GW                      |                    |                                |                              |                         |
| A                       |                    |                                |                              |                         |
| В                       | 2 Bit              | T-XN-2DI-24VDC-P               | 0.0 to 0.1                   |                         |
| С                       | 4 Bit              | T-XN-4DI-24VDC-P               | 0.2 to 0.5                   |                         |
| D                       | 2 Bit              | T-XN-2DI -24VDC-P              | 0.6 to 0.7                   |                         |
| E                       | 2 Bit              | T-XN-2DI-24VDC-P               | 1.0 to 1.1                   |                         |
| F                       | 2 Bit              | T-XN-2DI-24VDC-P               | 1.2 to 1.3                   |                         |
| G                       | 2 Bytes            | T-XN-1AO-I(0/420MA)            |                              | 256.0 to<br>257.7       |
| Н                       | 2 Bit              | 3* T-XN-2DO-24VDC-0.5A-P       |                              | 0.0 to 0.1              |
| I                       | 2 Bit              |                                |                              | 0.2 to 0.3              |
| J                       | 2 Bit              |                                |                              | 0.4 to 0.5              |
| K                       | 2 Bit              | T-XN-2DI-24VDC-P               | 1.4 to 1.5                   |                         |
| L                       | 2 Bytes            | T-XN-1AI-U(-10/0+10VDC)        | 256.0 to<br>257.7            |                         |
| M                       | 2 Bit              | T-XN-2DO-24VDC-2A-P            |                              | 1.0 to 1.1              |

# 4 Communication in PROFIBUS-DP Data volume in a XI/ON station with DPV0 gateway

After the process data have been packed, the process input data are represented by 4 bytes and the process output data by 4 bytes. That is, 8 bytes overall.

The unpacked process data occupy 14 bytes. 8 input addresses and 6 output addresses are assigned. In some cases, only 2 or 4 bits of a byte are used.

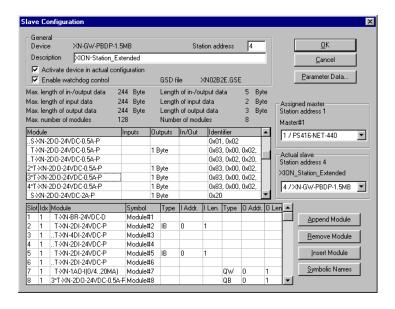

Figure 30: Using the typified module representation in a Moeller control system

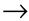

When using multiple modules, it must be noted that this option is only available if the modules are contiguous. Input and output modules that are physically separated cannot form a multiple block.

### 4 Communication in PROFIBUS-DP

Data volume in a XI/ON station with DPVO gateway

#### **General notes**

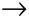

The sequence of the modules in the process data blocks does not always match the physical sequence of the modules in the station.

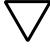

#### Caution!

The sum of the process data lengths for all the modules included in a module block must not exceed the limit of **1 byte** .

The sequential modules can be used in the standard as well as in the typified module representation.

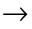

Exception: multiple modules (2\*T-XN... up to 4\*T-XN...) can not be used as sequential modules.

Relay modules are treated like digital output modules for the packing of the process data.

If modules are inserted into slots that are empty (as per project planning) then the communication of the field bus master will depend on the gateway parameter "Station configuration" (→ Chapter "Overview gateway parameters", Page 78):

- Parameter value: "Do not permit deviations" (default setting):
   The station will not go online. An error message will be generated.
- Parameter value: "Adapt deviations":
   The modules will be ignored by the field bus master. They can only be accessed through the I/O assistant software.

The maximum expansion of the station (up to 128 modules) can only be achieved by using the unpacked standard module representation. The reason for this is the limitation on the maximum number of configuration bytes.

### **Number of configuration bytes**

Sequential modules (e.g. ...T-XN-2DI-24VDC-P) in the typified module representation each have 1 configuration byte less than the first module in the module block (e.g. T-XN-2DI-24VDC-P).

Sequential modules (e.g. ..S-XN-2DI-24VDC-P) in the standard module representation each have 1 configuration byte more.

A multiple block (e.g 3\* T-XN-2DI-24VDC-P) only requires one configuration data set. Forming blocks by using multiple modules thus leads to a saving in configuration bytes.

The following table shows the possibilities for different packing arrangements:

Table 55: Number of configuration bytes, depending on the packing arrangement, using example

→ Figure 28 Page 176

| Packing arrangement                     | Module representation | Module<br>H | Module<br>I | Module<br>J | Configura-<br>tion bytes |
|-----------------------------------------|-----------------------|-------------|-------------|-------------|--------------------------|
| Standard representation                 | S-XN/<br>S-XN         | 1 Byte      | 2 Bytes     | 2 Bytes     | 5 Bytes                  |
| Typified representation                 | T-XN/<br>T-XN         | 5 Bytes     | 4 Bytes     | 4 Bytes     | 13 Bytes                 |
| Typified representation, multiple block | 3*T-XN                |             | 5 Bytes     |             | 5 Bytes                  |

# 4 Communication in PROFIBUS-DP Data volume in a XI/ON station with DPV0 gateway

### Number of parameter bytes

When using the standard module representation, all modules require an additional parameter byte. This additional parameter byte is an item of information for the gateway, and represents the number of bytes for the parameterization of the module.

So it must also be taken into account, that even modules that cannot be parameterized (e.g XN-2DI-24VDC-P) will occupy 1 parameter byte! This parameter byte will then have the numerical value  $00_{\rm hex}$ .

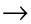

Modules that provide supply voltages can only be shown in the typified representation!

Information about the number of parameter bytes for XI/ON modules can be found in the user manuals!

# 4 Communication in PROFIBUS-DP Data volume in a XI/ON station with DPV1 gateway

### Data volume in a XI/ON station with DPV1 gateway

#### Maximum data volumes

The DPV1 gateway can transfer the following data volumes:

• Via cyclic data transfer:

Configuration bytes max. 244 bytes
Parameter bytes max. 235 bytes
Process data bytes max. 244 bytes

• Via acyclic data transfer:

Telegram length max. 244 bytes

 $\rightarrow$ 

Within a XI/ON station with the XNE ECO gateway XNE-GWBR-PBDP, the maximum number of modules is limited. Please note Chapter "Maximum station extension", Page 61.

# 4 Communication in PROFIBUS-DP Maximum system configuration

### Maximum system configuration

A bus line consists of at least a PLC or PC and a XI/ON gateway:

- The PLC or PC takes on the PROFIBUS-DP master function.
- The XI/ON gateway acts as a field bus slave. It communicates with the PROFIBUS-DP master and controls the communication with the modules of the XI/ON station.

Incoming and outgoing cables can be connected at the gateway as follows:

- XN standard gateways:
  - by SUB-D socket (all XN standard gateways)
     → Chapter "Field bus connection via SUB-D sockets", Page 29.
  - by terminal blocks (only XN-GW-PBDP-1.5MB and XN-GW-PBDP-1.5MB-S)
    - → Chapter "Field bus connection through direct wiring", Page 31.
- XNE ECO gateway:
  - by Push-in tension clamp Terminals
     → Chapter "Field bus connection via Push-in tension clamp terminals", Page 51.

Each XI/ON gateway behaves as a passive station (slave) for PROFIBUS-DP, and occupies one bus address.

### Maximum system build level without repeaters

Without repeaters, a PROFIBUS-DP bus line can consist of a maximum of 31 XI/ON stations and one master.

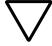

### Caution!

The maximum number of 32 bus participants (stations + master) must not be exceeded without using a repeater.

The way to set the bus addresse depends on the gateway type:

- On the stadard gateways, the bus addresse is set through the two rotary encoding switches (→ Chapter "Addressing", Page 36). Adjustable addresses:
  - 1 to 125 through the rotary hex encoding switches at:

XN-GW-PBDP-1.5MB

XN-GW-PBDP-1.5MB-S

XN-GW-PBDP-12MB

1 to 99 through the rotary decimal encoding switches at:

XN-GWBR-PBDP

XN-GWBR-DPV1

 On the XNE ECO gateways, the bus addresse is set through DIP switches (→ Chapter "Addressing at the field bus", Page 54). Adjustable addresses: 1 to 125.

# 4 Communication in PROFIBUS-DP Maximum system configuration

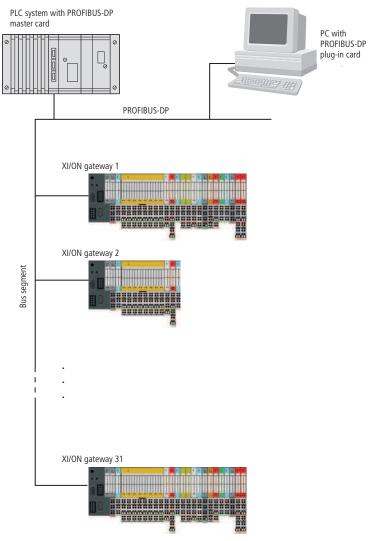

Figure 31: Maximum system build level without repeaters

### Maximum system build level with repeaters

The maximum bus length lies between 100 meters (for a transmission rate of 12 MBit/s) and 1200 meters (for a transmission rate of 9600 Bit/s). This length can be extended by using repeaters.

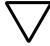

#### Caution!

When using repeaters, a PROFIBUS-DP system can consist of the master (PLC or PC) and a maximum of 30 gateways per bus segment. The maximum number of all possible bus participants is manufacturer-specific, and is reached, for example, with 122 XI/ON gateways and three repeaters. The maximum total of 125 participants must always be observed.

The way to set the bus addresse depends on the gateway type, see Chapter "Maximum system build level without repeaters", Page 187.

# 4 Communication in PROFIBUS-DP Maximum system configuration

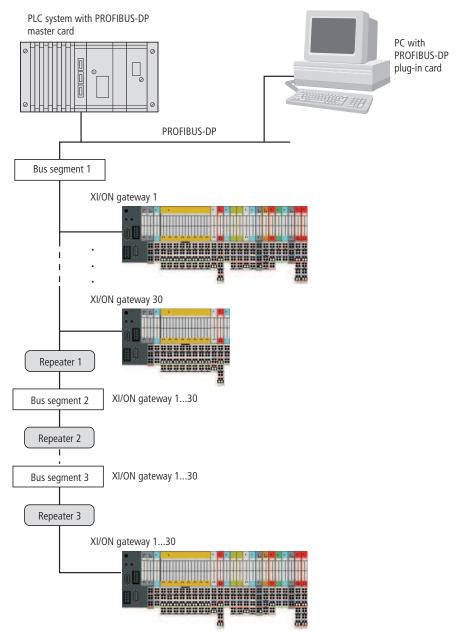

Figure 32: Max. system build level with repeaters

## Maximum distances/bus lengths with or without repeaters

Table 56: Maximum distance between two participants/bus length; cable type A

| Bit/s | Maximum distance between two participants/bus length; cable type A |                                  |  |  |  |
|-------|--------------------------------------------------------------------|----------------------------------|--|--|--|
|       | Max. length of a bus line without repeater                         | Max. bus length with 3 repeaters |  |  |  |
| 9.6   | 1200 m                                                             | 4800 m                           |  |  |  |
| 19.2  | 1200 m                                                             | 4800 m                           |  |  |  |
| 93.75 | 1200 m                                                             | 4800 m                           |  |  |  |
| 187.5 | 1000 m                                                             | 4000 m                           |  |  |  |
| 500   | 400 m                                                              | 1600 m                           |  |  |  |
| 1 500 | 200 m                                                              | 800 m                            |  |  |  |
| 3000  | 100 m                                                              | 400 m                            |  |  |  |
| 6000  | 100 m                                                              | 400 m                            |  |  |  |
| 12000 | 100 m                                                              | 400 m                            |  |  |  |

Table 57: Maximum distance between two participants/bus length; cable type B

| kBit/s | Maximum distance between two participants/bus length; cable type B |                                  |  |  |  |
|--------|--------------------------------------------------------------------|----------------------------------|--|--|--|
|        | Max. length of a bus line without repeater                         | Max. bus length with 3 repeaters |  |  |  |
| 9.6    | 1200 m                                                             | 4800 m                           |  |  |  |
| 19.2   | 1200 m                                                             | 4800 m                           |  |  |  |
| 93.75  | 1200 m                                                             | 4800 m                           |  |  |  |
| 187.5  | 600 m                                                              | 2400 m                           |  |  |  |
| 500    | 200 m                                                              | 800 m                            |  |  |  |
| 1500   | -                                                                  | -                                |  |  |  |

### 4 Communication in PROFIBUS-DP Mixed operation with other types of station

# Mixed operation with other types of station

In addition to the XI/ON gateways, other stations (e.g. other station types and modules from the *WIN*bloc series, or third-party devices that are certified to DIN 19245, Part 3) can be integrated into the field bus system, so that mixed operation is possible. The PROFIBUS-DP system is thus extremely flexible, and can be applied even in the most difficult industrial situations.

### 5 Coupling with automation equipment

#### General

This chapter contains detailed information on the connection of an XI/ON station to supervisory automation equipment, such as PLCs (PLC), on PROFIBUS-DP

PROFIBUS was defined in DIN 19245 transfered to EN 50170 and is now fixed in IEC/EN 61158 and IEC/EN 61784.

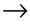

The XI/ON gateway can only be used as a PROFIBUS-DP slave. The gateway does not have a master functionality.

Each control system manufacturer offers master modules for their PLC. The XI/ON gateway can be connected to such master modules without any problems. It is also possible to use a PC as the master, if it is fitted with an appropriate PC-PROFIBUS card

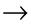

DPV1 gateways can be operated at a DPV0- or at a DPV1-master. Only the offered services are different:

- DPV1 gateways at a DPV1-master offer cyclic and acyclic services,
- at a DPV0-master, they offer only cyclic services.

Parameterization and diagnostics depend exclusively on the gateway type (DPV0 or DPV1 gateway).

Detailed information about the individual control systems and automation equipment can be found in the manuals from the manufacturers concerned.

### 5 Coupling with automation equipment General

The description here covers the coupling to the following automation equipment and PLCs:

- Moeller PS416 controller
- Hilscher Card
- SIMATIC S7 from Siemens
- SS Tech DP Master for Allen Bradley SLC500
- MITSUBISHI A1S

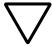

#### Caution!

The master modules and PC cards must comply with the PROFIBUS-DP standard.

The designations for PLCs and software programs that are used in this manual are registered and protected trademarks of the individual manufacturers.

### Connection to a Moeller PS416 controller

To configure the coupling of an XI/ON gateway to a Moeller PS416 controller, the software package used is "CFG-DP" Version 1.30 from Moeller.

### Reading in the GSD-file

Before you can start the configuration, the GSD-files for XI/ON must be read in by the software. There are two possible methods:

### Before starting the system configurator

- ► Copy the GSD-files into the directory "...\Fieldbus\PROFIBUS\Gsd".
- ► Copy the icon files (\*.bmp) into the directory "...\Fieldbus\PROFIBUS\Bitmaps".
- ► Start the CFG-DP software. All the GSD-files will now be automatically read from the directory "...\Fieldbus\PROFIBUS\Gsd" into the system configurator.

### After starting the system configurator

If you have already started the system configurator, proceed as follows in order to read in the GSD-files mentioned above:

- ▶Open a new or existing project.
- ► Copy the appropriate GSD-file, by using the menu item (File → Copy GSD).

# 5 Coupling with automation equipment Connection to a Moeller PS416 controller

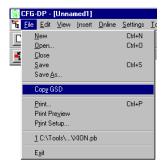

Figure 33: Inserting a GSD-file above the menu item "Copy GSD"

or

- ► Use the Windows Explorer to copy the GSD-file into the directory "...\Fieldbus\PROFIBUS\Gsd".
- ► Use the menu item (Settings → Path) to read the GSD-file into the configurator.

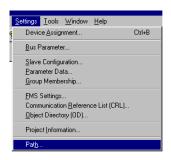

Figure 34: Using the menu item "Path" to read in a GSD-file.

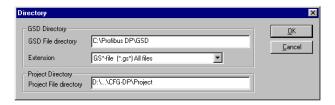

Figure 35: Correct path settings to read in a GSD-file.

# 5 Coupling with automation equipment Connection to a Moeller PS416 controller

After the GSD-files have been read in correctly, they are shown as separate entries in the list of insertable slaves.

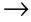

The precise procedure for configuration can be found in the operating manual that is supplied with the software.

### Selection of the XI/ON gateway as a slave

To insert an XI/ON gateway, select the required GSD-file in the "Insert" window, enter a station name, and confirm by pressing "OK".

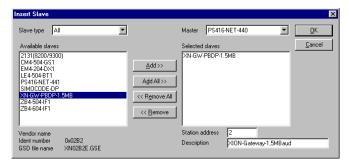

Figure 36: Inserting an XI/ON gateway 1.5 MB as a slave

### Example of a configuration (mixed operation)

You can extend your field bus structure as far as you need by using the method described above. In this way, it is also possible to implement mixed structures with PROFIBUS devices from other manufacturers.

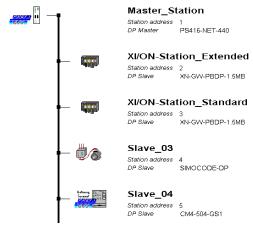

Figure 37: Field bus structure for mixed operation

### Setting the gateway parameters

To set the gateway parameters, double-click on the corresponding slave station. In the window that now opens, click on the "Parameter Data" button to access the entry window for setting the gateway parameters:

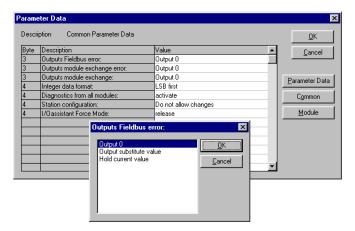

Figure 38: Parameterization of the XI/ON gateway

A double-click on a parameter provides access to the window with the corresponding setting options.

You can use the "Parameter Data" and "Common" buttons to switch between the hexadecimal (Parameter Data) and text representation (Common) of the parameters.

Conversion tables Text A hexadecimal representation, see:

- Chap. "Byte 3 of the gateway parameter data", Page 253
- Chap. "Byte 4 of the gateway parameter data", Page 256

# 5 Coupling with automation equipment Connection to a Moeller PS416 controller

Meaning of the gateway parameters, see:

- DPV0 gateways:
   Chapter "Gateway parameters of the DPV0 gateways", Page 80
- DPV1 gateways: Chapter "Gateway parameters of the DPV1 gateways", Page 86

Description of the XI/ON module parameters, see Chapter "Module parameters", Page 92.

### Configuration of the XI/ON station

The configuration of your XI/ON station is carried out in the window that opens up when you double-click on the corresponding XI/ON station:

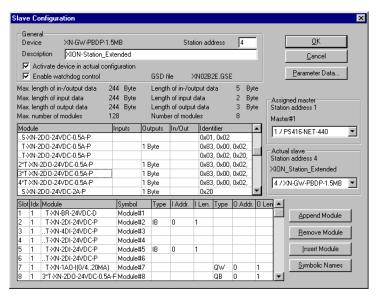

Figure 39: Selection of the XI/ON modules

### Fault diagnostics (station diagnostics) for coupling to a Moeller PS416 controller

The diagnostics functions of the software are described in the manual for the "CFG-DP" software from Moeller.

Detials on diagnostics for the modules, see:

- Modules within XI/ON station with DPV0 gateway:
  - Chapter "Description of the module diagnostics", Page 146
- Modules within XI/ON station with DPV1 gateway:

Chapter "The diagnosis telegram", Page 161 (in particular Chapter "Channel-specific diagnostic messages of the modules", Page 169)

Diagnostics options for the gateway, see:

- DPV0 gateways: Chapter "Description of the gateway diagnostics", Page 142
- DPV1 gateways: Chapter "The diagnosis telegram", Page 161 (in particular Chapter "Description of the gateway diagnostic bytes", Page 167)

### Connection to Hilscher PROFIBUS cards

To configure the coupling of an XI/ON gateway to a Hilscher-PROFIBUS card, the software package used is "SyCon" Version 2.0.5.0 from Hilscher.

### Reading in the GSD-file

Before the first configuration of the coupling to an XI/ON gateway, it is necessary to read the GSD-files for XI/ON into the configuration software. There are two possible methods:

### Before starting the system configurator

- ► Copy the GSD-files into the directory "SyCon\Fieldbus\PROFIBUS\GSD".
- ► Copy the icon files (\*.bmp) into the directory "SyCon\Fieldbus\PROFIBUS\ Bitmaps".
- ► Then start the "SyCon" software. All the GSDfiles will now be automatically read from the directory "...\SyCon\Fieldbus\PROFIBUS\GSD" into the system configurator.

### After starting the system configurator

If you have already started the software, proceed as follows in order to read in the GSD-files mentioned above:

- ▶Open a new or existing project.
- ► Copy the appropriate GSD-file, by using the menu item (File → Copy GSD).

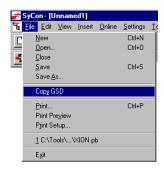

Figure 40: Inserting a GSD-file above the menu item "Copy GSD"

or

- ► Use the Windows Explorer to copy the GSD-file into the directory
  - "...\SyCon\Fieldbus\PROFIBUS\GSD"
- ► Use the menu item (Settings → Search path) to read the GSD-file into the system configurator.

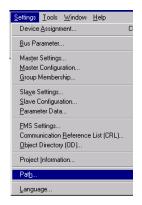

Figure 41: Using the menu item "Search path" to read in a GSD-file

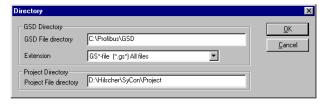

Figure 42: Correct path setting to read in a GSD-file.

After the GSD-files have been read in correctly, they are shown as separate entries in the list of insertable slaves.

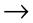

The precise procedure for configuration can be found in the operating manual that is supplied with the software.

### Selection of the XI/ON gateway as a slave

To insert an XI/ON gateway as a slave, proceed as follows:

- ►In the "Insert slave" window, select the required GSD-file.
- ►Enter a station name.
- ▶Confirm with "OK".

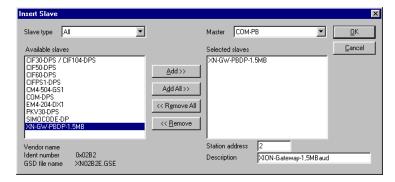

Figure 43: Inserting an XI/ON gateway 1.5 MB as a slave

### **Example of a mixed configuration**

You can extend your field bus structure as far as you need by using the method described above. In this way, it is also possible to implement mixed structures with PROFIBUS devices from other manufacturers.

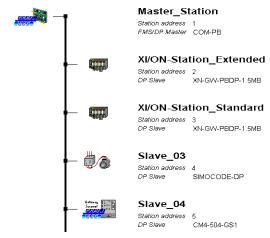

Figure 44: Field bus structure for mixed operation

### Setting the gateway parameters

To set the gateway parameters, double-click on the corresponding slave station. In the window that now opens, click on the "Parameter Data" button to access the entry window for setting the gateway parameters.

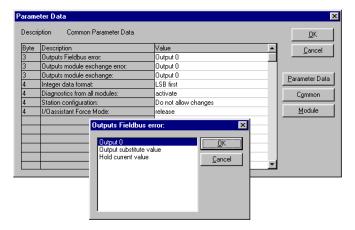

Figure 45: Parameterization of the XI/ON gateway

A double-click on a parameter provides access to the window with the corresponding setting options.

You can use the "Parameter Data" and "Common" buttons to switch between the hexadecimal (Parameter Data) and text representation (Texts) of the parameters.

Conversion tables Text A hexadecimal representation, see:

- Chap. "Byte 3 of the gateway parameter data", Page 253
- Chap. "Byte 4 of the gateway parameter data", Page 256

Meaning of the gateway parameters, see:

- DPV0 gateways: Chapter "Gateway parameters of the DPV0 gateways", Page 80
- DPV1 gateways: Chapter "Gateway parameters of the DPV1 gateways", Page 86

Description of the XI/ON module parameters, see Chapter "Module parameters", Page 92.

### Configuration of the XI/ON station

The configuration of your XI/ON station is carried out in the window that opens up when you double-click on the corresponding station in the structure overview:

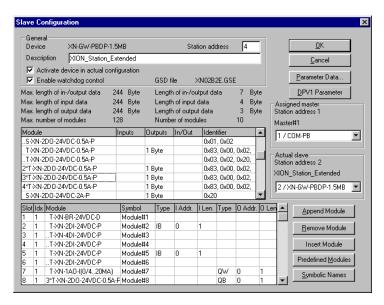

Figure 46: Selection of the XI/ON modules

### Fault diagnostics (station diagnostics) for coupling to Hilscher PROFIBUS cards

The diagnostics functions of the software are described in the manual for the "SyCon" software package from Hilscher.

Detials on diagnostics for the modules, see:

- Modules within XI/ON station with DPV0 gateway:
  - Chapter "Description of the module diagnostics", Page 146
- Modules within XI/ON station with DPV1 gateway:
   Chapter "The diagnosis telegram" Page 16

Chapter "The diagnosis telegram", Page 161 (in particular Chapter "Channel-specific diagnostic messages of the modules", Page 169)

Diagnostics options for the gateway, see:

- DPV0 gateways: Chapter "Description of the gateway diagnostics", Page 142
- DPV1 gateways: Chapter "The diagnosis telegram", Page 161 (in particular Chapter "Description of the gateway diagnostic bytes", Page 167)

## 5 Coupling with automation equipment Connection to SIMATIC S7

#### **Connection to SIMATIC S7**

To configure the coupling of an XI/ON gateway to a SIMATIC S7, the software package used is "SIMATIC Manager" Version 5.0.2.0 from Siemens.

### Reading in the GSD-file

Before the first configuration of the coupling to an XI/ON gateway, it is necessary to read the GSD-files for XI/ON into the software. There are two possible methods:

### Before starting the software

- ► Copy the GSD-files into the directory "...\Step7\S7data\GSD".
- ► Copy the icon files (\*.bmp) into the directory "...\Step7\S7data\NSBMP".
- ►Start the "SIMATIC Manager" software.
- ▶If the files have been correctly installed, the XI/ON gateways will automatically be entered in the hardware overview, which can be called up through the menu item (Insert → Hardware catalog).

### After starting the software

If you have already started the software, proceed as follows in order to read in the GSD-files mentioned above:

- ▶Open a new or existing project.
- ▶Open the hardware configurator.
- ► Copy the required GSD-file by using the menu item (Extras → Install new GSD-file...).

# 5 Coupling with automation equipment Connection to SIMATIC S7

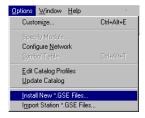

Figure 47: Inserting a GSD-file through the menu item "Install new GSD-file..."

▶ Select the GSD-file from the corresponding source directory.

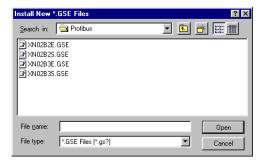

Figure 48: Selecting the GSD-file from the corresponding directory

When they have been read in correctly, the GSD-files will be listed as separate entries in the hard-ware catalog.

In some cases it might additionally be necessary to update the Hardware Catalog using the "Options  $\rightarrow$  Install GSD file..."-option.

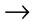

The precise procedure for configuration can be found in the operating manual that is supplied with the software.

### Selection of the XI/ON gateway as a slave

To insert an XI/ON station as a slave, select the required entry in the hardware catalog.

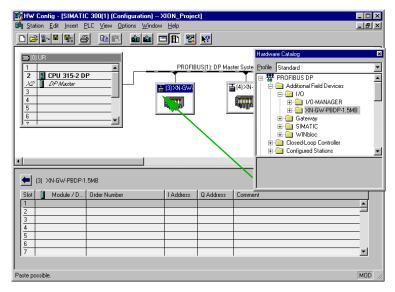

Figure 49: Inserting an XI/ON gateway 1.5 MB as a slave

### Example of a mixed configuration

You can extend your field bus structure as far as you need by using the method described above. In this way, it is also possible to implement mixed structures with PROFIBUS devices from other manufacturers.

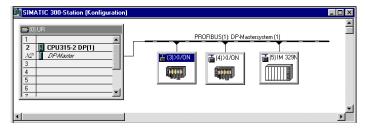

Figure 50: Field bus structure for mixed operation

### Setting the gateway parameters

To set the gateway parameters, double-click on the corresponding XI/ON station. In the window that now opens, you can set up the gateway parameters by using the menu item "Parameterization".

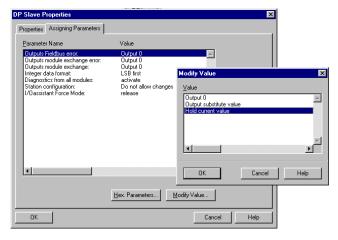

Figure 51: Parameterization of the XI/ON gateway

As a default setting, the parameters are displayed in text form. The "Hex-parameter..." button is used to change over to the hexadecimal representation

# 5 Coupling with automation equipment Connection to SIMATIC S7

Conversion tables Text A hexadecimal representation, see:

- Chap. "Byte 3 of the gateway parameter data", Page 253
- Chap. "Byte 4 of the gateway parameter data", Page 256

A double-click on a parameter or activating the "Alter value..." button accesses the window with the corresponding adjustment options.

Meaning of the gateway parameters, see:

- DPV0 gateways: Chapter "Gateway parameters of the DPV0 gateways", Page 80
- DPV1 gateways: Chapter "Gateway parameters of the DPV1 gateways", Page 86

### Configuration of the XI/ON station

To configure your XI/ON station, drag the required modules from the hardware catalog into the list for the relevant XI/ON station. This list can be opened by simply clicking on the XI/ON station.

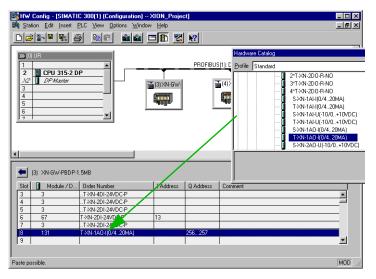

Figure 52: Selection of the XI/ON modules

### Setting the parameters for XI/ON modules

If parameterizable XI/ON moodules are entered, a double-click on a particular module opens the window with the corresponding adjustment options.

Description of the XI/ON module parameters, see Chapter "Module parameters", Page 92.

### 5 Coupling with automation equipment Connection to SIMATIC S7

### Fault diagnostics (station diagnostics) for coupling to a SIMATIC S7

The diagnostics functions of the software are described in the manual for the "SIMATIC Manager" software from Siemens.

Detials on diagnostics for the modules, see:

- Modules within XI/ON station with DPV0 gateway:
  - Chapter "Description of the module diagnostics", Page 146
- Modules within XI/ON station with DPV1 gateway:
  - Chapter "The diagnosis telegram", Page 161 (in particular Chapter "Channel-specific diagnostic messages of the modules", Page 169)

Diagnostics options for the gateway, see:

- DPV0 gateways: Chapter "Description of the gateway diagnostics", Page 142
- DPV1 gateways: Chapter "The diagnosis telegram", Page 161 (in particular Chapter "Description of the gateway diagnostic bytes", Page 167)

#### **Function blocks**

Function blocks are available for the normalization of analog values, if the analog modules concerned have been parameterized for 12-Bit left-justified numerical representation.

### Connection to an SS Tech DP-Master AB SLC 500

In order to configure the coupling of an XI/ON gateway with an SS Tech DP-Master for SLC 500 from Allen Bradley, the software package used is "SST PROFIBUS Configuration Tool" Version 0.15 from SST.

### Reading in the GSD-file

Before you can start the first configuration of the coupling to

an XI/ON gateway, it is necessary to read the GSD-files for

XI/ON into the software. There are two possible methods:

### Before starting the software

- ► Copy the GSD-files into the directory "...\Dlink32\5136-PFB\pbx".
- ► Start the "SST PROFIBUS Configuration Tool" software.

If the file has been correctly installed, the XI/ON gateway will appear in the list of slaves.

### After starting the software

If you have already started the software, follow these steps in order to read in the GSD-files mentioned above:

► Select the required GSD-file in the menu item (Device → Add Device).

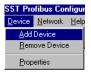

Figure 53: Use the menu item "Add Device" to read in the GSD-file

## 5 Coupling with automation equipment Connection to an SS Tech DP-Master AB SLC 500

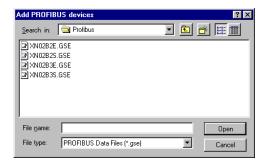

Figure 54: Selecting the required GSD-file

After it has been read in correctly, XI/ON will be displayed in the list of slaves.

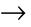

The precise procedure for configuration can be found in the operating manual that is supplied with the software.

### Selection of the XI/ON gateway as a slave

To insert a XI/ON gateway as a slave, select the required gateway from the slave list and use the mouse to drag it into the right area of the window.

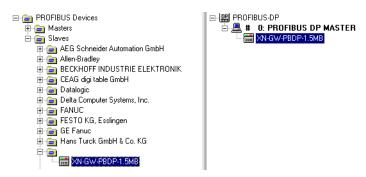

Figure 55: Inserting an XI/ON gateway as a slave

### Example of a configuration (mixed operation)

You can extend your field bus structure as far as you need by using the method described above. In this way, it is also possible to implement mixed structures with PROFIBUS devices from other manufacturers.

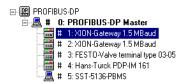

Figure 56: Field bus structure for mixed operation

#### Setting the gateway parameters

To set up the gateway parameters, use the right mouse button to click on the corresponding slave entry. Use the "Properties" command to open a window in which you can set up the gateway properties.

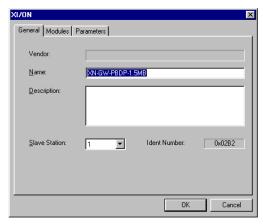

Figure 57: Window for entering the gateway properties

### 5 Coupling with automation equipment Connection to an SS Tech DP-Master AB SLC 500

You can use the "Parameters" register to set the parameters for the XI/ON gateways as hexadecimal code.

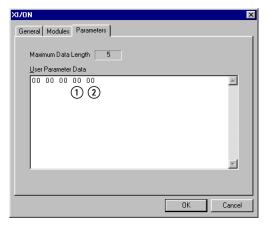

Figure 58: Parameters for the XI/ON gateway

- 1) Parameter Byte 3
- 2 Parameter Byte 4

Only Parameter Bytes 3 and 4 can be adjusted. Structure of the parameter bytes:

 $\rightarrow$  Table 24, Page 78 and Table 25, Page 79

Meaning of the gateway parameters, see:

- DPV0 gateways: Chapter "Gateway parameters of the DPV0 gateways", Page 80
- DPV1 gateways: Chapter "Gateway parameters of the DPV1 gateways", Page 86

Conversion tables Text A hexadecimal representation, see:

- Chap. "Byte 3 of the gateway parameter data", Page 253
- Chap. "Byte 4 of the gateway parameter data", Page 256

### Configuration of the XI/ON station

You can use the "Modules" register to insert the XI/ON modules you need, by marking them and clicking on the "Add->" button.

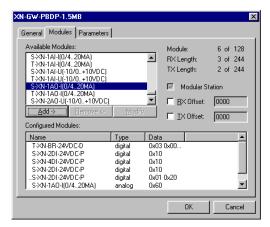

Figure 59: Selection of the XI/ON modules

In the right area of the main window, the selected XI/ON modules are shown as sub-directories of the XI/ON gateway:

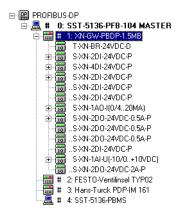

Figure 60: Structure of the XI/ON gateway, with the planned

XI/ON modules

# 5 Coupling with automation equipment Connection to an SS Tech DP-Master AB SLC 500

## Fault diagnostics (station diagnostics) for coupling to an SS Tech DP-Master for SLC 500

The diagnostics functions of the "SST PROFIBUS Configuration" software from SS Tech are described in the software manual.

Detials on diagnostics for the modules, see:

- Modules within XI/ON station with DPV0 gateway:
  - Chapter "Description of the module diagnostics", Page 146
- Modules within XI/ON station with DPV1 gateway:
   Chapter "The diagnosis tologram" Page 1

Chapter "The diagnosis telegram", Page 161 (in particular Chapter "Channel-specific diagnostic messages of the modules", Page 169)

Diagnostics options for the gateway, see:

- DPV0 gateways: Chapter "Description of the gateway diagnostics", Page 142
- DPV1 gateways: Chapter "The diagnosis telegram", Page 161 (in particular Chapter "Description of the gateway diagnostic bytes", Page 167)

## Connection to MITSUBISHI A1S

To configure the coupling of an XI/ON gateway to a Mitsubishi A1S controller, the software package used is "ProfiMap Version 2.0m" from MITSUBISHI.

### Reading in the GSD-file

Before you can start the initial configuration, the GSD-files for XI/ON must be read in by the software. There are two possible methods:

### Before starting the software

- ► Copy the GSD-files into the directory "...\ProfiM200\gsd".
- ► Copy the icon files (\*.bmp) into the directory "...\ProfiM200\bmp".
- ► Start the "ProfiMap" software.

### After starting the software

► Extend the database by using the menu item ⟨Setup → Device-Database⟩.

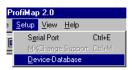

Figure 61: Extending the database

# 5 Coupling with automation equipment Connection to MITSUBISHI A1S

►In the following window, first use the "Add" button to select the required GSD-file and then confirm with the "Open" button.

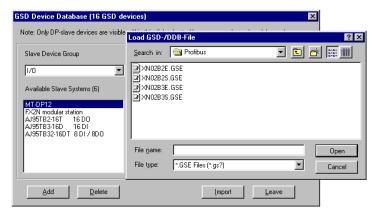

Figure 62: Selecting the GSD-file for the XI/ON gateway 1.5 MB

► Next, select the corresponding icon files.

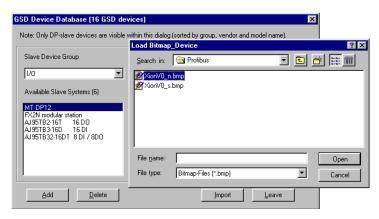

Figure 63: Selecting the corresponding icon files

### 5 Coupling with automation equipment Connection to MITSUBISHI A1S

After the GSD-files and icon files have been read in correctly, they are shown as separate entries in the list of available slaves.

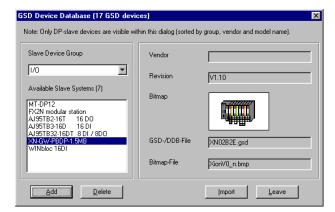

Figure 64: Overview of the available slaves, including the XI/ON gateway

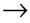

The precise procedure for configuration can be found in the operating manual that is supplied with the software.

# 5 Coupling with automation equipment Connection to MITSUBISHI A1S

### Selection of the XI/ON gateway as a slave

To insert an XI/ON gateway, carry out the following steps:

- ▶Open a new or existing project.
- ► Use the right mouse button to mark a bus network node in the Network Configuration window, which is opened by the "Define I/O-Slaves" button.
- ► Select the required XI/ON gateway in the "GSD Device Database" window. This window is opened through the menu item "Insert DP-Slave".

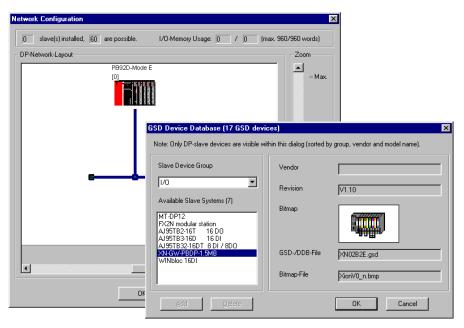

Figure 65: Selection of the XI/ON gateway as a slave

▶Confirm with "OK".

### **Example of a mixed configuration**

You can extend your field bus structure as far as you need by using the method described above. In this way, it is also possible to implement mixed structures with PROFIBUS devices from other manufacturers.

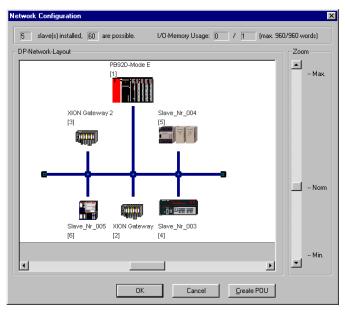

Figure 66: Field bus structure for mixed operation

## 5 Coupling with automation equipment Connection to MITSUBISHI A1S

### Setting the gateway parameters

You can access the "Slave Parameter Settings" window, for the setting of the gateway parameters, either directly (on entering a new XI/ON station) or by double-clicking on the required XI/ON station in the bus structure.

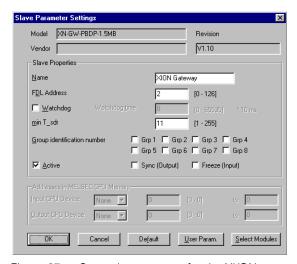

Figure 67: General parameters for the XI/ON gateway

Use the "User Param." button in this window to access the entry window for setting up the individual gateway parameters.

### 5 Coupling with automation equipment Connection to MITSUBISHI A1S

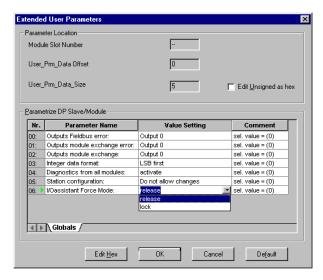

Figure 68: Parameterization of the XI/ON gateway

Use the "Edit Hex" button to switch over to hexadecimal representation of the gateway parameters.

Conversion tables Text A hexadecimal representation, see:

- Chap. "Byte 3 of the gateway parameter data", Page 253
- Chap. "Byte 4 of the gateway parameter data", Page 256

Meaning of the gateway parameters, see:

- DPV0 gateways: Chapter "Gateway parameters of the DPV0 gateways", Page 80
- DPV1 gateways: Chapter "Gateway parameters of the DPV1 gateways", Page 86

# 5 Coupling with automation equipment Connection to MITSUBISHI A1S

### Configuration of the XI/ON station

For configuration, click on the "Select Modules" button in the "Slave Parameter Settings" window. In the following window, you can insert the required XI/ON modules into your XI/ON station.

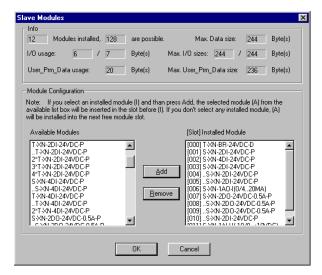

Figure 69: Selection of the XI/ON modules

### Setting the parameters for XI/ON modules

If parameterizable XI/ON modules are selected, their parameters can be set up through the "Param." button.

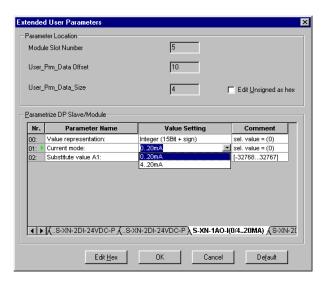

Figure 70: Setting up the parameters for an analog output module

Description of the XI/ON module parameters, see Chapter "Module parameters", Page 92.

## 5 Coupling with automation equipment Connection to MITSUBISHI A1S

## Fault diagnostics (station diagnostics) for coupling to a MITSUBISHI A1S

The diagnostics functions of the software are described in the manual for the "ProfiMap" software package from MITSUBISHI.

Detials on diagnostics for the modules, see:

- Modules within XI/ON station with DPV0 gateway:
  - Chapter "Description of the module diagnostics", Page 146
- Modules within XI/ON station with DPV1 gateway:

Chapter "The diagnosis telegram", Page 161 (in particular Chapter "Channel-specific diagnostic messages of the modules", Page 169)

Diagnostics options for the gateway, see:

- DPV0 gateways: Chapter "Description of the gateway diagnostics", Page 142
- DPV1 gateways: Chapter "The diagnosis telegram", Page 161 (in particular Chapter "Description of the gateway diagnostic bytes", Page 167)

### Diagnostics in PROFIBUS-DP

#### Diagnostics messages in the PLC

The diagnostics messages are shown as diagnostics bytes in the software of the corresponding PROFIBUS-DP master.

Detials on diagnostics for the modules, see:

- Modules within XI/ON station with DPV0 gateway:
  - Chapter "Description of the module diagnostics", Page 146
- Modules within XI/ON station with DPV1 gateway:

Chapter "The diagnosis telegram", Page 161 (in particular Chapter "Channel-specific diagnostic messages of the modules", Page 169)

Diagnostics options for the gateway, see:

- DPV0 gateways: Chapter "Description of the gateway diagnostics", Page 142
- DPV1 gateways: Chapter "The diagnosis telegram", Page 161 (in particular Chapter "Description of the gateway diagnostic bytes", Page 167)

In the following, the station example is used to illustrate how the diagnostics bytes from the modules are represented in the control software.

# 5 Coupling with automation equipment Diagnostics in PROFIBUS-DP

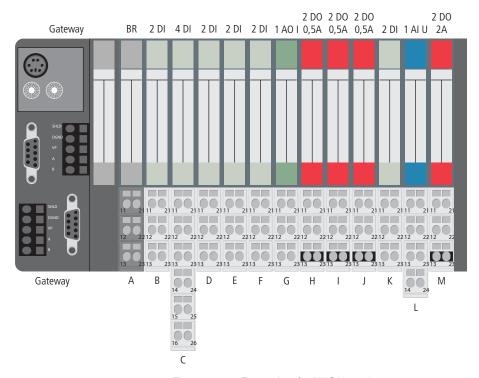

Figure 71: Example of a XI/ON station

# 5 Coupling with automation equipment Diagnostics in PROFIBUS-DP

Table 58: Diagnostics bytes from the station (example)

|    | Module                | Number of diagnostics bytes | Diagnostics bytes in PROFIBUS-DP |
|----|-----------------------|-----------------------------|----------------------------------|
| GW | XN-GW-PBDP-1.5MB      | 3                           | 7 to 9                           |
| А  | XN-BR-24VDC-D         | 1                           | 10                               |
| В  | XN-2DI-24VDC-P        | -                           | -                                |
| С  | XN-4DI-24VDC-P        | _                           | -                                |
| D  | XN-2DI-24VDC-P        | _                           | -                                |
| E  | XN-2DI-24VDC-P        | -                           | -                                |
| F  | XN-2DI-24VDC-P        | -                           | -                                |
| G  | XN-1AO-I(0/420MA)     | -                           | -                                |
| Н  | XN-2DO-24VDC-0.5A-P   | 1                           | 11                               |
| I  | XN-2DO-24VDC-0.5A-P   | 1                           | 12                               |
| J  | XN-2DO-24VDC-0.5A-P   | 1                           | 13                               |
| K  | XN-2DI-24VDC-P        | -                           | -                                |
| L  | XN-1AI-U(-10/0+10VDC) | 1                           | 14                               |
| М  | XN-2DO-24VDC-2A-P     | 1                           | 15                               |

The modules that do not transmit diagnostics bytes will not be shown in the diagnostics evaluation for the PROFIBUS-DP master. The diagnostics-enabled modules will appear in the sequence in which they are plugged into the station.

# 5 Coupling with automation equipment Diagnostics in PROFIBUS-DP

Table 59: Display and meaning of the diagnostics bytes

|    | Module                | Meaning                                                               | Diagnos-<br>tics byte |
|----|-----------------------|-----------------------------------------------------------------------|-----------------------|
|    |                       | Station status<br>(Header as per PROFIBUS-DP<br>standard)             | Byte 1                |
|    |                       | Station status<br>(Header as per PROFIBUS-DP<br>standard)             | Byte 2                |
|    |                       | Station status<br>(Header as per PROFIBUS-DP<br>standard)             | Byte 3                |
|    |                       | Diagnostics Master Address<br>(Header as per PROFIBUS-DP<br>standard) | Byte 4                |
|    |                       | Ident-Number High-Byte<br>(Header as per PROFIBUS-DP<br>standard)     | Byte 5                |
|    |                       | Ident-Number Low-Byte<br>(Header as per PROFIBUS-DP<br>standard)      | Byte 6                |
| GW | XN-GW-PBDP-1.5MB      | Gateway Diagnostics Byte 0 (Length ID and type of DP-diagnostics)     | Byte 7                |
| GW | XN-GW-PBDP-1.5MB      | Gateway Diagnostics Byte 1<br>(Gateway Warning)                       | Byte 8                |
| GW | XN-GW-PBDP-1.5MB      | Gateway Diagnostics Byte 2<br>(Gateway Error)                         | Byte 9                |
| Α  | XN-BR-24VDC-D         | Module diagnostics                                                    | Byte 10               |
| Н  | XN-2DO-24VDC-0.5A-P   | Module diagnostics                                                    | Byte 11               |
| Ī  | XN-2DO-24VDC-0.5A-P   | Module diagnostics                                                    | Byte 12               |
| J  | XN-2DO-24VDC-0.5A-P   | Module diagnostics                                                    | Byte 13               |
| _L | XN-1AI-U(-10/0+10VDC) | Module diagnostics                                                    | Byte 14               |
| M  | XN-2DO-24VDC-2A-P     | Module diagnostics                                                    | Byte 15               |

# 5 Coupling with automation equipment Diagnostics in PROFIBUS-DP

The diagnostics information can be called up for evaluation either by specific configuration tools or by special, manufacturer-specific function blocks.

#### For Example:

In the modular Moeller PS 416 controller (PROFIBUS-DP master module PS 416-NET-440), the evaluation of the diagnostics information from the PROFIBUS-DP slave is carried out with the help of:

- the function block "PdpStationDiag" in the Sucosoft S40 control software (see manual for the PS416 master and slave modules from Moeller) or
- the configuration tool CFG-DP (→ Chapter "Example diagnosis according to DPV0 for Moeller PS416 controller", Page 238).

# 5 Coupling with automation equipment Diagnostics in PROFIBUS-DP

## Example diagnosis according to DPV0 for Moeller PS416 controller

In this example, the software "CFG-DP", Version 1.30, from Moeller, is used to show diagnostics messages in the PLC. The layout corresponds to the XI/ON-Station described in Figure 71, Page 234.

The diagnosis is performed through coupling to a Moeller PROFIBUS-DP master module PS416-Net 440.

If diagnostic information is present, the station that is reporting diagnostic information is marked in the structure display.

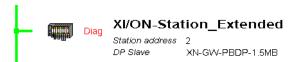

Figure 72: Identification of a station with a diagnostics message

A double-click on this station opens a window in which the station status is displayed.

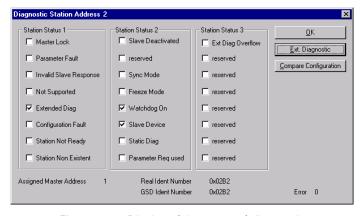

Figure 73: Display of the types of diagnostics messages

Use the "Ext. Diagnostic" button to access the window that shows the diagnostics bytes for the extended diagnosis. In this window you can see the individual diagnostics-enabled modules and the diagnostics messages. A description of the hexadecimal data is given in the following table.

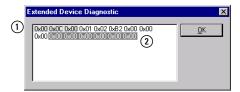

Figure 74: Diagnostics display for an XI/ON station

- ① Diagnostics Bytes 0 to 2
- 2 Diagnostics Bytes 9 to 14

The hexadecimal data in the screen shot shown above have the following meanings:

Table 60: Diagnostics bytes

| Diagnostics byte | Meaning                                                                        | Remarks                                                            |
|------------------|--------------------------------------------------------------------------------|--------------------------------------------------------------------|
| 0                | Status Area 1 of the station                                                   |                                                                    |
| 1                | Status Area 2 of the station                                                   |                                                                    |
| 2                | Status Area 3 of the station                                                   |                                                                    |
| 3                | Address of the master that configured the slave                                | as per DP standard                                                 |
| 45               | Identifier for the slave                                                       | as per DP standard                                                 |
| 68               | Diagnostics Bytes 0 to 2 for the gateway                                       | → Chapter "Description<br>of the gateway<br>diagnostics", Page 142 |
| 914              | Diagnostics Bytes for the diagnostics-<br>enabled modules in the XI/ON station | → Chapter "Description<br>of the module<br>diagnostics", Page 146  |

# 5 Coupling with automation equipment Diagnostics in PROFIBUS-DP

In the following examples, the following diagnostics messages were triggered:

- A planned I/O-module is not plugged in
- Interruption of the field voltage
- Short-circuit of an output module (the gateway parameter "Outputs: Module change" have been set to "Hold present value")

### A planned I/O-module is not plugged in

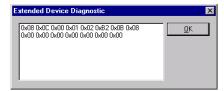

Figure 75: Diagnostics for an missing XI/ON I/O-module

In this example, a planned XI/ON I/O-module has been removed. This causes the gateway "IOs" LEd to flash (alternately red/green), thus indicating an adaptable change in the present arrangement of the moudle bus participants. The red-flashing LED "DIA" indicates that the gateway has generated an extended diagnosis.

After plugging in the electronics module that had been removed, the LED indicators will be reset to the normal condition.

### Interruption of the field voltage

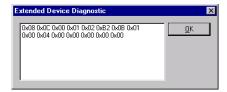

Figure 76: Diagnostics for an interruption of the field voltage

In this example, the connection between the bus refreshing module and the voltage source for the field supply has been interrupted. The red-flashing gateway LED "DIA" indicates that an extended diagnosis is available. At the same time, the "U\_" LED goes out on the bus refreshing module, and the red-flashing "DIA" LED of this module indicates an extended diagnosis.

When the connection to the supply voltage has been restored, the LEDs will be reset to their normal condition.

### Short-circuit in an output module

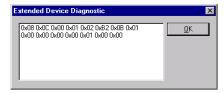

Figure 77: Diagnostics for a short-circuit in an output module

In the example, there is a short-circuit in Channel 1 of a digital output module. As a result, the gateway LED "DIA" (red) flashs to indicate that the gateway has generated an extended diagnosis. The "DIA" LED and the channel LED "11" of the digital output module light up red.

# 5 Coupling with automation equipment Diagnostics in PROFIBUS-DP

After removing the short-circuit, the LED indicators will be reset to the normal condition.

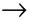

The default settings of the gateway parameters set all the outputs to zero (→ Chapter "Overview gateway parameters", Page 78). If I/O-modules that were planned into a station are not plugged in (empty slots), then it is not possible to diagnose any short-circuit that may be present in one of the output modules. So it is therefore recommended that the corresponding gateway parameters are set to "Hold present value".

## Example diagnosis according to DPV1 for Siemens SIMATIC S7 controller

In addition to the device related diagnosis according to DPV0 and DPV1, the XI/ON gateways for PROFIBUS-DPV1 also show channel related diagnosis.

Furthermore, a special help text, which clearly specifies the error is defined for each diagnostic message.

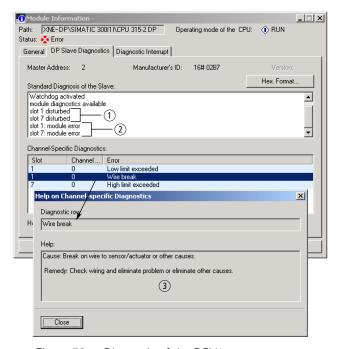

Figure 78: Diagnosis of the DPV1-gateways

- Device related diagnosis according to DPV0
- (2) Device related diagnosis according to DPV1
- 3 Manufacturer specific help texts

## 5 Coupling with automation equipment Acyclic data transfer with system function bocks (SFBs) by Siemens

### Acyclic data transfer with system function bocks (SFBs) by Siemens

The need for acyclic data transfer exists wherever slave devices which provide several parameterization options have to be parameterized during operation.

In the Siemens PLC, the acyclic services are executed via the system function blocks SFB52 "RDREC" and SFB53 "WRREC".

The access to the process data of the gateway and the connected I/O-modules in a station is realized via the indices of the "Gateway application instance" and the "Module application instance", see Chapter "Description of user data for acyclic services", Page 171.

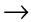

Acyclic data transfer is only possible with DPV1 gateways.

### **Acyclic reading with SFB52**

```
CALL "RDREC", DB52
REQ :=TRUE
ID :=DW#16#3
INDEX :=19
MLEN :=8
VALID :="VALID"
BUSY :="Busy"
ERROR :="Error"
STATUS:="Status"
LEN :="Length"
RECORD:=DB10.DBB0
```

Figure 79: SFB52 (RDREC)

# 5 Coupling with automation equipment Acyclic data transfer with system function bocks (SFBs) by Siemens

Table 61: Input data SFB52

| Parameter name | Meaning                                                                                                    |
|----------------|----------------------------------------------------------------------------------------------------|
| REQ            | REQ = 1, starts the data transmission                                                                                                    |
| ID             | Logical address of the respective XI/ON-I/O-module, taken from the hardware configuration.  When establishing a connection to the gateway, the logical address is the "Diagnostic Address" assigned in the hardware configuration.  Note:  If the module to be addressed is an output module, bit 15 has to be set (e.g. for address 5: ID:=DW#16#8005). If the module concerned is a combination module, the lowest address has to be chosen. |
| INDEX          | Number of the module's index to be read (→ Chapter "Description of user data for acyclic services", Page 171).                                                                                                    |
| MLEN           | Maximum length of the data to be read.                                                                                                    |

Table 62: Output data SFB52

| Parameter name | Meaning                                                                       |
|----------------|-------------------------------------------------------------------------------|
| VALID          | New data set was received and valid.                                          |
| BUSY           | BUSY = 1: The read process is not yet terminated.                             |
| ERROR          | ERROR = 1:Error occurred while reading.                                       |
| STATUS         | Error code of the function block (see Siemens-online help for SFB54 "RALRAM") |
| LEN            | Length of the read data.                                                      |
| RECORD         | Target area for the read data record. (in this example DB10).                 |

### **Example**

Acyclic reading of input data for module no.3, XN-16DI-24VDC-P of the example station (→ Figure 80 Page 246).

The access to the module input data is carried out via module index no. 19 from the module application instance

### 5 Coupling with automation equipment

Acyclic data transfer with system function bocks (SFBs) by Siemens

Table 63: Module application instance (excerpt)

| Index<br>(dec.) | Name       | Data<br>type | r/w | Remark                               |
|-----------------|------------|--------------|-----|--------------------------------------|
|                 |            |              |     |                                      |
| 19              | Input data | specific     | r   | Input data of the respective module. |
|                 |            |              |     |                                      |

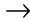

A detailed description of the module application instance can be found in Chapter "Module application instance", Page 172.

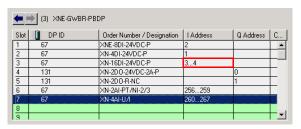

Figure 80: Station structure in the hardware configuration

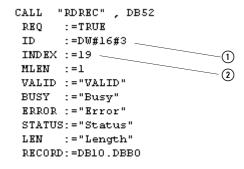

Figure 81: Access via SFB52

- ① Logical address of channel 1 from module no.3
- 2 Index no.

The module's input data are shown in DB10:

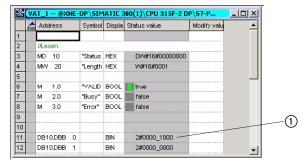

Figure 82: DB10 in VAT1

(1) Channel 3 is active

 $\rightarrow$ 

As the PLC always accesses the bus and the connected stations even during the acyclic data traffic, the transmitted values are permanently updated.

### **Acyclic writing with SFB53**

```
CALL "WRREC", DB53
REQ :=TRUE
ID :=DW#16#1E
INDEX :=31
LEN :=4
DONE :="VALID"
BUSY :="Busy"
ERROR :="Error"
STATUS:="Status"
RECORD:=DB11.DBB0
```

Figure 83: SFB53 (WRREC)

### 5 Coupling with automation equipment

Acyclic data transfer with system function bocks (SFBs) by Siemens

Table 64: Input data SFB53

| Parameter name | Meaning                                                                                                    |
|----------------|----------------------------------------------------------------------------------------------------|
| REQ            | REQ = 1, starts the data transmission                                                                                                    |
| ID             | Logical address of the respective XI/ON-I/O-module, taken from the hardware configuration.  When establishing a connection to the gateway, the logical address is the "Diagnostic Address" assigned in the hardware configuration.  Note:  If the module to be addressed is an output module, bit 15 has to be set (e.g. for address 5: ID:=DW#16#8005). If the module concerned is a combination module, the lowest address has to be chosen. |
| INDEX          | Number of the module's index to be written (→ Chapter "Description of user data for acyclic services", Page 171).                                                                                                    |
| MLEN           | Maximum length of the data to be written.                                                                                                    |

Table 65: Output data SFB53

| Parameter name | Meaning                                                                        |
|----------------|--------------------------------------------------------------------------------|
| VALID          | New data set was written and valid.                                            |
| BUSY           | BUSY = 1: The write process is not yet terminated.                             |
| ERROR          | ERROR = 1:Error occurred while writing.                                        |
| STATUS         | Error code of the function block (see Siemens-online help for SFB54 "RALRAM"). |
| LEN            | Length of the written data.                                                    |
| RECORD         | Target area for the written data record. (here in this example DB11).          |

### Example

Acyclic writing of parameters to module no. 7, XN-4AI-U/I of the example station ( $\rightarrow$  Figure 84 Page 249).

The access to the module input data is done via module index no. 31 from the module application instance:

# 5 Coupling with automation equipment Acyclic data transfer with system function bocks (SFBs) by Siemens

Table 66: Module application instance (excerpt)

| Index<br>(dec.) | Name                   | Data<br>type | r/w | Remark                              |
|-----------------|------------------------|--------------|-----|-------------------------------------|
|                 |                        |              |     |                                     |
| 31              | Module parame-<br>ters | specific     | r/w | Parameters of the respective module |
| ***             |                        |              |     |                                     |

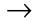

A detailed description of the module application nstance can be found in Chapter "Module application instance", Page 172.

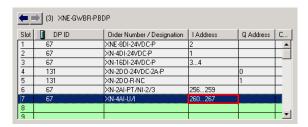

Figure 84: Station structure in the hardware configuration

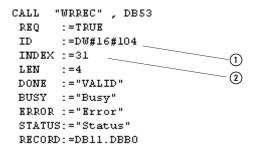

Figure 85: Access via SFB53

- ① Logical address of channel 1 from module no.7 (260 dec. = 104 hex.)
- (2) Index no.

### 5 Coupling with automation equipment

Acyclic data transfer with system function bocks (SFBs) by Siemens

### **Changing the parameters**

Table 67: Parameters XN-4AI-U/I

| Assigni | ment   |     | Parameter name         | Value                | Meaning                                          |
|---------|--------|-----|------------------------|----------------------|--------------------------------------------------|
| Chn. E  | Byte   | Bit |                        |                      |                                                  |
| 0 to 0  | 0 to 3 | 0   | Range x                | 0 <sup>1)</sup><br>1 | 010 V/ 020 mA<br>-1010 V/ 420 mA                 |
|         |        | 1   | Value representation x | 0 <sup>1)</sup><br>1 | Integer (15bit + sign)<br>12Bit (left-justified) |
|         |        | 2   | Diagnostic x           | 0 <sup>1)</sup>      | release<br>block                                 |
|         |        | 3   | Channel x              | 0 <sup>1)</sup>      | activate deactivate                              |
|         |        | 4   | Operation mode x       | 0 <sup>1)</sup>      | voltage<br>current                               |

### 1) Default setting

The following parameters have to be changed:

- "range"  $\rightarrow$  "-10...10V/ 4...20 mA"
- "value representation"  $\rightarrow$  "12bit (left-justified)"
- "operation mode"  $\rightarrow$  "current".

To achieve this, bit 0, bit 1 and bit 4 of byte 0 have to be set to "1" in DB11.

# 5 Coupling with automation equipment Acyclic data transfer with system function bocks (SFBs) by Siemens

The module's parameter data are written to byte 1 via DB11:

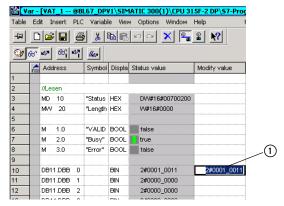

Figure 86: DB11 in VAT1

(1) Channel 0, bit 0 = 1, bit 1 = 1 and bit 4 = 1

5 Coupling with automation equipment Acyclic data transfer with system function bocks (SFBs) by Siemens

## **Appendix**

## Hexadecimal parameter representation

### Byte 3 of the gateway parameter data

In the following table, you can read out the hexadecimal value for a selection of parameters from Byte 3 of the gateway parameter data.

Start by selecting the "Outputs: Fieldbus error" parameter, then "Outputs: Module change error" and finally "Outputs: Module change".

Table 68: Hexadecimal representation of Byte 3 of the gateway parameter data

| rmat                             | Outpu                    | ts:<br>le chan          | ~~                 |                       | Outputs: Outputs: Fieldbus error |                         |                    |                       |                          |                         |                    |
|----------------------------------|--------------------------|-------------------------|--------------------|-----------------------|----------------------------------|-------------------------|--------------------|-----------------------|--------------------------|-------------------------|--------------------|
| fori                             | Modul                    | ie Chan                 | 9e                 |                       | Modul                            | · Criani                | ge enoi            |                       | i lelubi                 | us enoi                 |                    |
| Parameters in hexadecimal format | Output a 0 <sup>1)</sup> | Output substitute value | Hold present value | Exchange process data | Output a 0 <sup>1)</sup>         | Output substitute value | Hold present value | Exchange process data | Output a 0 <sup>1)</sup> | Output substitute value | Hold present value |
| 00                               | Χ                        |                         |                    |                       | Χ                                |                         |                    |                       | Χ                        |                         |                    |
| 01                               |                          | Χ                       |                    |                       | Χ                                |                         |                    |                       | Χ                        |                         |                    |
| 02                               |                          |                         | Χ                  |                       | Χ                                |                         |                    |                       | Χ                        |                         |                    |
| 03                               |                          |                         |                    | Χ                     | Χ                                |                         |                    |                       | Χ                        |                         |                    |
| 04                               | Х                        |                         |                    |                       |                                  | Χ                       |                    |                       | Χ                        |                         |                    |
| 05                               |                          | Χ                       |                    |                       |                                  | Χ                       |                    |                       | Χ                        |                         |                    |
| 06                               |                          |                         | Х                  |                       |                                  | Х                       |                    |                       | Χ                        |                         |                    |
| 07                               |                          |                         |                    | Х                     |                                  | Х                       |                    |                       | Χ                        |                         |                    |
| 08                               | Х                        |                         |                    |                       |                                  |                         | Х                  |                       | Χ                        |                         |                    |
| 09                               |                          | Х                       |                    |                       |                                  |                         | Χ                  |                       | Χ                        |                         |                    |

## Appendix

## Hexadecimal parameter representation

| ormat                            | Outpu<br>Modul           | ts:<br>e chanç          | ge                 |                       | Outpu<br>Modul           | ts:<br>e chanç          | ge erroi           | ſ                     | Outpu<br>Fieldb          | ts:<br>us erro          |                    |
|----------------------------------|--------------------------|-------------------------|--------------------|-----------------------|--------------------------|-------------------------|--------------------|-----------------------|--------------------------|-------------------------|--------------------|
| Parameters in hexadecimal format | Output a 0 <sup>1)</sup> | Output substitute value | Hold present value | Exchange process data | Output a 0 <sup>1)</sup> | Output substitute value | Hold present value | Exchange process data | Output a 0 <sup>1)</sup> | Output substitute value | Hold present value |
| 0 A                              |                          |                         | Χ                  |                       |                          |                         | Х                  |                       | Х                        |                         |                    |
| 0B                               |                          |                         |                    | Χ                     |                          |                         | X                  |                       | Χ                        |                         |                    |
| 0C                               | Χ                        |                         |                    |                       |                          |                         |                    | Χ                     | Χ                        |                         |                    |
| 0D                               |                          | Х                       |                    |                       |                          |                         |                    | Χ                     | Χ                        |                         |                    |
| 0E                               |                          |                         | Χ                  |                       |                          |                         |                    | Χ                     | Χ                        |                         |                    |
| 0F                               |                          |                         |                    | Χ                     |                          |                         |                    | Χ                     | Χ                        |                         |                    |
| 10                               | Χ                        |                         |                    |                       | Χ                        |                         |                    |                       |                          | Χ                       |                    |
| 11                               |                          | Χ                       |                    |                       | Χ                        |                         |                    |                       |                          | Χ                       |                    |
| 12                               |                          |                         | Χ                  |                       | Χ                        |                         |                    |                       |                          | Χ                       |                    |
| 13                               |                          |                         |                    | Χ                     | Χ                        |                         |                    |                       |                          | Χ                       |                    |
| 14                               | Χ                        |                         |                    |                       |                          | Χ                       |                    |                       |                          | Χ                       |                    |
| 15                               |                          | Х                       |                    |                       |                          | Χ                       |                    |                       |                          | Χ                       |                    |
| 16                               |                          |                         | Χ                  |                       |                          | Χ                       |                    |                       |                          | Χ                       |                    |
| 17                               |                          |                         |                    | Χ                     |                          | Χ                       |                    |                       |                          | Χ                       |                    |
| 18                               | Χ                        |                         |                    |                       |                          |                         | Χ                  |                       |                          | Χ                       |                    |
| 19                               |                          | Χ                       |                    |                       |                          |                         | Х                  |                       |                          | Х                       |                    |
| 1 A                              |                          |                         | Χ                  |                       |                          |                         | Χ                  |                       |                          | Х                       |                    |
| 1B                               |                          |                         |                    | Χ                     |                          |                         | Χ                  |                       |                          | Х                       |                    |
| 1C                               | Χ                        |                         |                    |                       |                          |                         |                    | Χ                     |                          | Х                       |                    |
| 1D                               |                          | Χ                       |                    |                       |                          |                         |                    | Х                     |                          | Х                       |                    |
| 1E                               |                          |                         | Х                  |                       |                          |                         |                    | Х                     |                          | Х                       |                    |

# Appendix Hexadecimal parameter representation

| ormat                            | Outputs:<br>Module change |                         |                    | Outputs:<br>Module change error |                          |                         |                    | Outputs:<br>Fieldbus error |                          |                         |                    |
|----------------------------------|---------------------------|-------------------------|--------------------|---------------------------------|--------------------------|-------------------------|--------------------|----------------------------|--------------------------|-------------------------|--------------------|
| Parameters in hexadecimal format | Output a 0 <sup>1)</sup>  | Output substitute value | Hold present value | Exchange process data           | Output a 0 <sup>1)</sup> | Output substitute value | Hold present value | Exchange process data      | Output a 0 <sup>1)</sup> | Output substitute value | Hold present value |
| 1F                               |                           |                         |                    | Χ                               |                          |                         |                    | Χ                          |                          | Χ                       |                    |
| 20                               | Χ                         |                         |                    |                                 | Χ                        |                         |                    |                            |                          |                         | Χ                  |
| 21                               |                           | Χ                       |                    |                                 | Χ                        |                         |                    |                            |                          |                         | Χ                  |
| 22                               |                           |                         | Χ                  |                                 | Χ                        |                         |                    |                            |                          |                         | Χ                  |
| 23                               |                           |                         |                    | Х                               | Χ                        |                         |                    |                            |                          |                         | Χ                  |
| 24                               | Χ                         |                         |                    |                                 |                          | Χ                       |                    |                            |                          |                         | Χ                  |
| 25                               |                           | Χ                       |                    |                                 |                          | Χ                       |                    |                            |                          |                         | Χ                  |
| 26                               |                           |                         | Χ                  |                                 |                          | Χ                       |                    |                            |                          |                         | Χ                  |
| 27                               |                           |                         |                    | Х                               |                          | Х                       |                    |                            |                          |                         | Χ                  |
| 28                               | Х                         |                         |                    |                                 |                          |                         | Х                  |                            |                          |                         | X                  |
| 29                               |                           | Χ                       |                    |                                 |                          |                         | Χ                  |                            |                          |                         | Χ                  |
| 2 A                              |                           |                         | Х                  |                                 |                          |                         | Х                  |                            |                          |                         | X                  |
| 2B                               |                           |                         |                    | Χ                               |                          |                         | Х                  |                            |                          |                         | X                  |
| 2C                               | Χ                         |                         |                    |                                 |                          |                         |                    | Χ                          |                          |                         | X                  |
| 2D                               |                           | Χ                       |                    |                                 |                          |                         |                    | Χ                          |                          |                         | Χ                  |
| 2E                               |                           |                         | Χ                  |                                 |                          |                         |                    | Χ                          |                          |                         | Χ                  |
| 2F                               |                           |                         |                    | Х                               |                          |                         |                    | Х                          |                          |                         | Χ                  |

<sup>1)</sup> These parameters are default settings

### Byte 4 of the gateway parameter data

In the following table, you can read out the hexadecimal value for a selection of parameters from Byte 4 of the gateway parameter data.

Start with the selection of the "I/Oassistant Force Mode" parameter, then "Station configuration", "Diagnosis of all modules" and finally "Integer data format".

|                                     | Integer data format     |           | Diagnosis of all modules |                          | Station configuration                    |                  | I/O <i>assis-</i><br>tant Force<br>Mode |         |
|-------------------------------------|-------------------------|-----------|--------------------------|--------------------------|------------------------------------------|------------------|-----------------------------------------|---------|
| Parameters in<br>hexadecimal format | LSB first <sup>1)</sup> | MSB first | activate <sup>1)</sup>   | deactivate <sup>1)</sup> | × Do not permit deviations <sup>1)</sup> | Adapt deviations | Enable <sup>1)</sup>                    | Inhibit |
| 00                                  | Χ                       |           | Χ                        |                          | Χ                                        |                  | Χ                                       |         |
| 01                                  |                         | Χ         | Χ                        |                          | Χ                                        |                  | Χ                                       |         |
| 02                                  | Χ                       |           |                          | Χ                        | Χ                                        |                  | Χ                                       |         |
| 03                                  |                         | X         |                          | X                        | Χ                                        |                  | Χ                                       |         |
| 04                                  | Χ                       |           | Χ                        |                          | Χ                                        |                  | Χ                                       |         |
| 05                                  |                         | X         | Χ                        |                          | Χ                                        |                  | Χ                                       |         |
| 06                                  | Χ                       |           |                          | Χ                        | Χ                                        |                  | Χ                                       |         |
| 07                                  |                         | Χ         |                          | Χ                        | Χ                                        |                  | Χ                                       |         |
| 08                                  | Х                       |           | Х                        |                          |                                          | Χ                | Х                                       |         |
| 09                                  |                         | Χ         | Χ                        |                          |                                          | Χ                | Χ                                       |         |
| 0 A                                 | Χ                       |           |                          | Χ                        |                                          | Χ                | Χ                                       |         |
| 0B                                  |                         | Χ         |                          | Χ                        |                                          | Χ                | Χ                                       |         |
| 0C                                  | Χ                       |           | Χ                        |                          |                                          | Χ                | Χ                                       |         |
| 0D                                  |                         | Χ         | Χ                        |                          |                                          | Χ                | Χ                                       |         |

# Appendix Hexadecimal parameter representation

|                                     | Intege<br>format        |           | Diagno<br>all mod      | osis of<br>dules         | Station<br>figurat                     |                  | I/Oass<br>tant F<br>Mode |         |
|-------------------------------------|-------------------------|-----------|------------------------|--------------------------|----------------------------------------|------------------|--------------------------|---------|
| Parameters in<br>hexadecimal format | LSB first <sup>1)</sup> | MSB first | activate <sup>1)</sup> | deactivate <sup>1)</sup> | Do not permit deviations <sup>1)</sup> | Adapt deviations | Enable <sup>1)</sup>     | Inhibit |
| 0E                                  | Χ                       |           |                        | Χ                        |                                        | Х                | Χ                        |         |
| 0F                                  |                         | Χ         |                        | Χ                        |                                        | Χ                | Χ                        |         |
| 10                                  | X                       |           | Χ                      |                          | X                                      |                  |                          | X       |
| 11                                  |                         | X         | X                      |                          | Χ                                      |                  |                          | X       |
| 12                                  | Χ                       |           |                        | Χ                        | Χ                                      |                  |                          | Χ       |
| 13                                  |                         | Χ         |                        | Χ                        | Χ                                      |                  |                          | Χ       |
| 14                                  | Χ                       |           | Χ                      |                          | Χ                                      |                  |                          | Χ       |
| 15                                  |                         | Χ         | Χ                      |                          | Χ                                      |                  |                          | Χ       |
| 16                                  | Χ                       |           |                        | Χ                        | Χ                                      |                  |                          | Χ       |
| 17                                  |                         | Χ         |                        | Χ                        | Χ                                      |                  |                          | Χ       |
| 18                                  | X                       |           | Χ                      |                          |                                        | X                |                          | X       |
| 19                                  |                         | Χ         | Χ                      |                          |                                        | Χ                |                          | X       |
| 1 A                                 | Χ                       |           |                        | Χ                        |                                        | Χ                |                          | Χ       |
| 1B                                  |                         | Χ         |                        | Χ                        |                                        | Χ                |                          | Χ       |
| 1C                                  | Χ                       |           | Χ                      |                          |                                        | Χ                |                          | Χ       |
| 1D                                  |                         | Χ         | Χ                      |                          |                                        | Χ                |                          | Χ       |
| 1E                                  | Χ                       |           |                        | Χ                        |                                        | Χ                |                          | Χ       |
| 1F                                  |                         | Χ         |                        | Χ                        |                                        | Χ                |                          | Χ       |

<sup>1)</sup> These parameters are default settings

## Appendix Hexadecimal parameter representation

## Index

| Α | Acyclic services                                                 | 171    |
|---|------------------------------------------------------------------|--------|
|   | Addressing                                                       | 36, 54 |
|   | Allen Bradley - SLC 500                                          |        |
|   | SST PROFIBUS Configuration Tool                                  | 217    |
|   | Approvals                                                        | 21, 48 |
|   | Auxiliary voltage                                                | 44     |
| В | Basic Device Data                                                | 129    |
|   | Baud rate                                                        | 55     |
|   | Bus                                                              |        |
|   | LED                                                              | 41, 59 |
|   | Bus cycle time                                                   | 193    |
|   | Bus lengths                                                      |        |
|   | Maximum                                                          | 191    |
|   | Bus terminating resistor                                         | 28, 56 |
| С | Coupling                                                         | 195    |
| D | Degree of protection                                             | 21, 48 |
|   | DIA<br>LED                                                       | /1 FO  |
|   |                                                                  | 41, 59 |
|   | Diagnosis                                                        | 101    |
|   | Diagnosis telegram (DPV1)<br>Example diagnosis according to DPV1 |        |
|   | Gateway diagnostics (DPV0)                                       |        |
|   | Module diagnostics (DPV0)                                        |        |
|   | Diagnosis telegram (DPV1)                                        |        |
|   | Channel-specific diagnosis                                       |        |
|   | Channel-specific diagnostic messages                             |        |
|   | modules                                                          |        |
|   | Gateway diagnostic bytes                                         |        |
|   | Module status                                                    |        |
|   | Status message                                                   |        |
|   | Diagnostics messages                                             | 102    |
|   | DPVO gateways                                                    | 1/10   |
|   | Di vu yatevvays                                                  | 140    |

|   | DPV1 gateways                   |          |
|---|---------------------------------|----------|
|   | Via LEDs (XN standard gateways) |          |
|   | Via LEDs (XNE ECO gateways)     |          |
|   | Via software (DPV0 gateways)    |          |
|   | Via software (DPV1 gateways)    |          |
|   | DIP switches                    | 54       |
|   | Direct wiring                   |          |
|   | PROFIBUS-DP                     |          |
|   | DPM1                            |          |
|   | DPM2                            | 76       |
| E | Electromagnetic compatibility   | 19       |
| _ | F1.10                           | 00       |
| F | Fieldbus connection             |          |
|   | Push-in tension clamp terminals |          |
|   | SUB-D socket                    |          |
|   | Terminal blocks                 |          |
|   | Fieldbus LEDs                   |          |
|   | Force Mode                      | 145, 168 |
| G | Gateway Application Instance    | 171      |
|   | GW                              |          |
|   | LED                             | 39, 57   |
| Н | Hilscher PROFIBUS card          |          |
|   | SyCon                           | 202      |
|   | Indicator elements              | 39.57    |
| - | IOs                             |          |
|   | LED                             | 40, 58   |
| L | LED                             |          |
|   | Bus                             | 41, 59   |
|   | DIA                             |          |
|   | GW                              | •        |
|   | IOs                             |          |
|   |                                 |          |

| M | Maximum station extensionMITSUBISHI A1S | 61     |
|---|-----------------------------------------|--------|
|   | ProfiMap Version 2.0m                   | 223    |
|   | Module Application Instance             |        |
|   | Module bus LEDs                         |        |
|   | Module representation                   | 33, 37 |
|   | Basic Device Data                       | 120    |
|   |                                         |        |
|   | Typified module representation          | 183    |
| 0 | Operating life                          | 21, 48 |
| P | Packing                                 |        |
|   | Modules                                 | 173    |
|   | Parameters                              |        |
|   | Gateway parameters (DPV0)               | 78     |
|   | Module parameters                       |        |
|   | PROFIBUS-DP                             |        |
|   | Dagnostic functions                     | 69     |
|   | Decentralized periphery                 |        |
|   | System configuration                    |        |
|   | Topology                                |        |
|   | PROFIBUS-DPV1                           |        |
|   | Functions                               |        |
|   | PS416                                   |        |
|   | Example diagnosis according to DPV0     | 238    |
|   | Moeller controller                      |        |
|   | Push-in tension clamp terminals         |        |
|   | r usir-in tension clamp terminals       | 50     |
| R | Repeater                                | 187    |
|   | Rotary hex encoding switch              |        |
|   | ,                                       |        |
| S | Service interface                       | 34, 52 |
|   | SFB52                                   | 244    |
|   | SFB53                                   | 247    |
|   | Siemens-S7                              |        |
|   | Example diagnosis according to DPV1     | 243    |
|   | SIMATIC Manager                         |        |
|   | Supply voltage18, 2                     |        |

### Index

|   | System build level Maximum     | 186    |
|---|--------------------------------|--------|
| Т | Typified module representation | 183    |
| U | User data                      | 171    |
| X | XI/ON cable                    | 34, 52 |